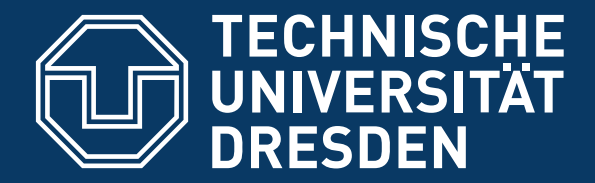

#### **HPC - HIGH PERFORMANCE COMPUTING (SUPERCOMPUTING)**

**DISTRIBUTED OPERATING SYSTEMS, SCALABILITY, SS 2014**

**Hermann Härtig**

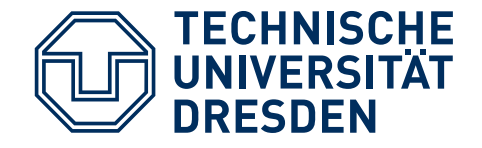

#### Understand

- Systems Software for "High Performance Computing" (HPC), today & expected
- MPI as a common programming model
- What is "noise"?
- How to use incomplete information for informed decisions
- Advanced Load Balancing techniques (heuristics)

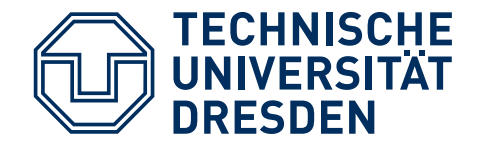

#### **CLUSTERS & MPP**

Characteristics of MPP Systems:

- Highly optimised interconnect networks
- Distributed memory
- Size today: few 100000 CPUs (cores) + XXL GPU

Successful Applications:

- CPU intensive computation, massively parallel Applications, small execution/communication ratios, weak and strong scaling
- Cloud ?

Not used for:

- Transaction-management systems
- Unix-Workstation + Servers

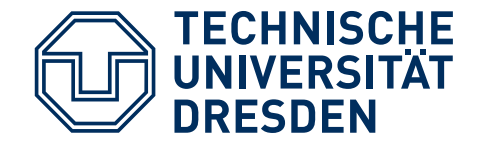

#### **CLUSTERS & MPP**

Characteristics of Cluster Systems:

- Use COTS (common off the shelf) PCs/Servers and COTS networks
- Size: No principle limits

Successful Applications:

- CPU intensive computation, massively parallel Applications, larger execution/communication ratios, weak scaling
- Data Centers, google apps
- Cloud, Virtual Machines

Not used for:

■ Transaction-management system

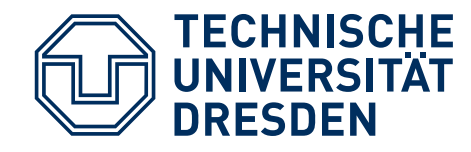

- Michael Flynn (1966): SISD, SIMD, MIMD, (MISD)SIMD
- SPMD: Single Program Multiple Data Same program runs on "all" nodes works on split-up data asynchronously but with explicit synch points implementations: message passing/shared memory/...paradigms: "map/reduce" (google) / GCD (apple) / task queues / ...
- often: while (true) { work; exchange data (barrier)}

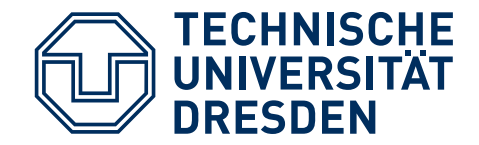

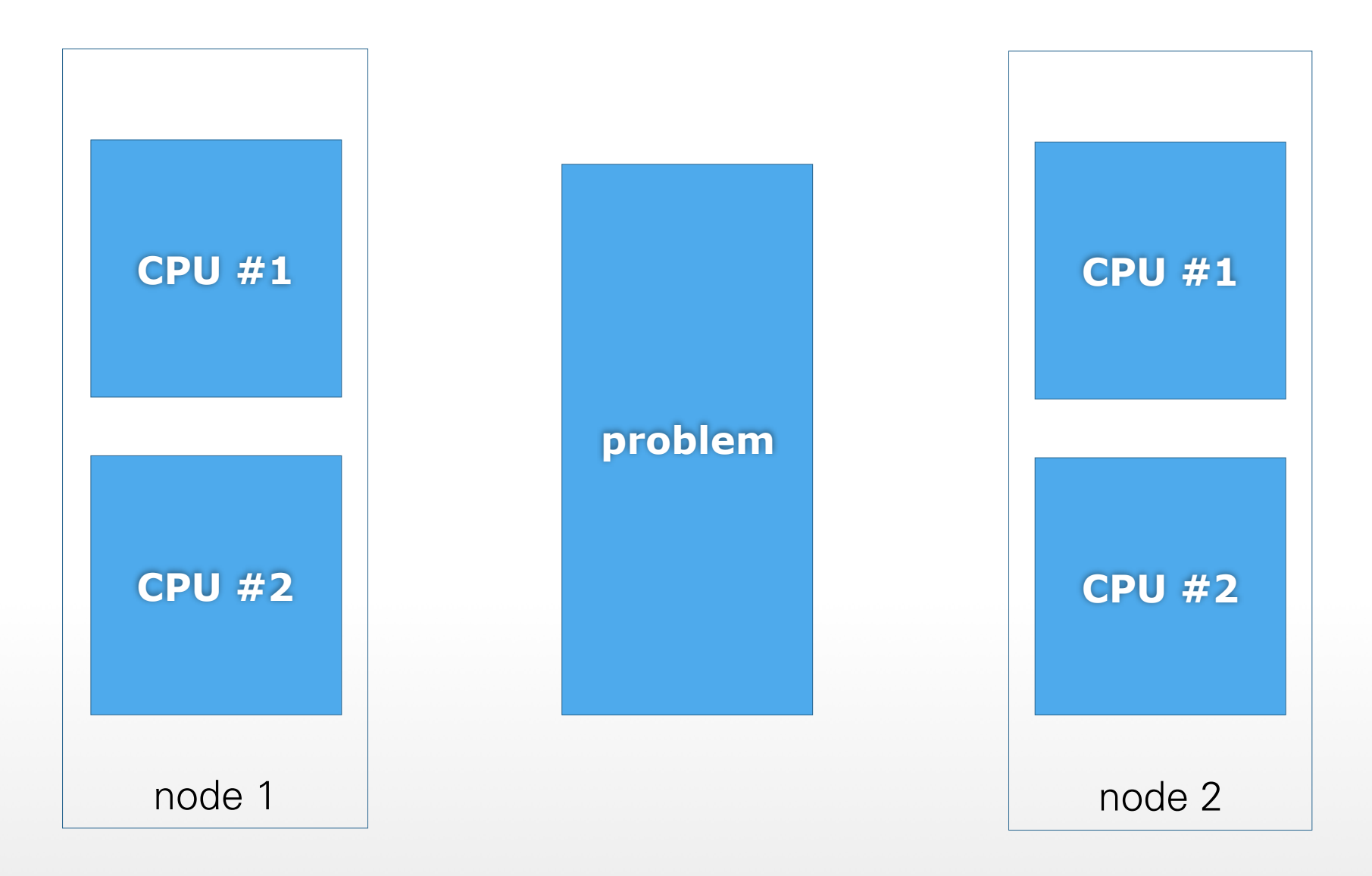

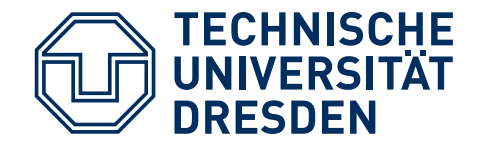

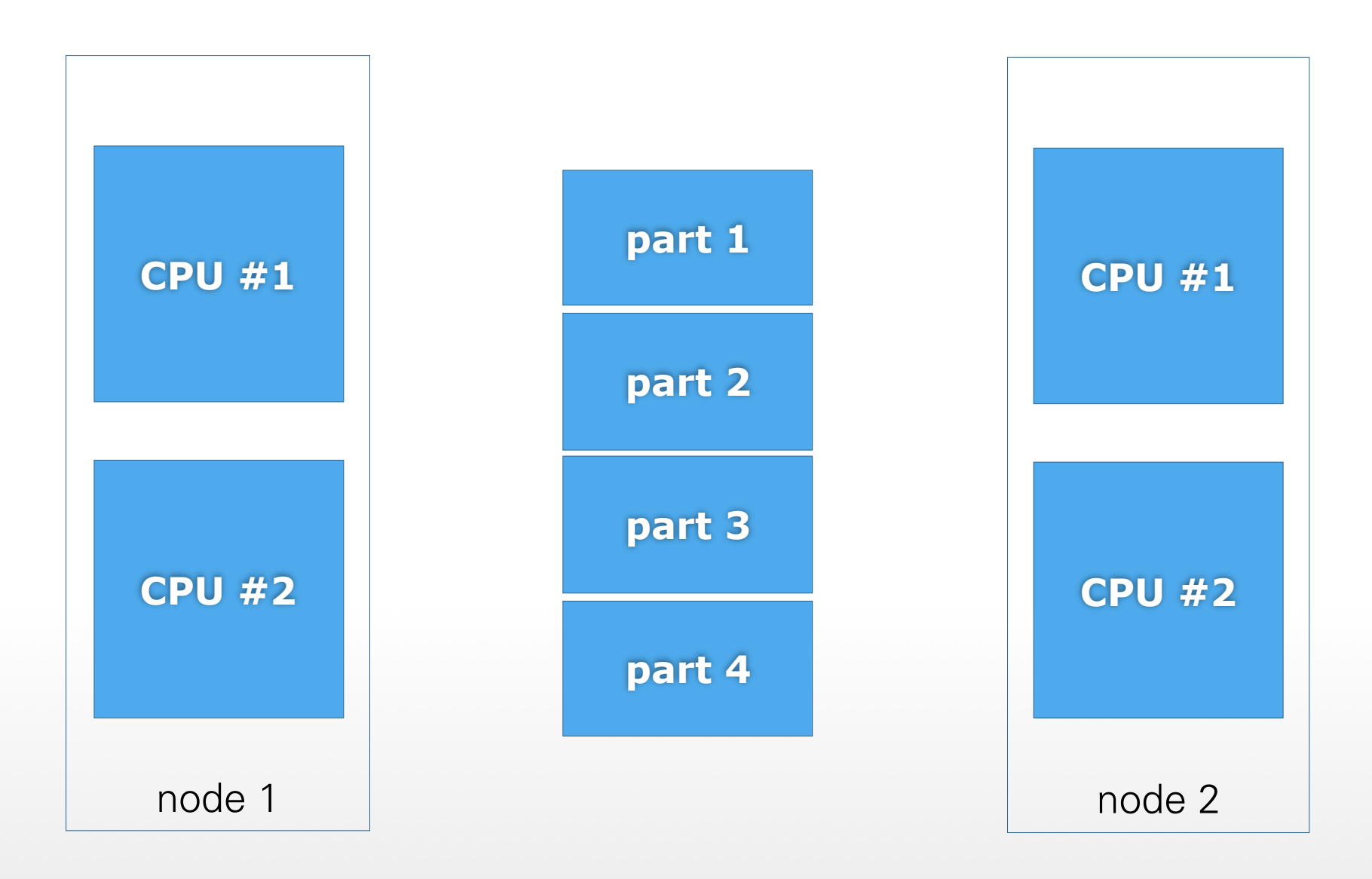

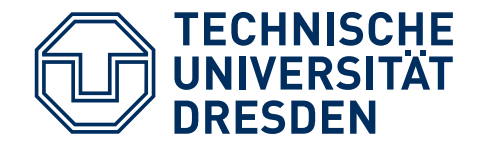

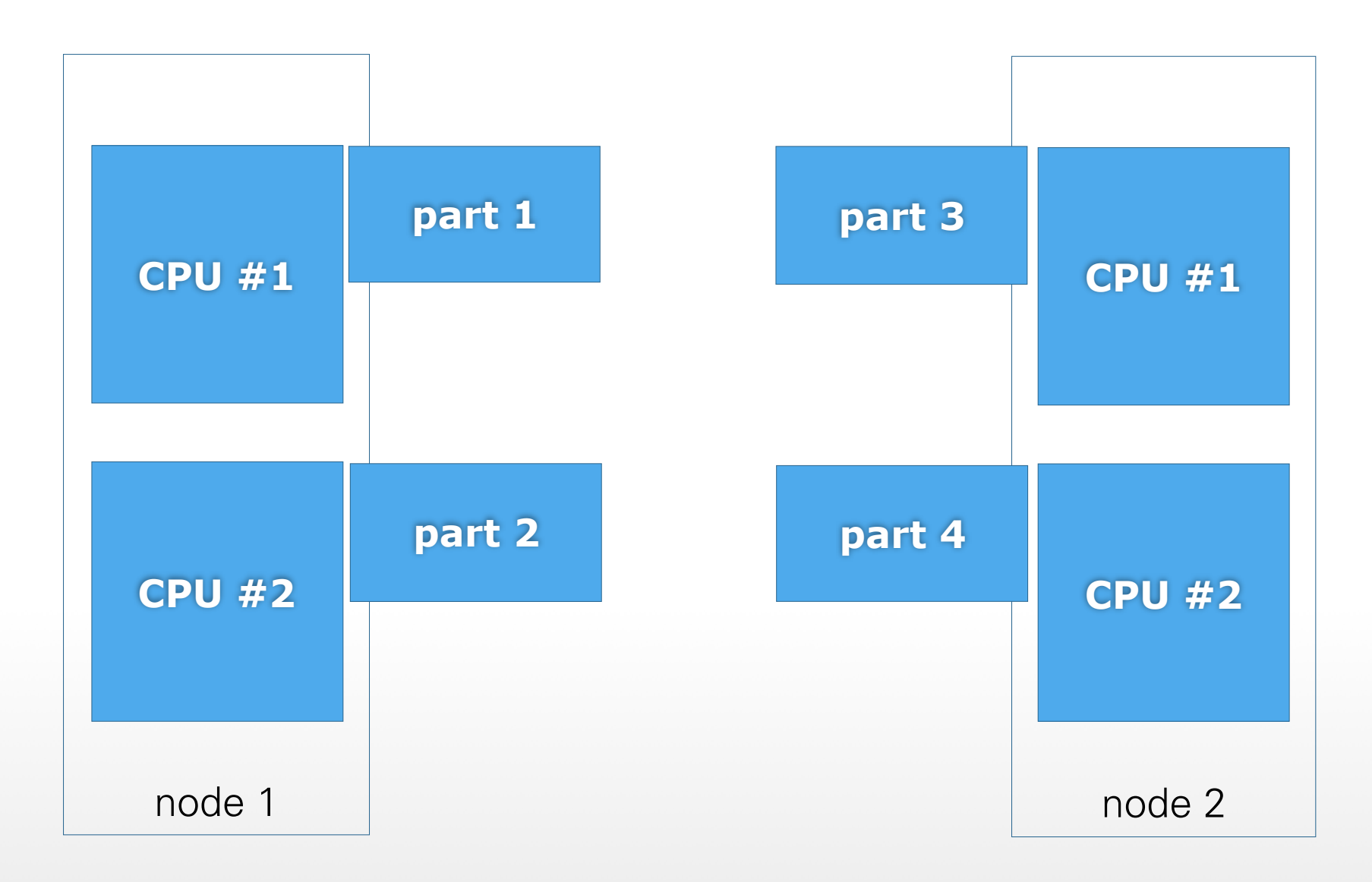

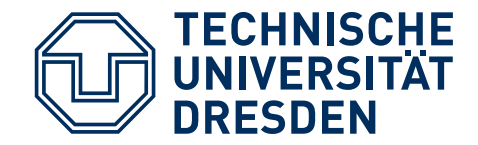

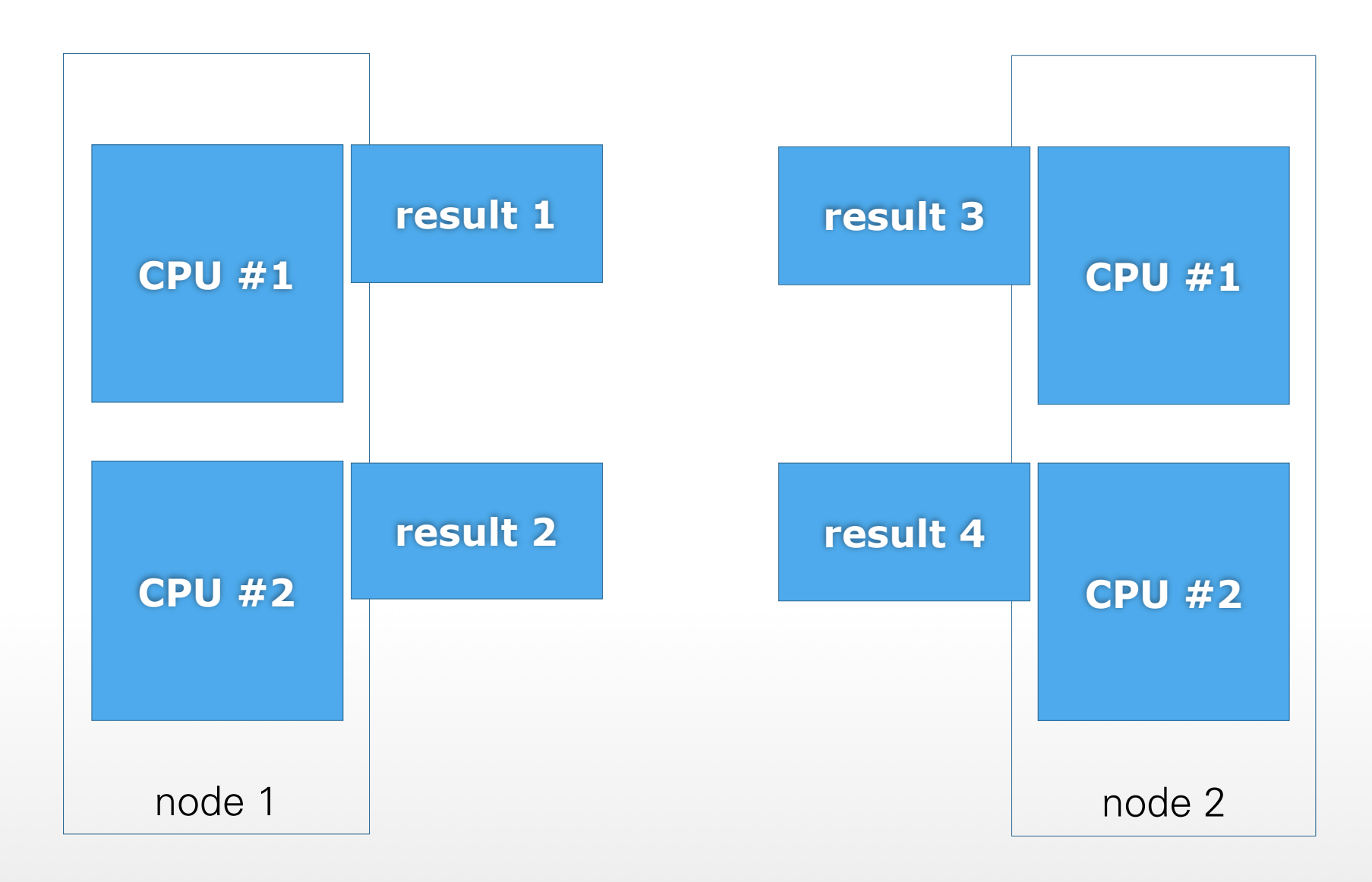

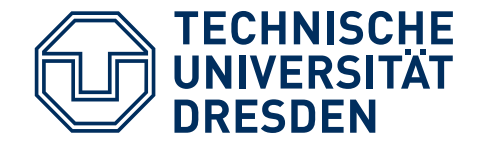

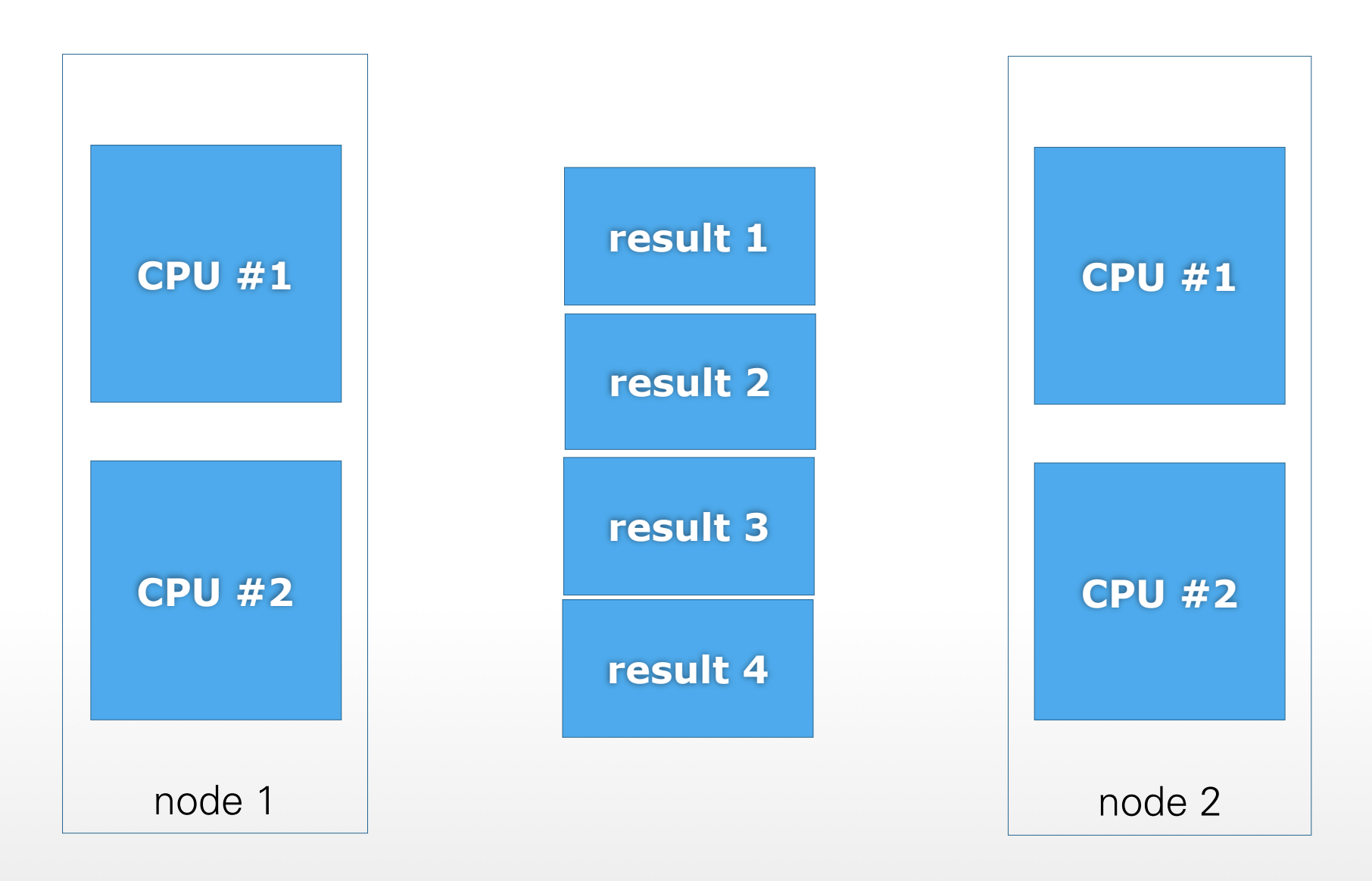

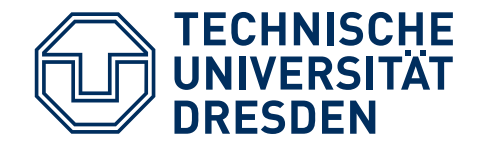

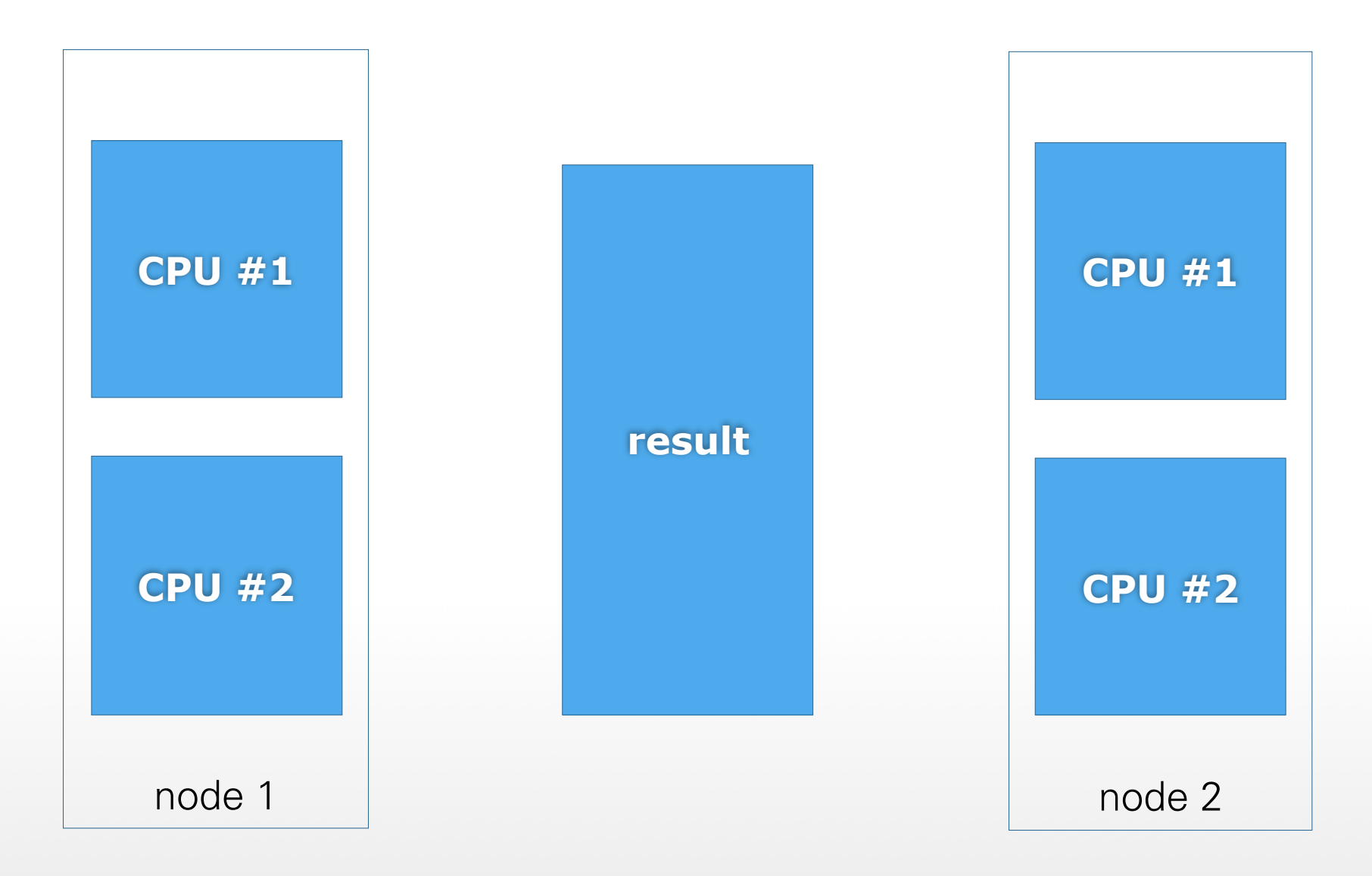

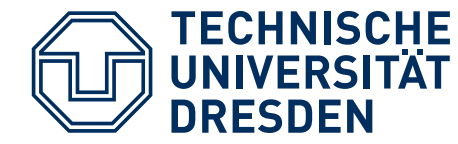

## **IMBALANCES & FAILURES**

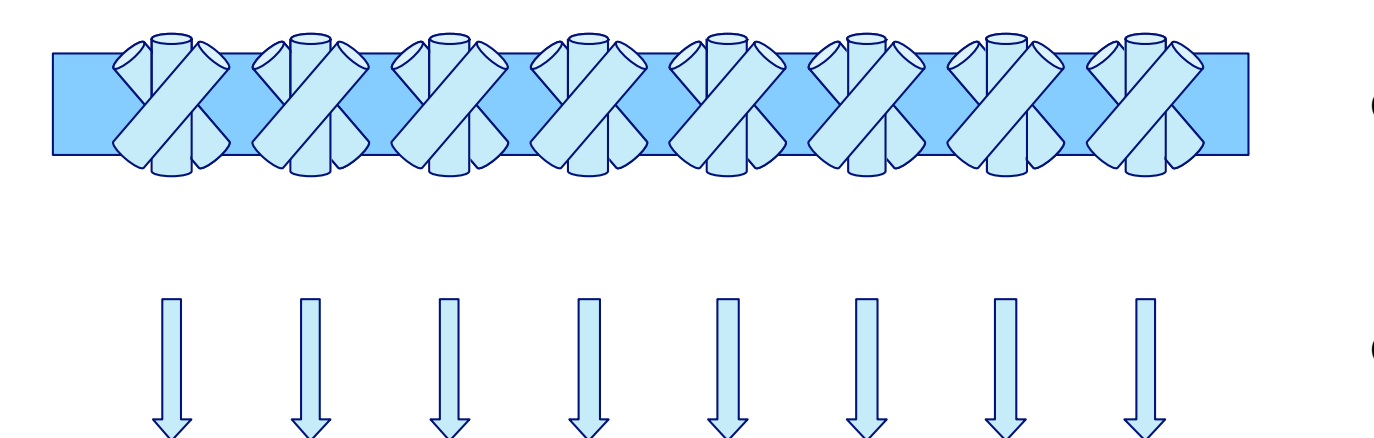

**Communication** 

Computation

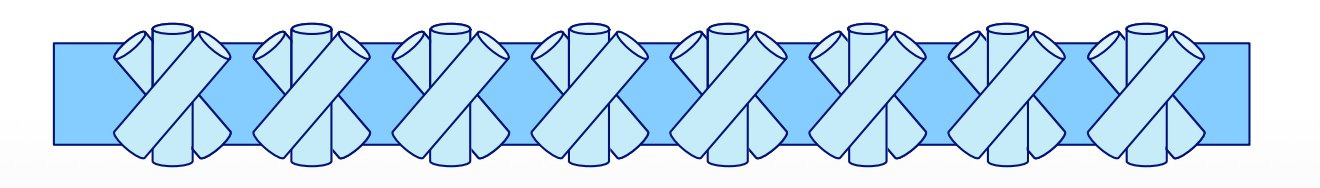

**Communication** 

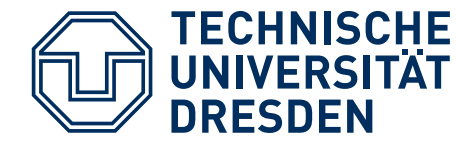

## **IMBALANCES & FAILURES**

Communication

Computation

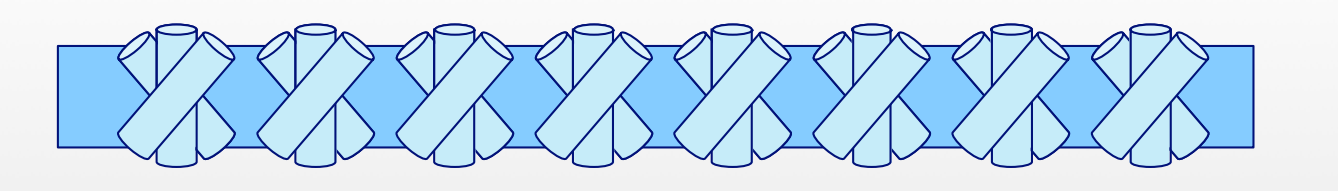

Communication

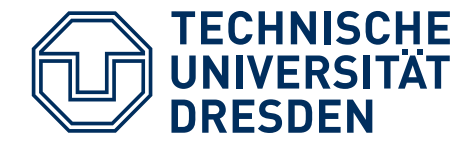

## **IMBALANCES & FAILURES**

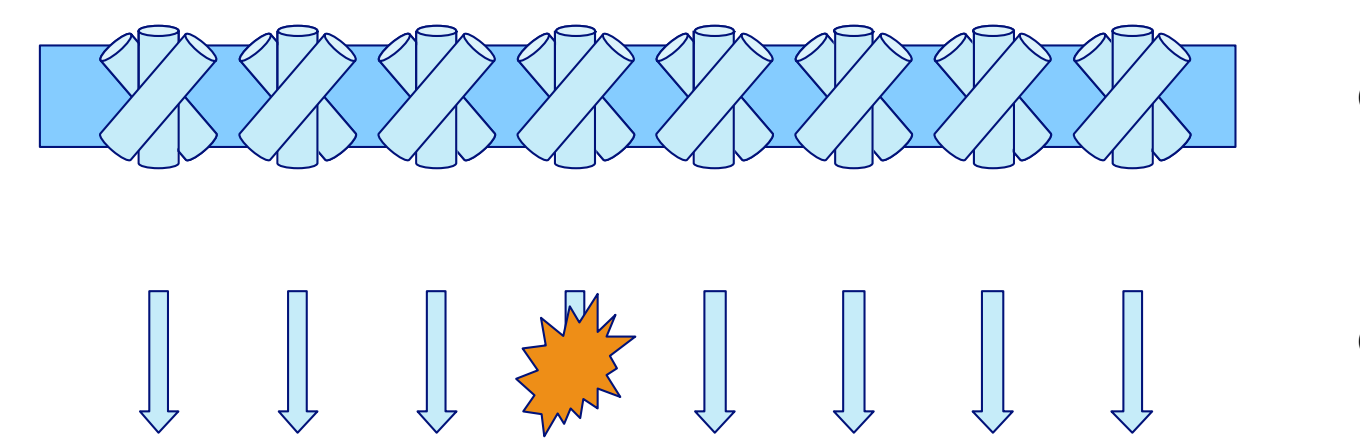

**Communication** 

Computation

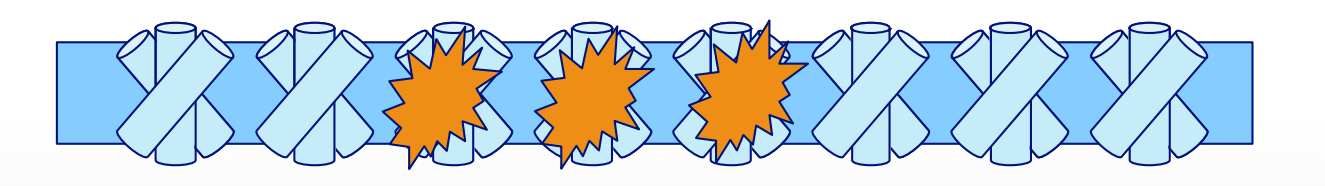

**Communication** 

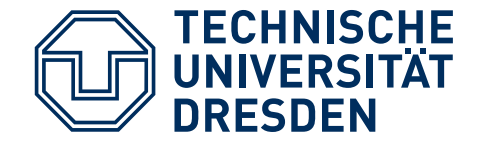

Compute; communicate; compute; …

- Examples (idealized, take with grain of salt !!!):
	- Compute: 10 micro, 100 micro, 1 ms
	- Communicate: 5 micro, 10 micro, 100 micro, 1ms assuming here: communication cannot be sped up

#### Amdahl's law: 1 / (1-P+P/N)

- P: section that can be parallelized
- 1-P: serial section
- N: number of CPUs

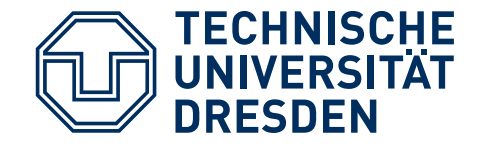

■ ...

- Compute( = parallel section), communicate( = serial section)  $\rightarrow$ possible speedup for  $N=\infty$
- $\blacksquare$  1ms, 100 μs:  $1/0.1 \rightarrow 10$
- $\blacksquare$  1 ms, 1 µs:  $\blacksquare$  1/0.001  $\rightarrow$  1000
- $\blacksquare$  10 μs, 1 μs: 0.01/0.001  $\rightarrow$  10

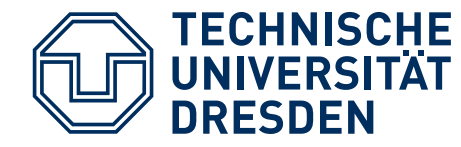

#### **WEAK VS. STRONG SCALING**

#### Strong:

■ accelerate same problem size

#### Weak:

■ extend to larger problem size

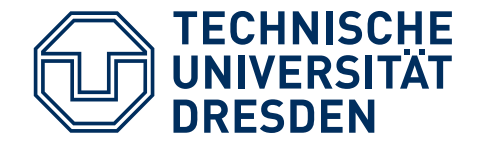

#### **AMDAHL'S LAW**

Jitter, "Noise", "micro scrabblers":

- Occasional addition to computation/communication time in one or more processes
- Holds up all other processes

Compute( = parallel section),  $\mu$  itter (  $\rightarrow$  add to serial section), communicate( = serial section): possible speedup for  $N=\infty$ 

- $\blacksquare$  1ms, 100μs, 100μs: 1/0.2  $\rightarrow$  5 (10)
- $\blacksquare$  1ms, 100 µs, 1 µs:  $\blacksquare$  1/0.101  $\rightarrow$  10 (1000)
- $\blacksquare$  10 μs, 10μs, 1 μs: 0.01/0.011  $\rightarrow$  1 (10)

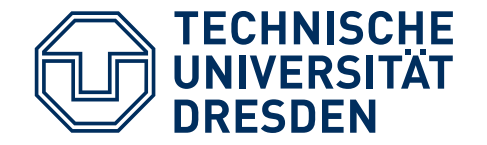

# **INIVERSITÄT STATE OF THE ART IN HPC**

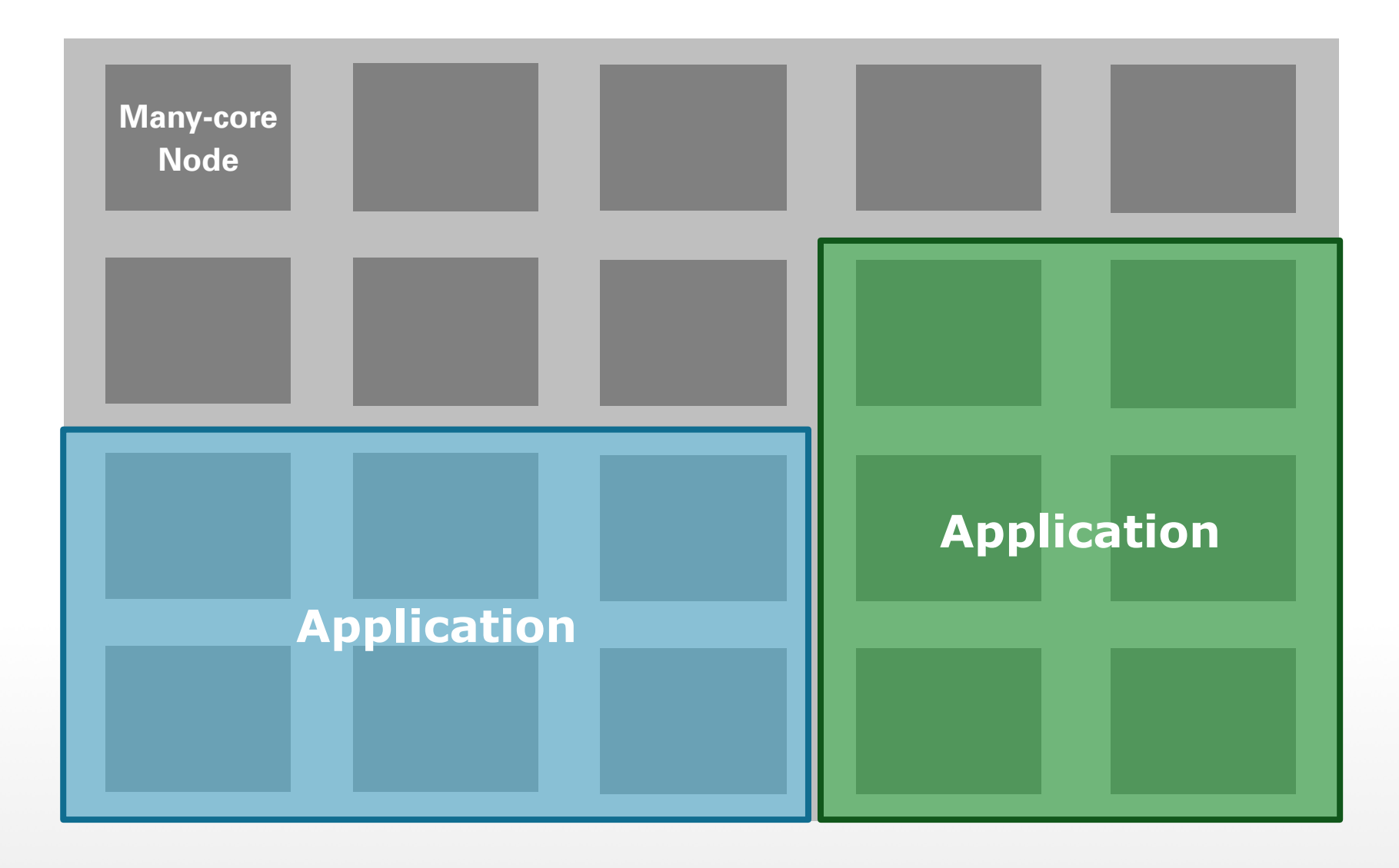

# **STATE OF THE ART IN HPC**

- dedicate full partition to application (variant: "gang scheduling")
- load balancing done (tried) by applications or user-level runtime (Charm++)
- avoid OS calls
- "scheduler":

manages queue of application processes assigns partitions to applications supervises run-time

■ applications run from checkpoint to checkpoint

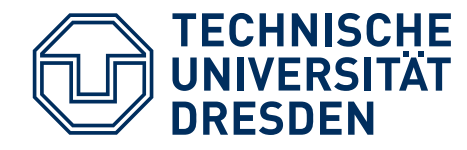

#### **STATE OF THE ART IN HPC: RDMA**

- nodes access remote memory via load/store operations
- busy waiting across nodes (within partition)
- barrier ops supported by network
- compare&exchange on remote memory operation
- no OS calls for message ops (busy waiting)

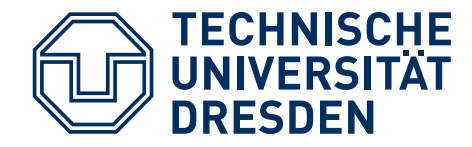

## **MPI BRIEF OVERVIEW**

- Library for message-oriented parallel programming
- Programming model:
	- Multiple instances of same program
	- Independent calculation
	- Communication, synchronization

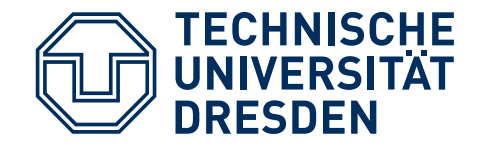

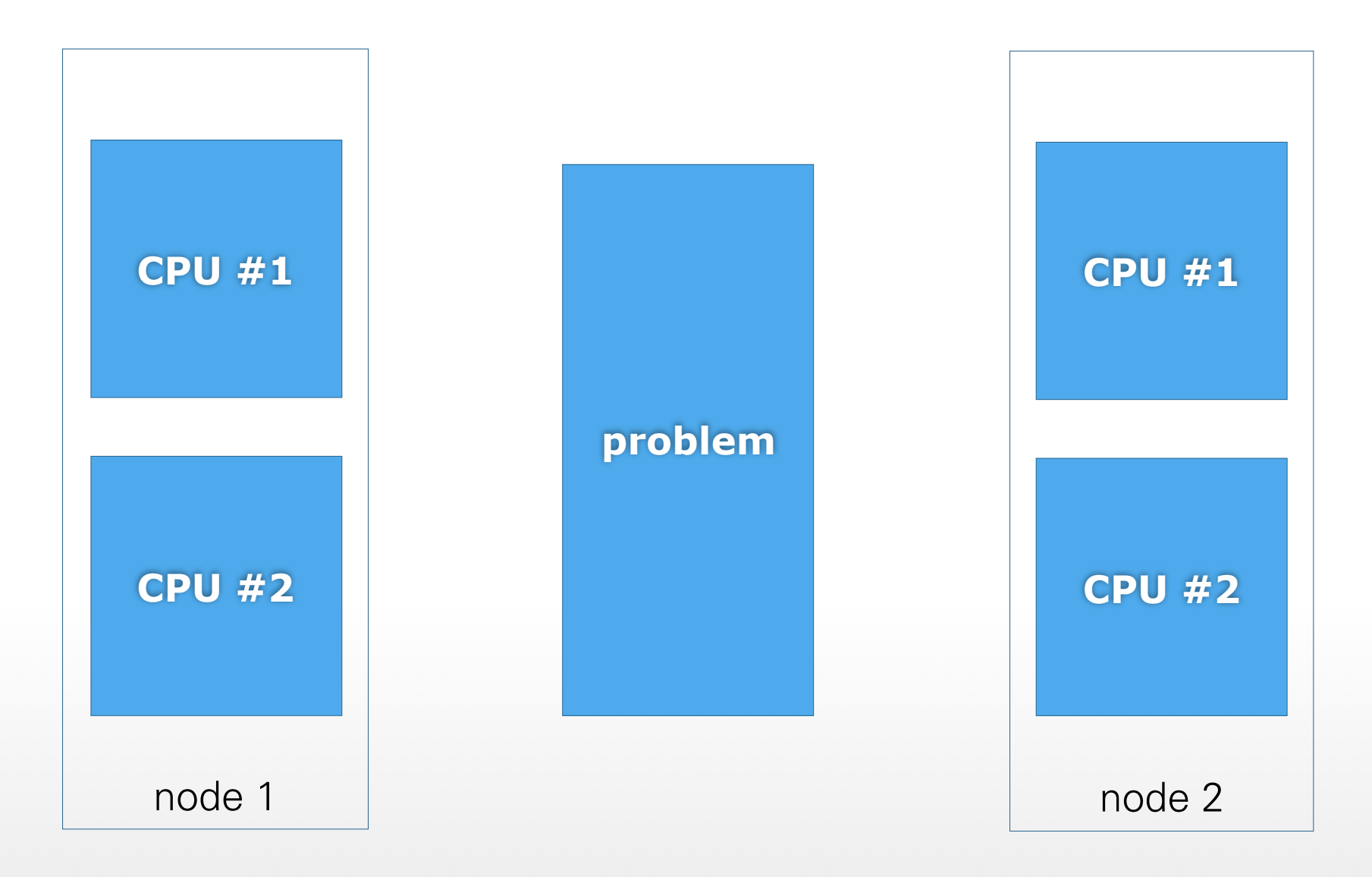

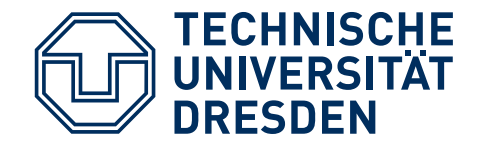

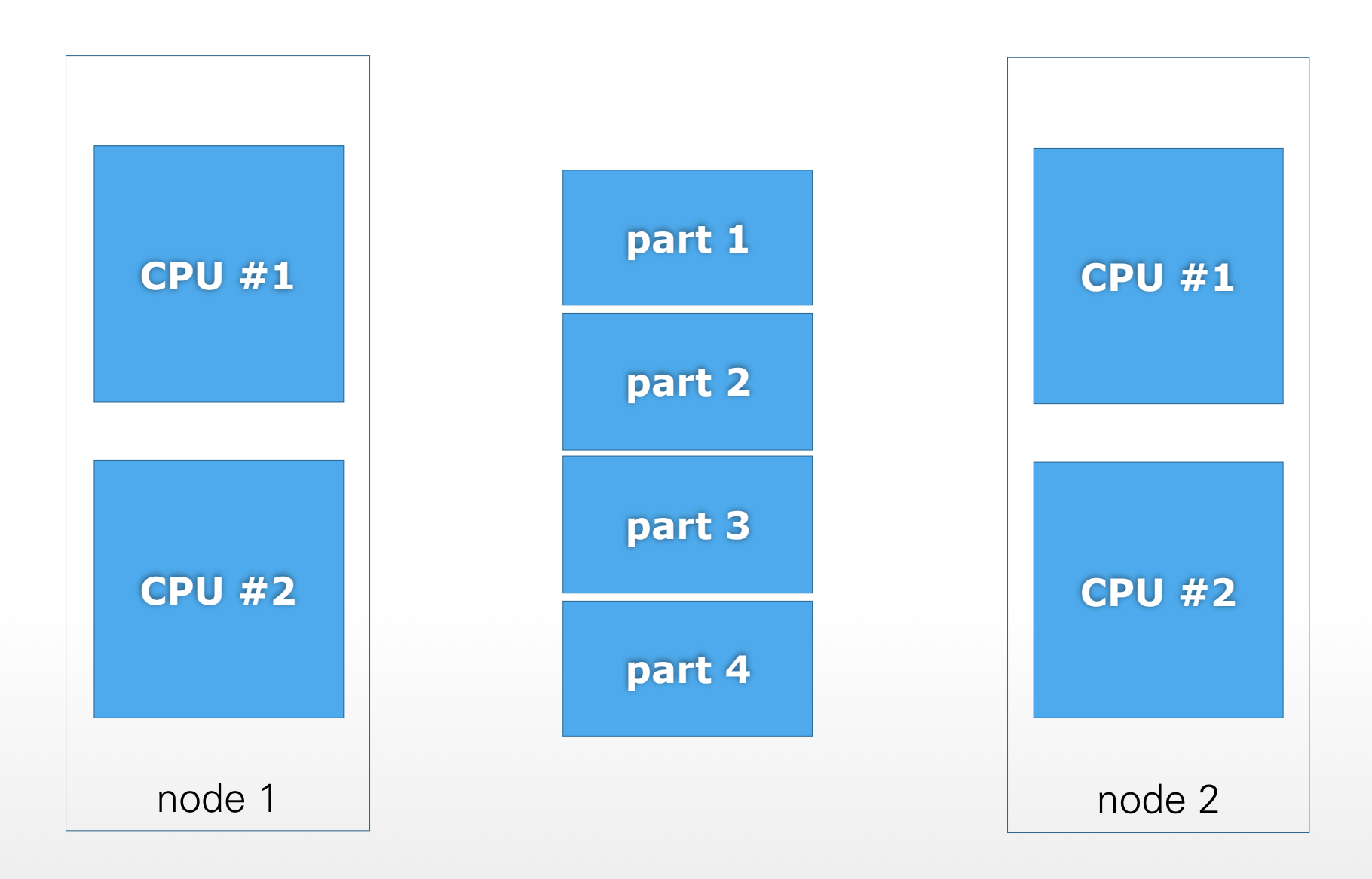

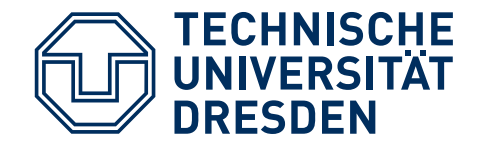

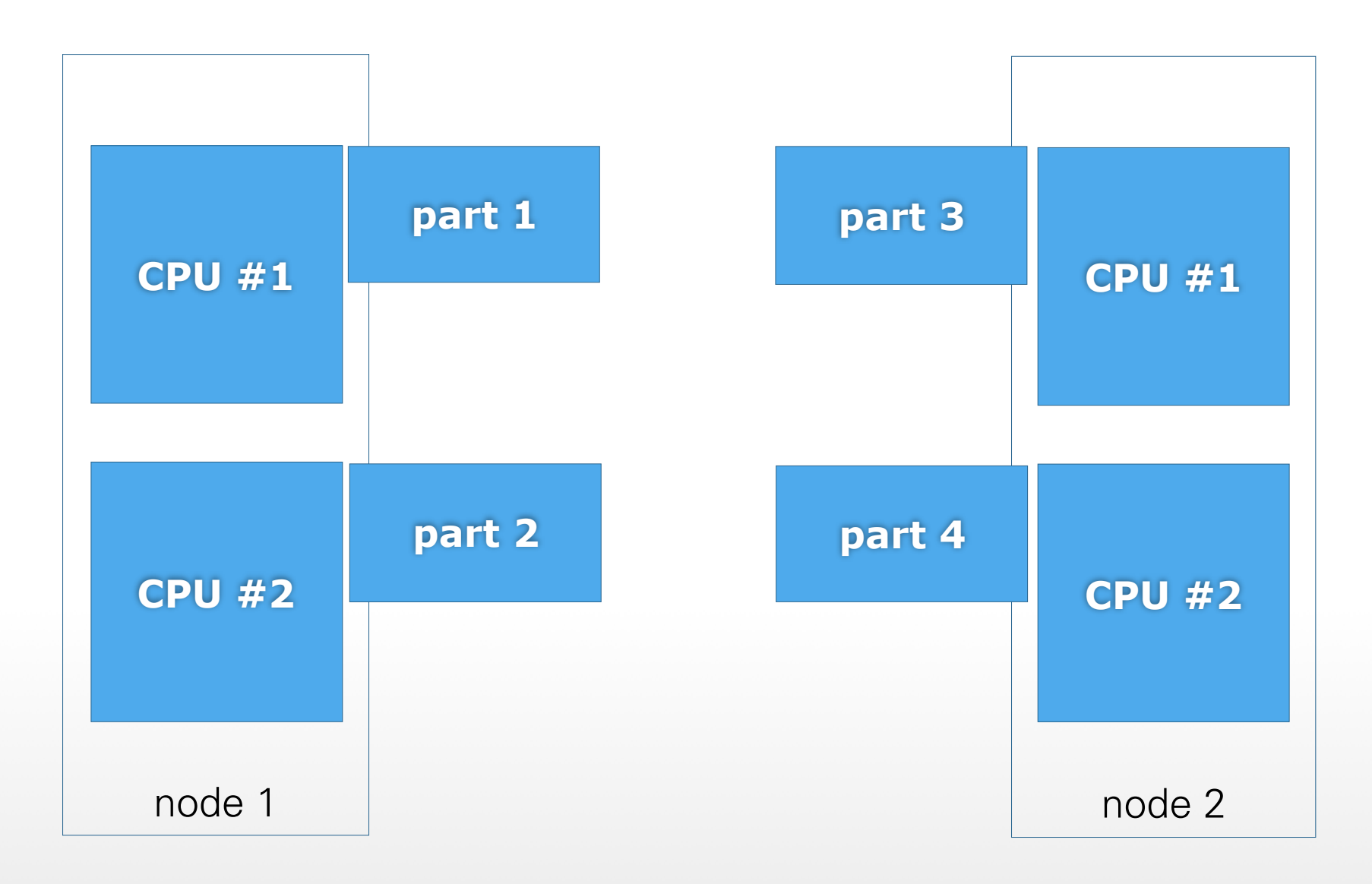

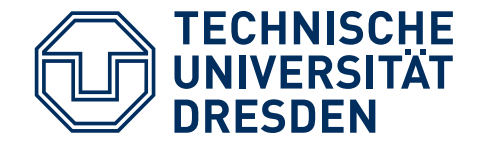

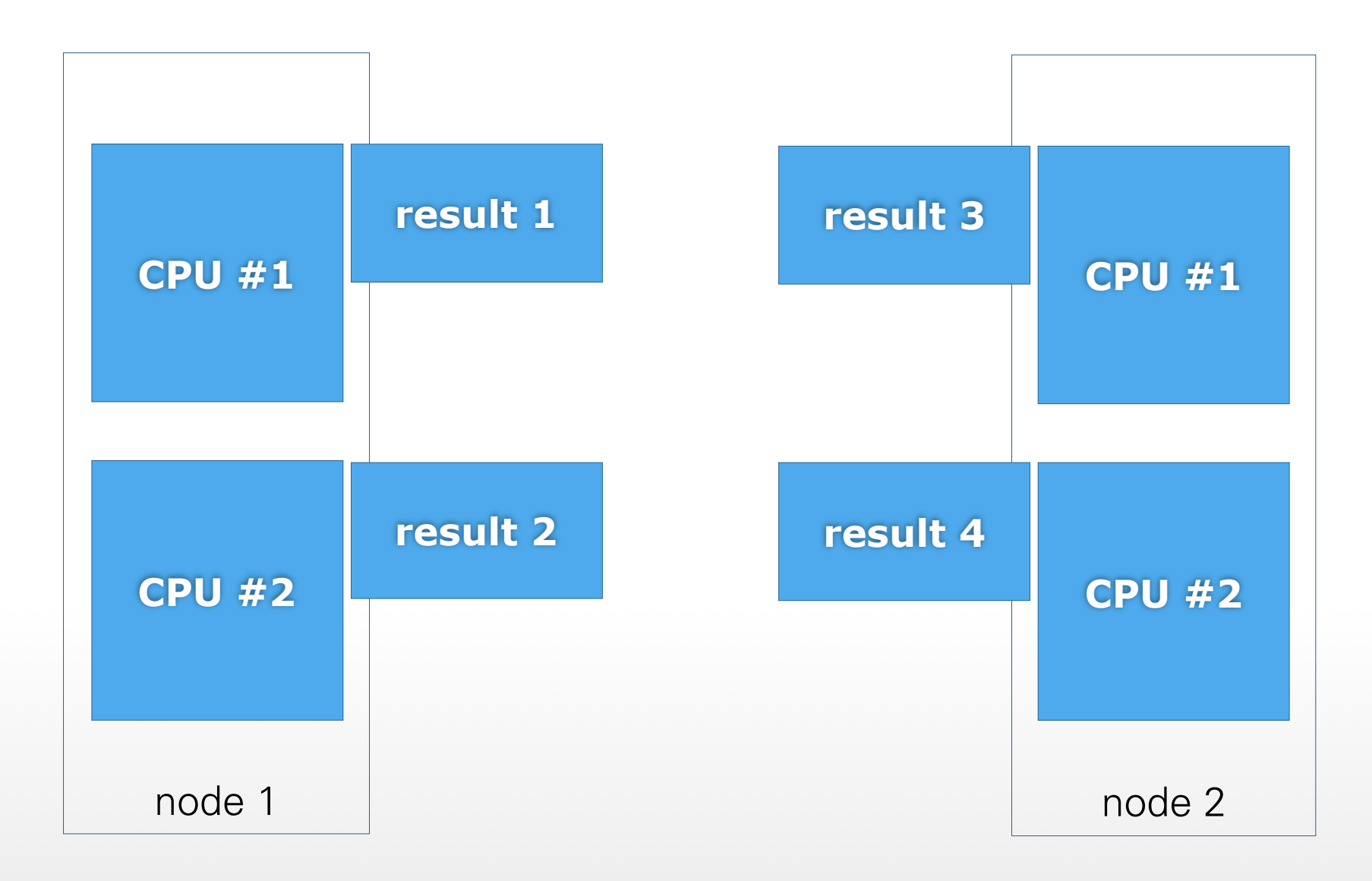

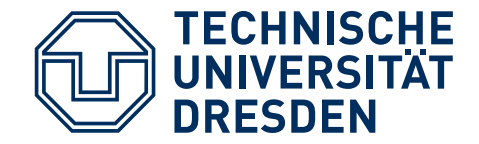

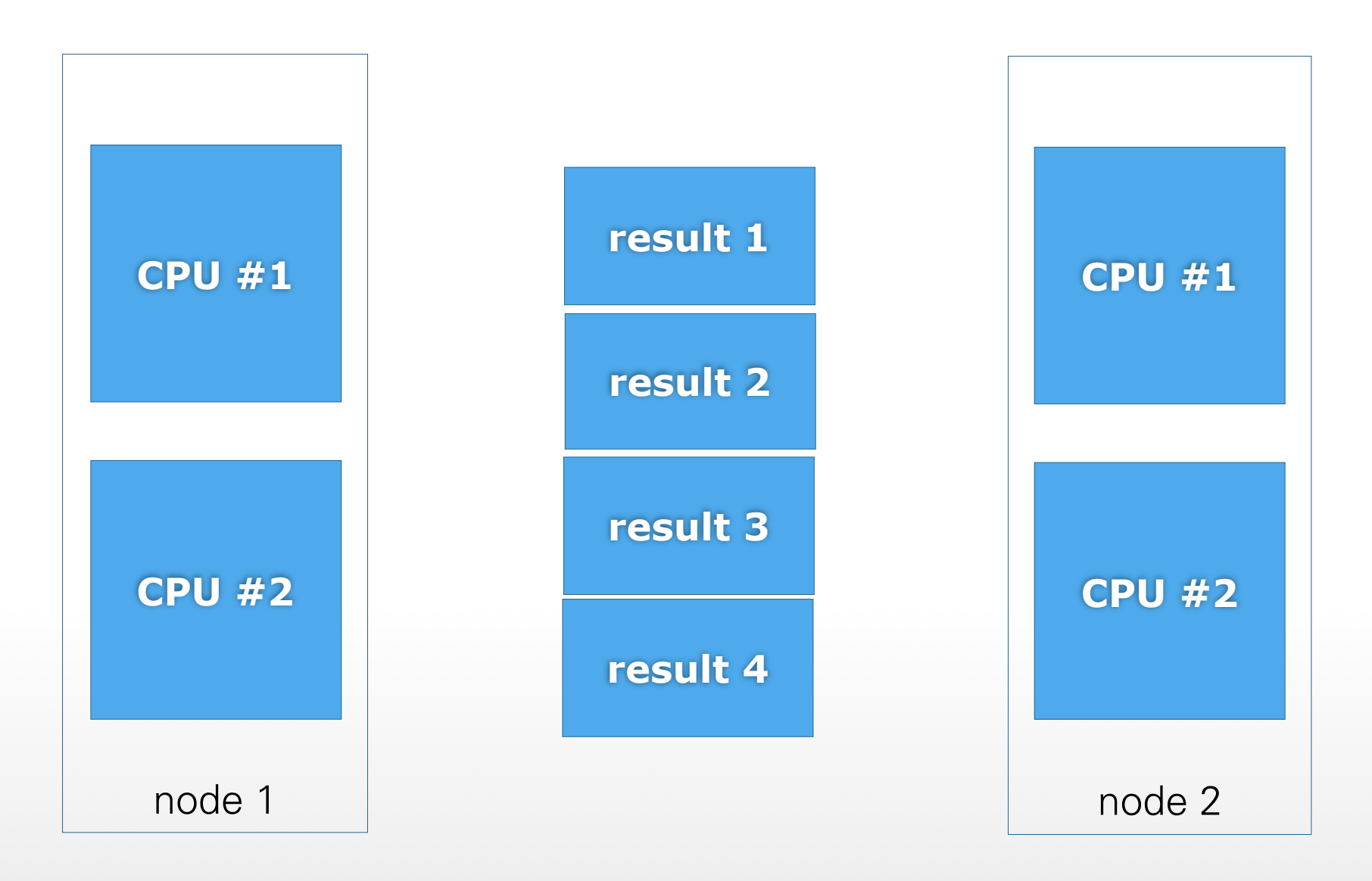

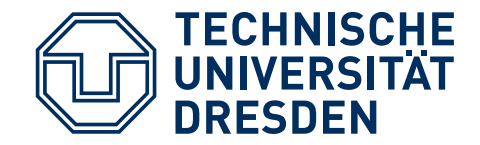

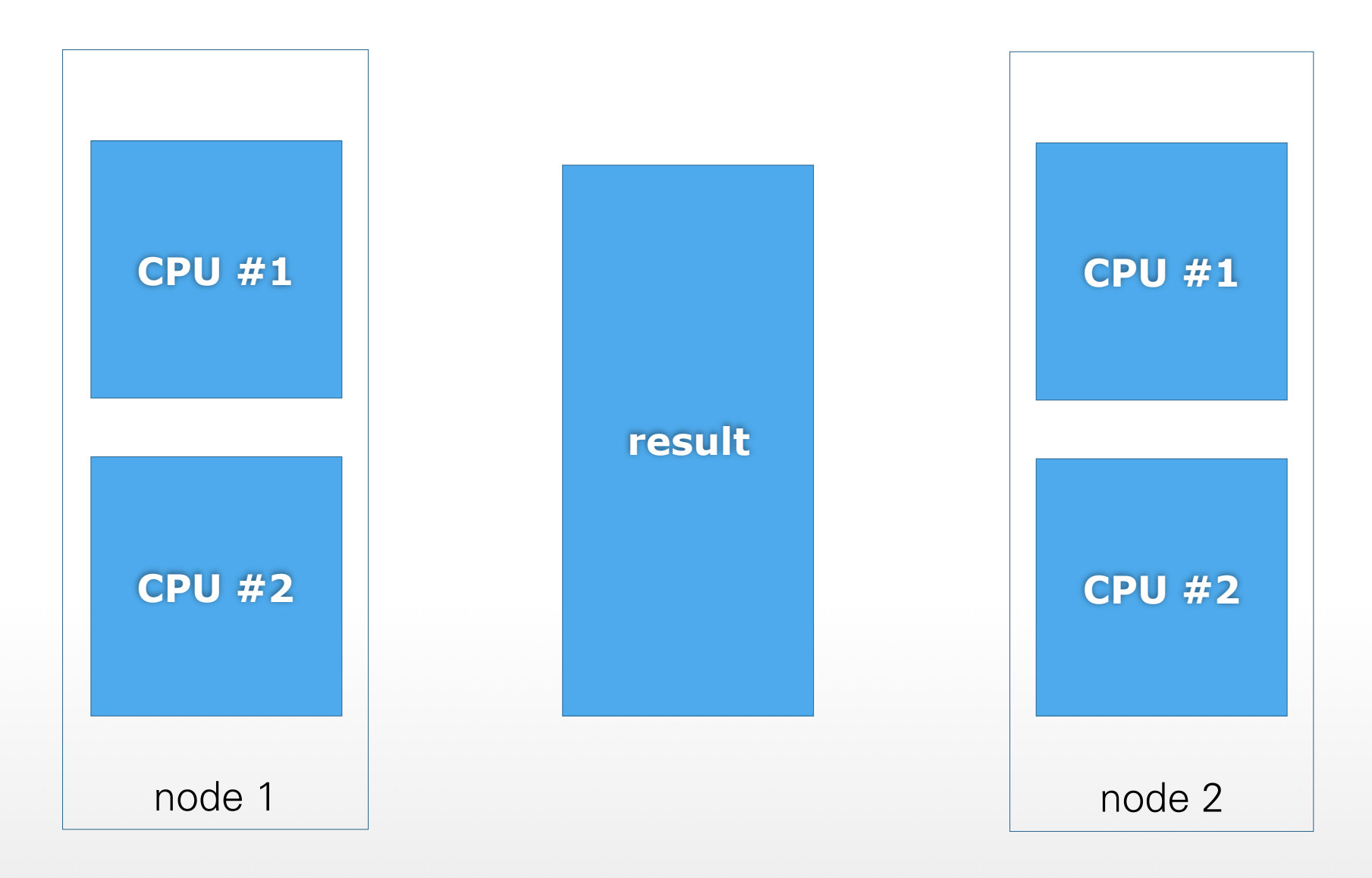

# **MPI STARTUP & TEARDOWN**

- MPI program is started on all processors
- MPI Init(), MPI Finalize()
- Communicators (e.g., MPI\_COMM\_WORLD)
	- MPI Comm\_size()
	- MPI Comm rank(): "Rank" of process within this set
	- Typed messages
- Dynamically create and spread processes using MPI Spawn () (since MPI-2)

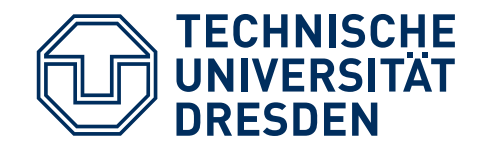

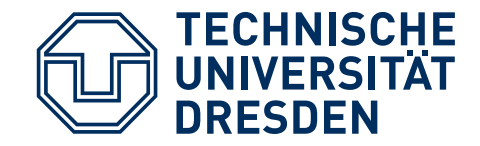

#### ■ Communication

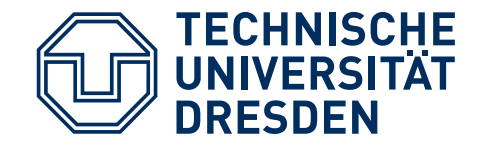

- Communication
	- Point-to-point

```
MPI_Send( 
   void* buf, 
   int count, 
   MPI_Datatype, 
   int dest, 
   int tag, 
   MPI_Comm comm 
)
```
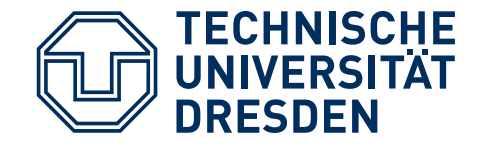

- Communication
	- Point-to-point

MPI\_Recv( void\* buf, int count, MPI\_Datatype, int source, int tag, MPI\_Comm comm, MPI Status \*status )

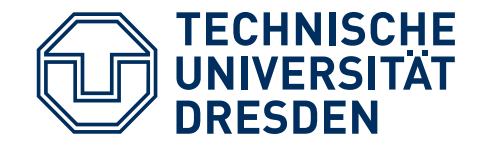

- Communication
	- Point-to-point
	- Collectives

MPI\_Bcast( void\* buffer, int count, MPI\_Datatype, int root, MPI\_Comm comm )

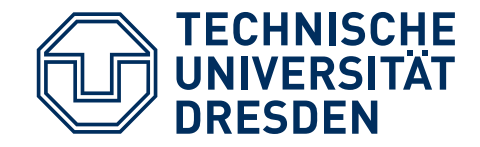

- Communication
	- Point-to-point
	- Collectives

MPI\_Reduce( void\* sendbuf, void \*recvbuf, int count MPI\_Datatype, MPI\_Op op, int root, MPI\_Comm comm )

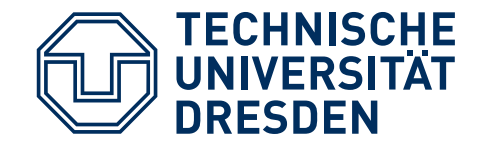

- Communication
	- Point-to-point
	- Collectives
- Synchronization
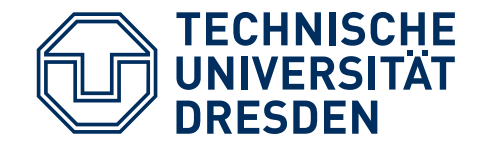

## **MPI EXECUTION**

- Communication
	- Point-to-point
	- Collectives

```
MPI_Test( 
  MPI Request* request,
   int *flag, 
  MPI Status *status
)
```
- Synchronization
	- Test

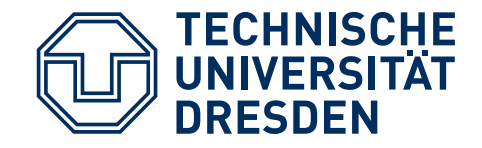

## **MPI EXECUTION**

- Communication
	- Point-to-point
	- Collectives
- Synchronization
	- Test
	- Wait

```
MPI_Wait( 
  MPI Request* request,
   MPI_Status *status 
)
```
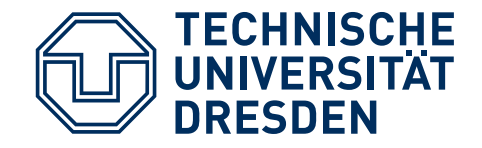

### **MPI EXECUTION**

- Communication
	- Point-to-point
	- Collectives
- Synchronization
	- Test
	- Wait
	- Barrier

```
MPI_Barrier( 
  MPI_Comm comm 
)
```
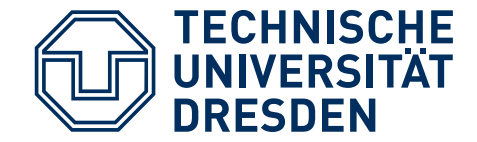

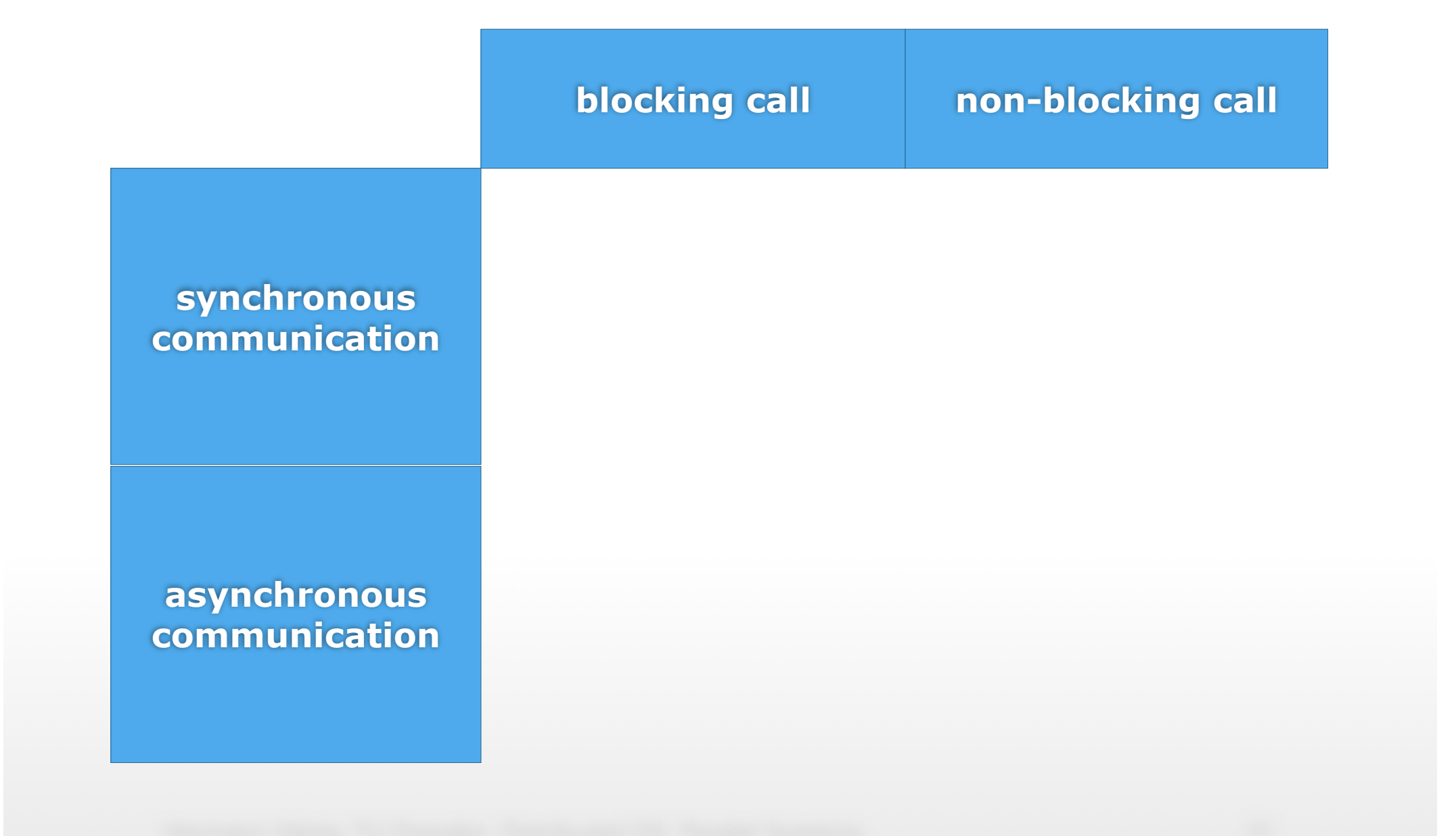

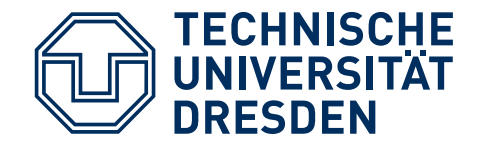

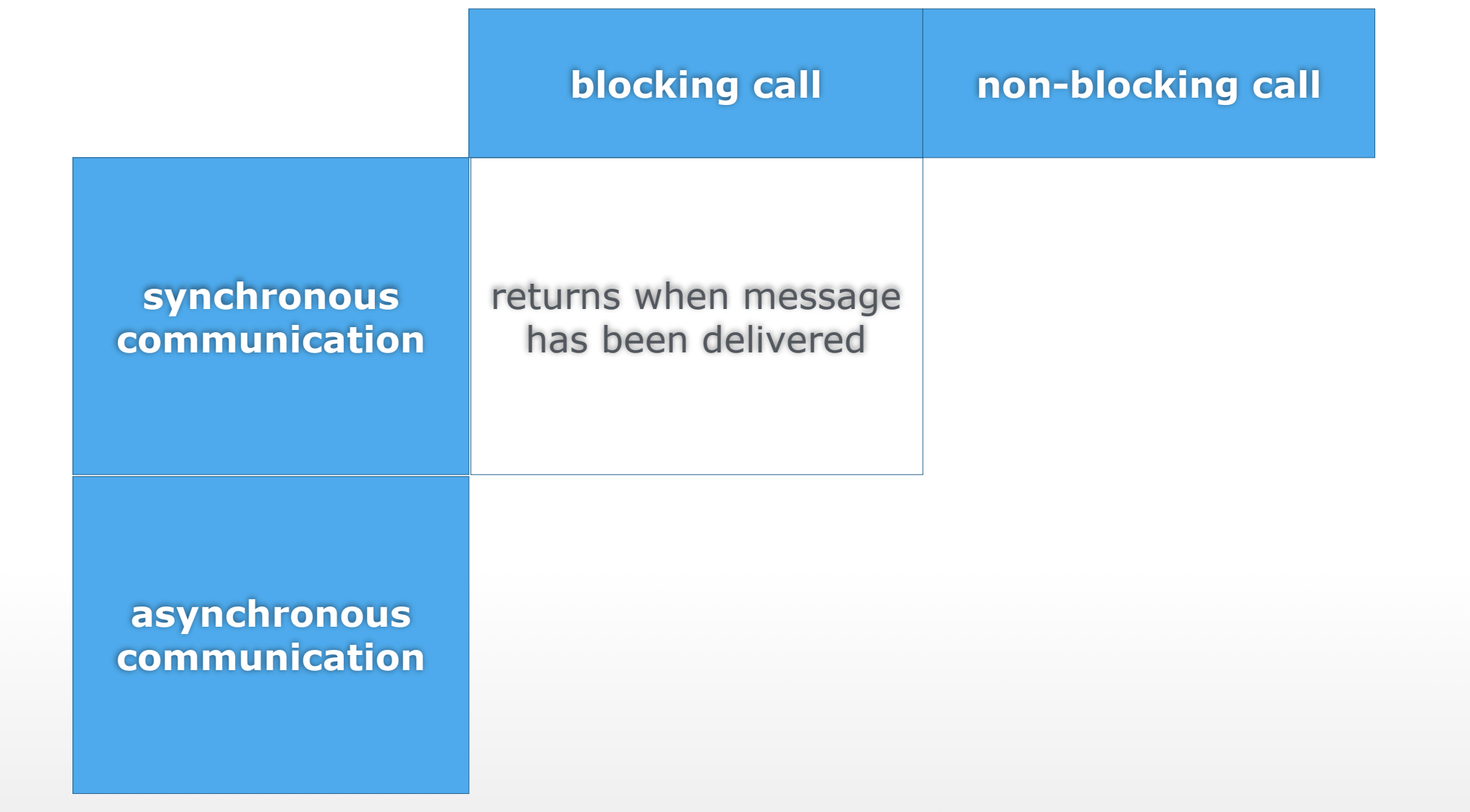

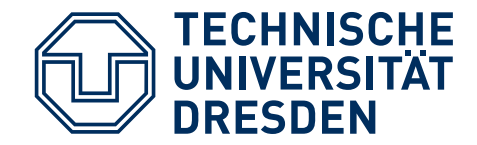

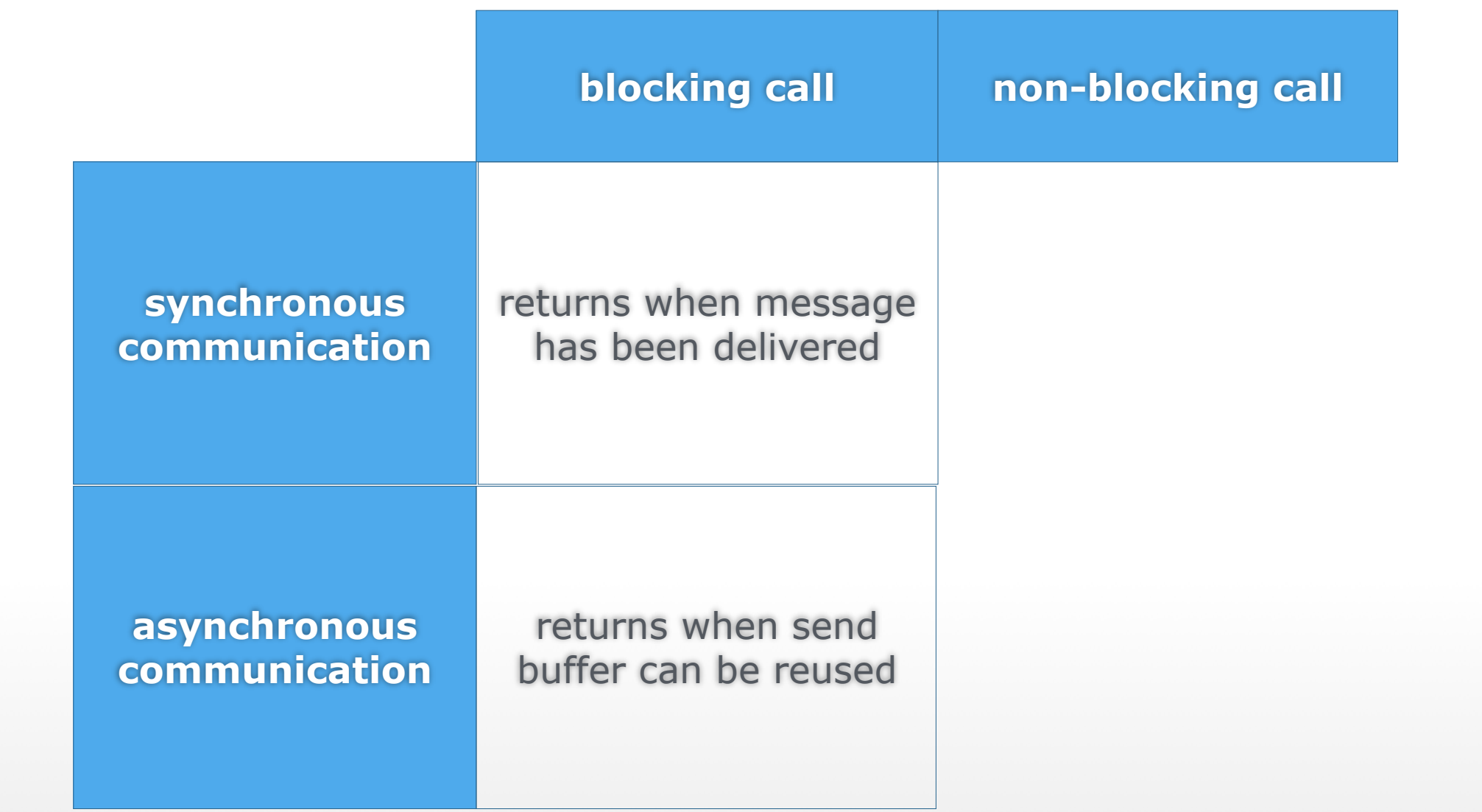

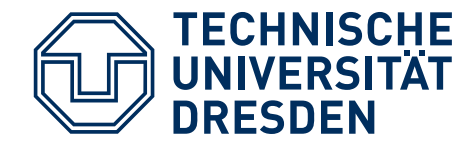

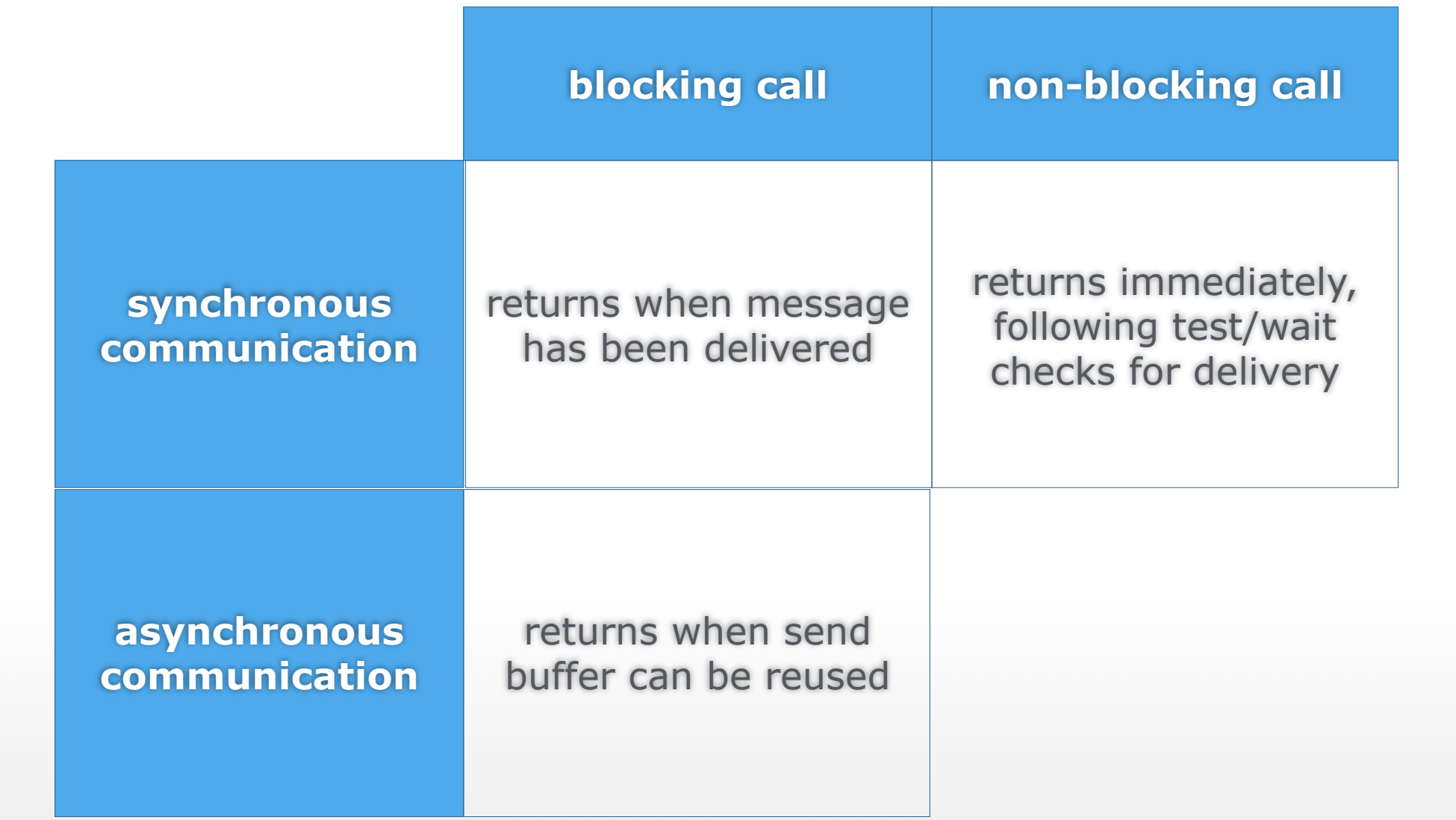

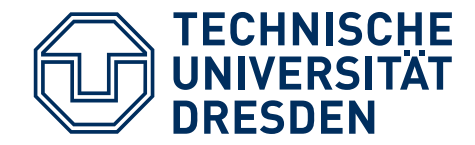

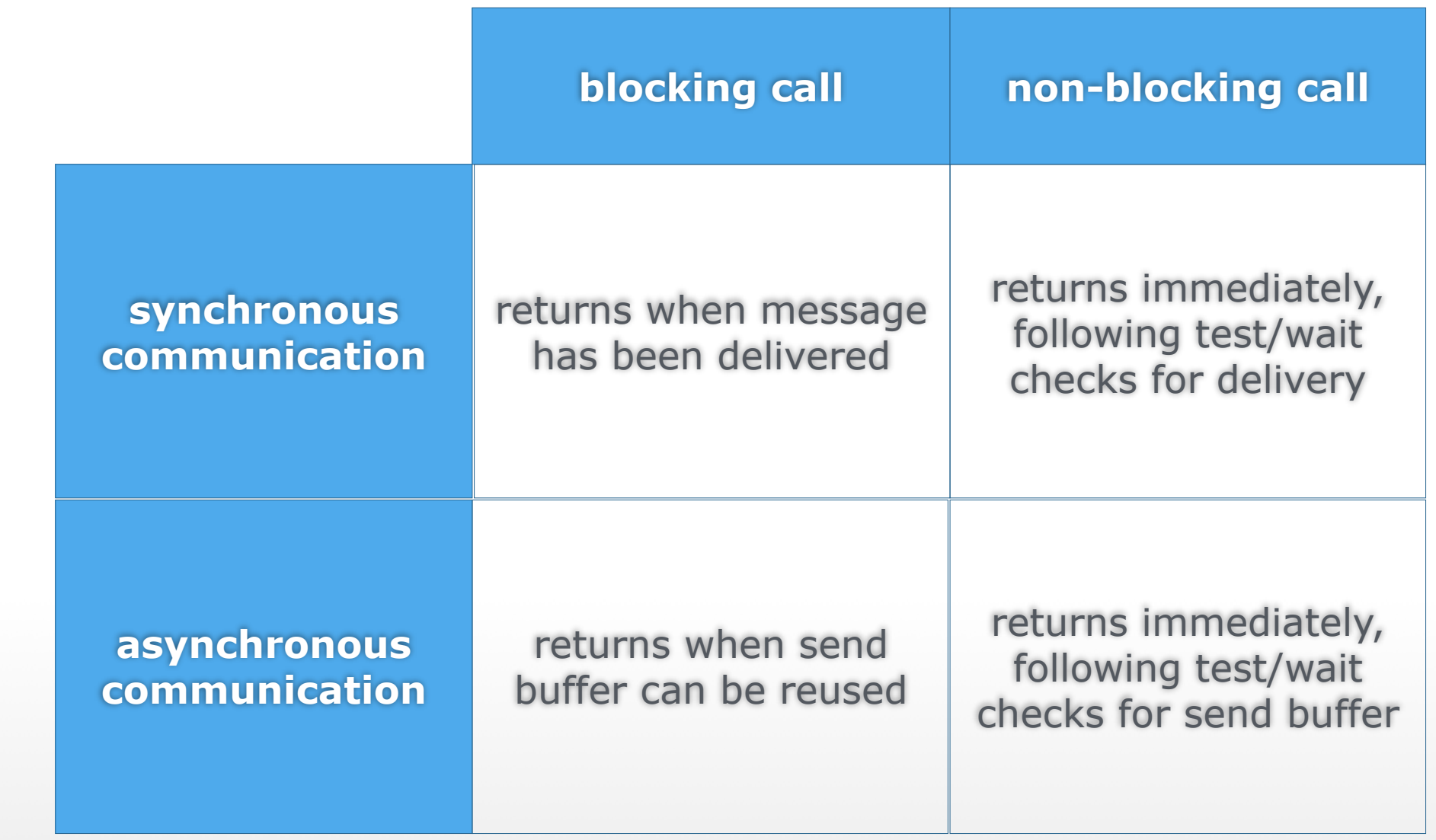

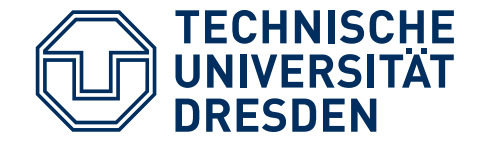

```
int rank, total; 
MPI Init();
MPI Comm rank(MPI COMM WORLD, &rank);
MPI Comm size(MPI COMM WORLD, &total);
MPI_Bcast(...); 
\frac{1}{x} work on own part, determined by rank \frac{x}{x}if (id == 0) {
  for (int rr = 1; rr < total; ++rr)
    MPI Recv(...);
   /* Generate final result */ 
} else { 
     MPI_Send(...); 
}
MPI Finalize();
```
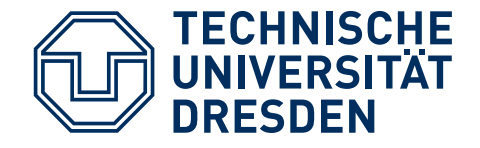

- Interposition layer between library and application
- Originally designed for profiling

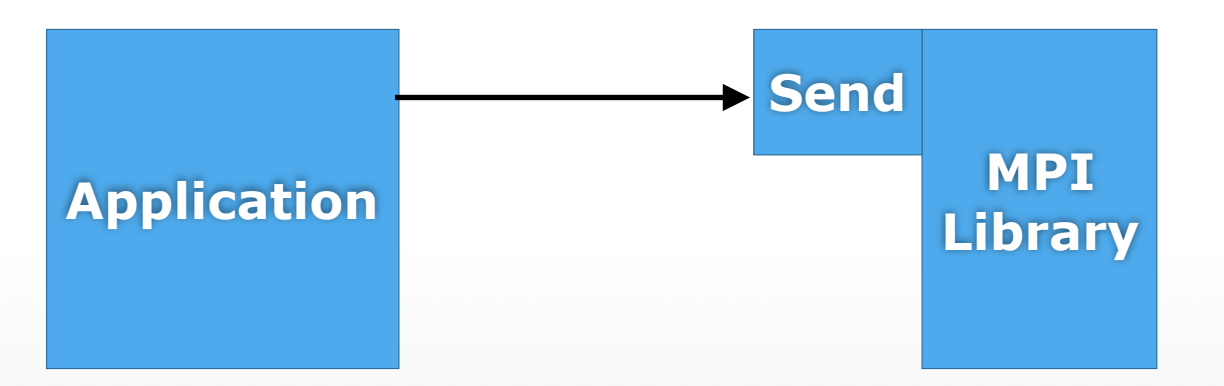

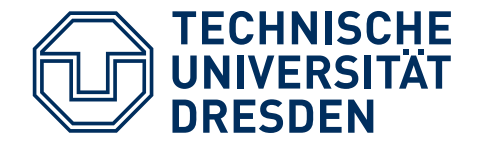

- Interposition layer between library and application
- Originally designed for profiling

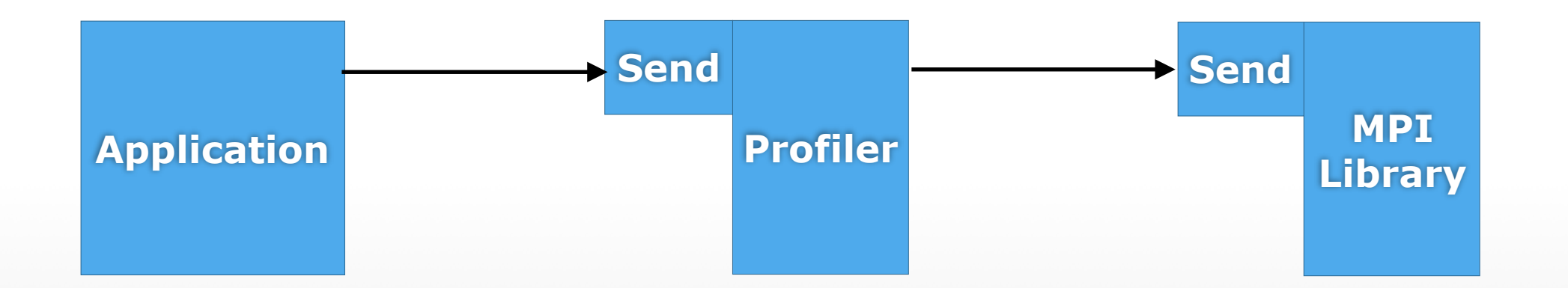

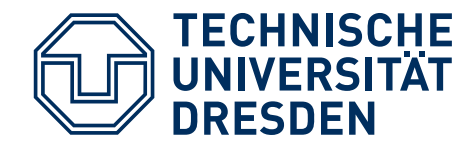

- Large number of nodes:
	- Many compute cores
	- 1 or 2 service cores
- Failure rate exceeds checkpoint rate
- Fast local persistent storage on each node
- Not all cores available all the time (dark silicon due to heat/energy issues)
- $\blacksquare$  Compute + communication heavy applications, may not be balanced
- short term changes of frequency ?

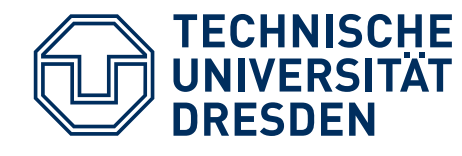

# **ROLE OF OPERATING SYSTEM**

- for applications with extreme (bad) computation/ communications ratio: NOT MUCH, but -> avoid "noise", use common sense
- all others: handle faults use dark silicon balance load gossip over decomposition & over subscription predict execution times use scheduling tricks optimise for network/memory topology

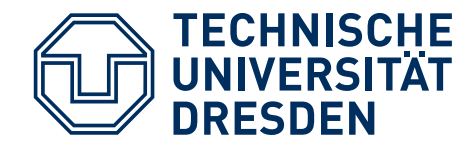

# **OPERATING SYSTEM "NOISE"**

Use common sense to avoid:

- OS usually not directly on the critical path, BUT OS controls: interference via interrupts, caches, network, memory bus, (RTS techniques)
- avoid or encapsulate side activities
- small critical sections (if any)
- partition networks to isolate traffic of different applications (HW: Blue Gene)
- do not run Python scripts or printer daemons in parallel

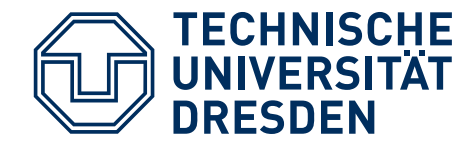

- + Hebrew Uni (Mosix team) + ZIB (FS team) Fast and Fault-Tolerant Microkernel-based OS
- get rid of partitions
- use a micro-kernel (L4)
- OS supported load balancing
- use RAID for fast checkpoints

#### DFG-supported

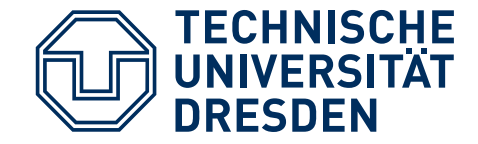

Microkernels, virtualization, split architectures MOSIX-style online system management (gossip) Distributed in-memory (on-node) checkpointing MPI + applications

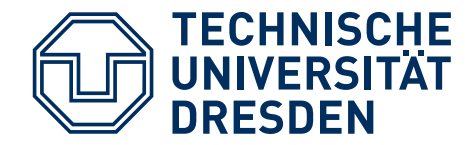

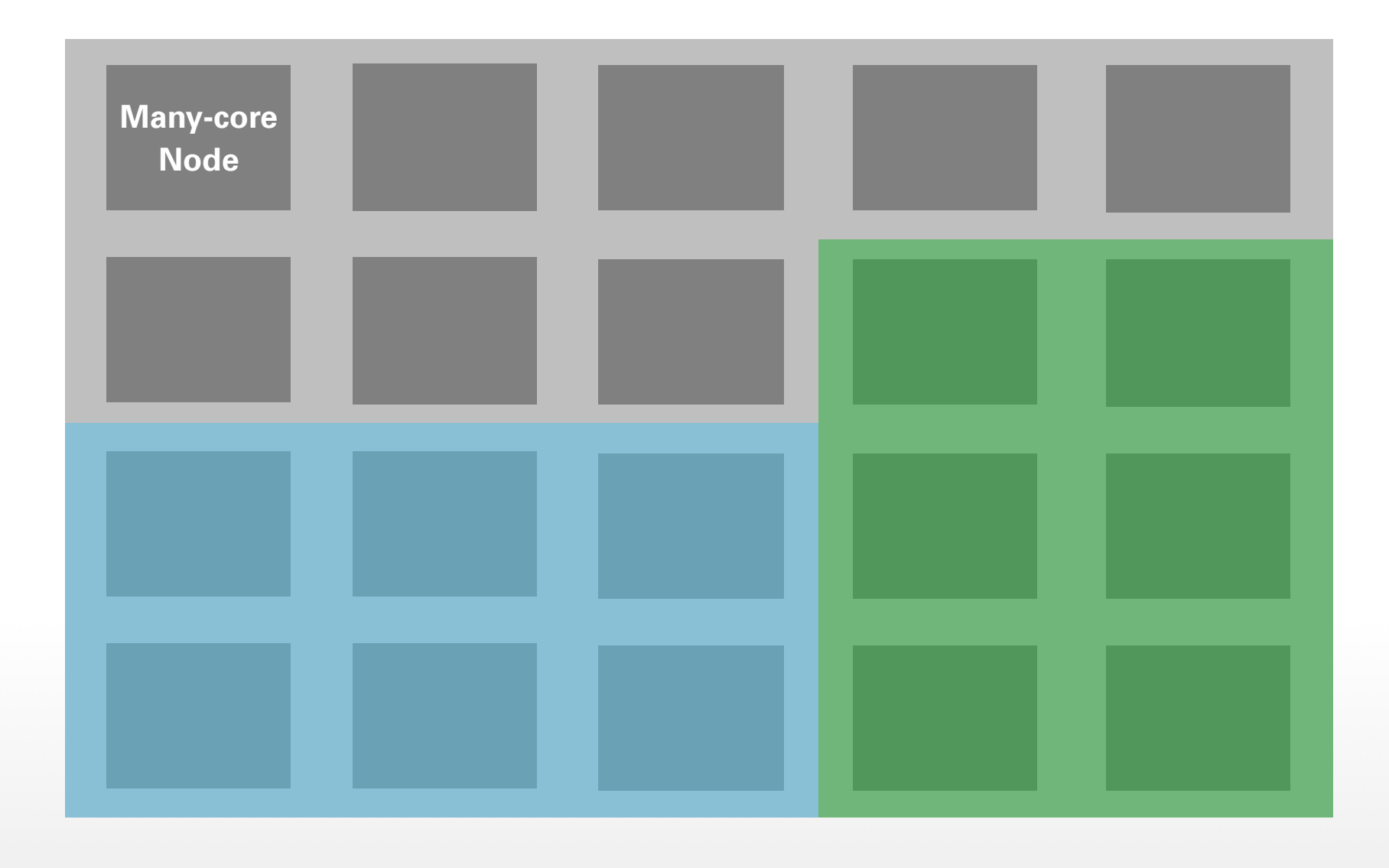

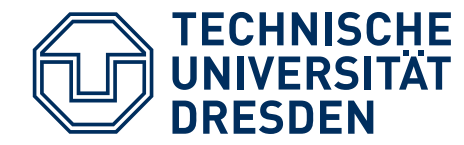

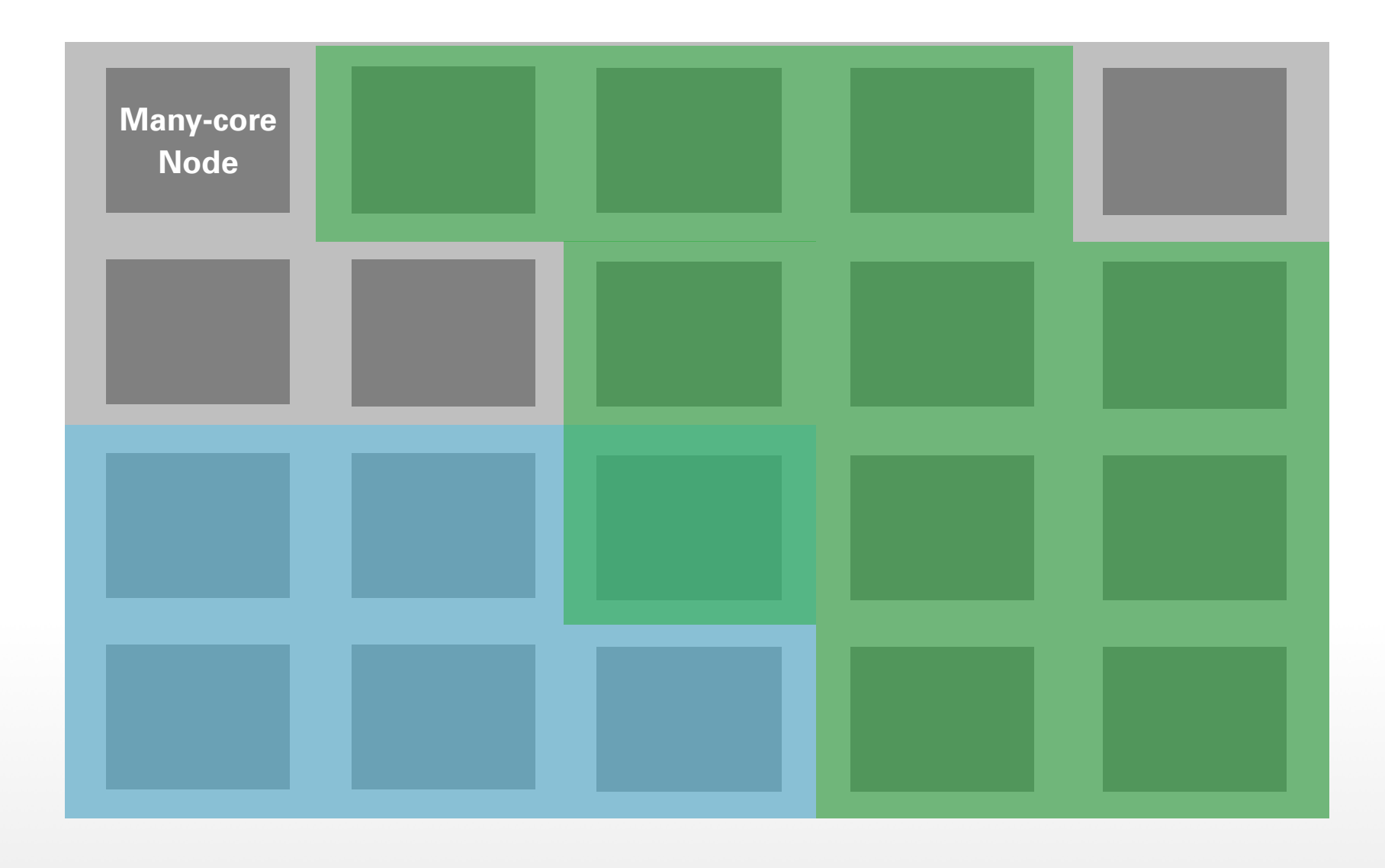

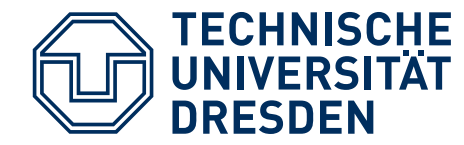

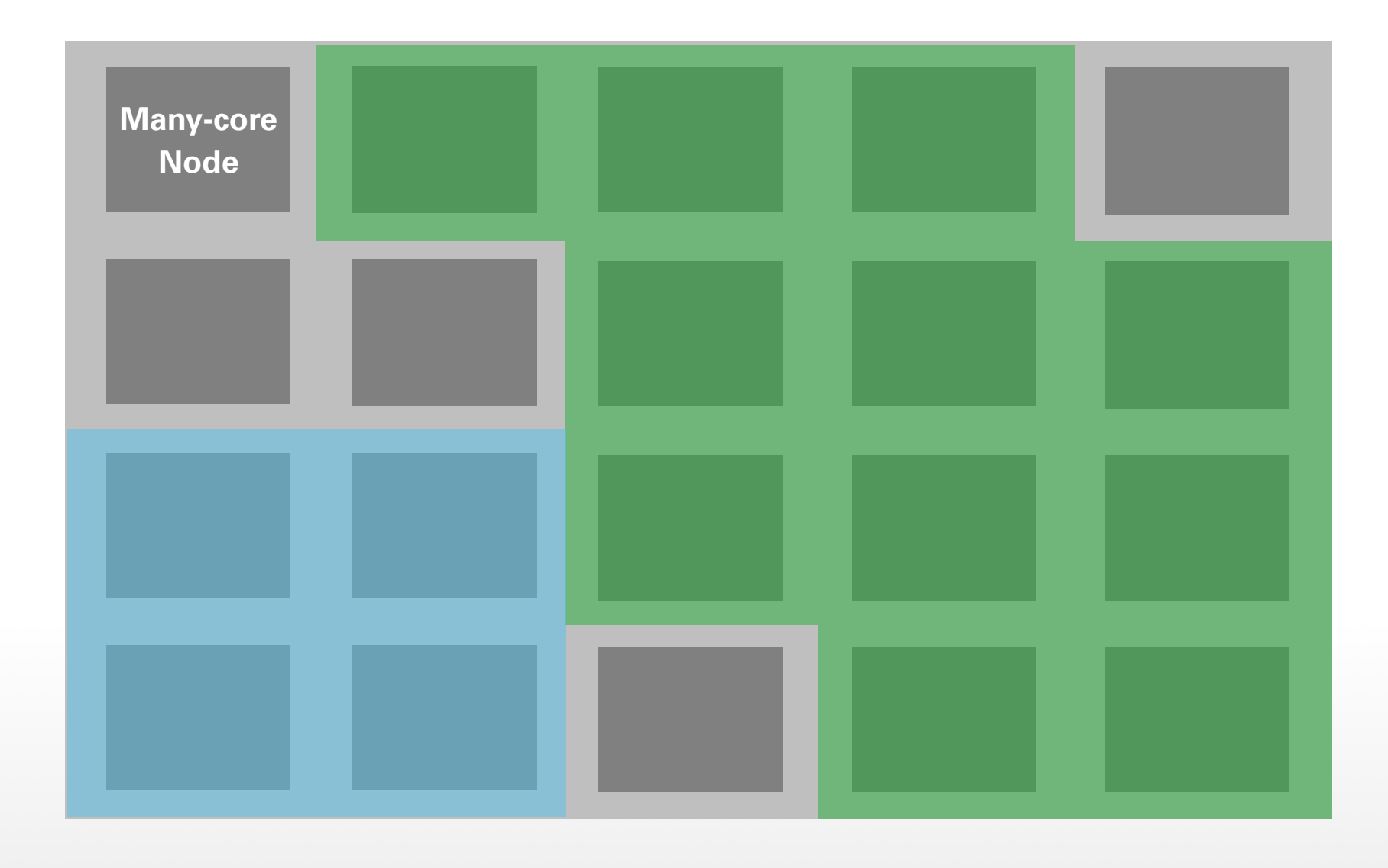

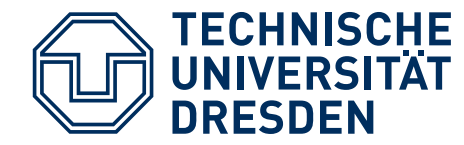

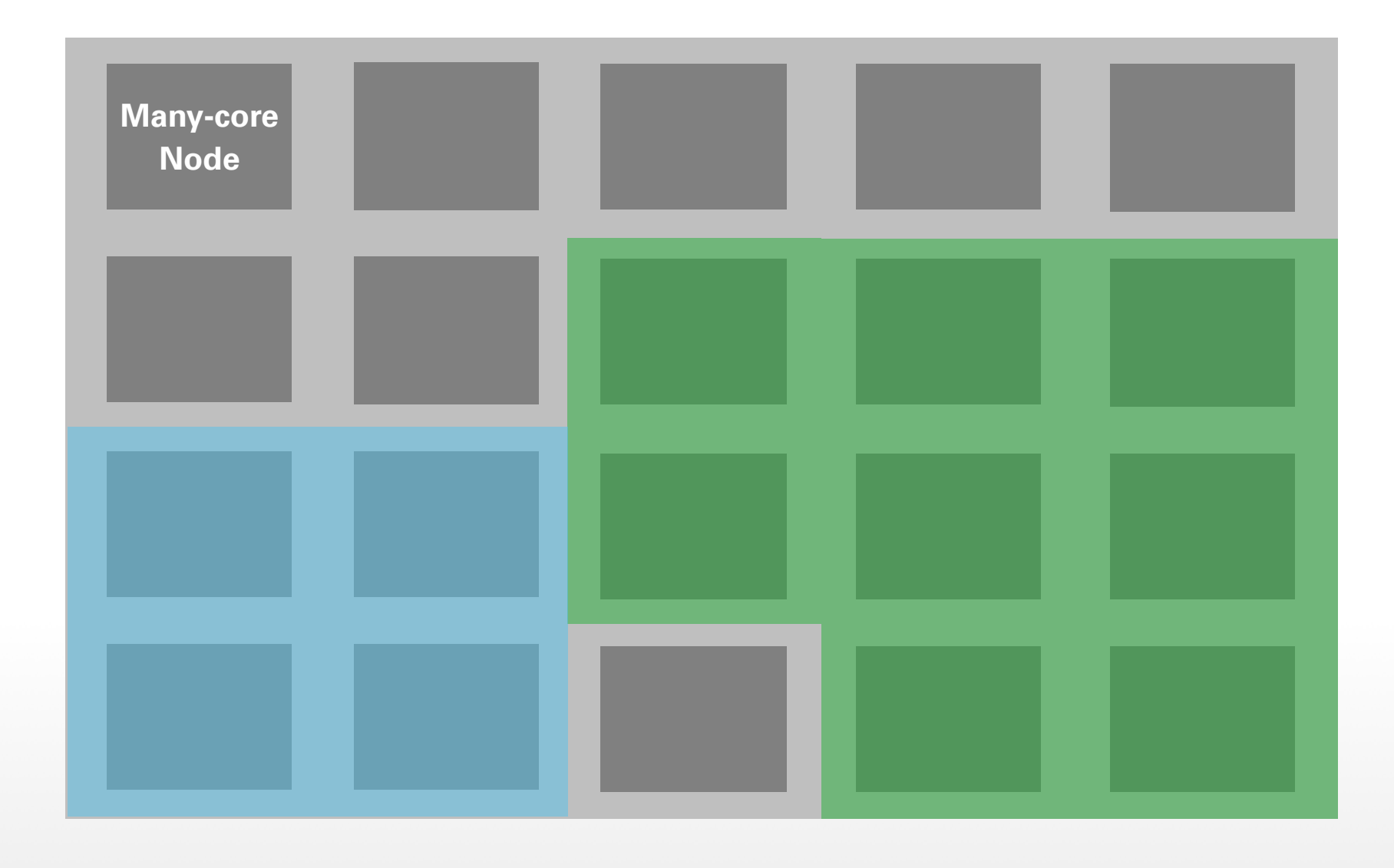

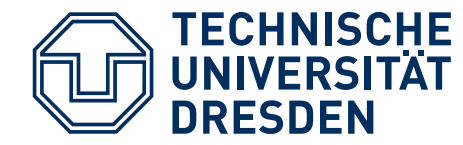

## **THIN COMMON SUBSTRATE**

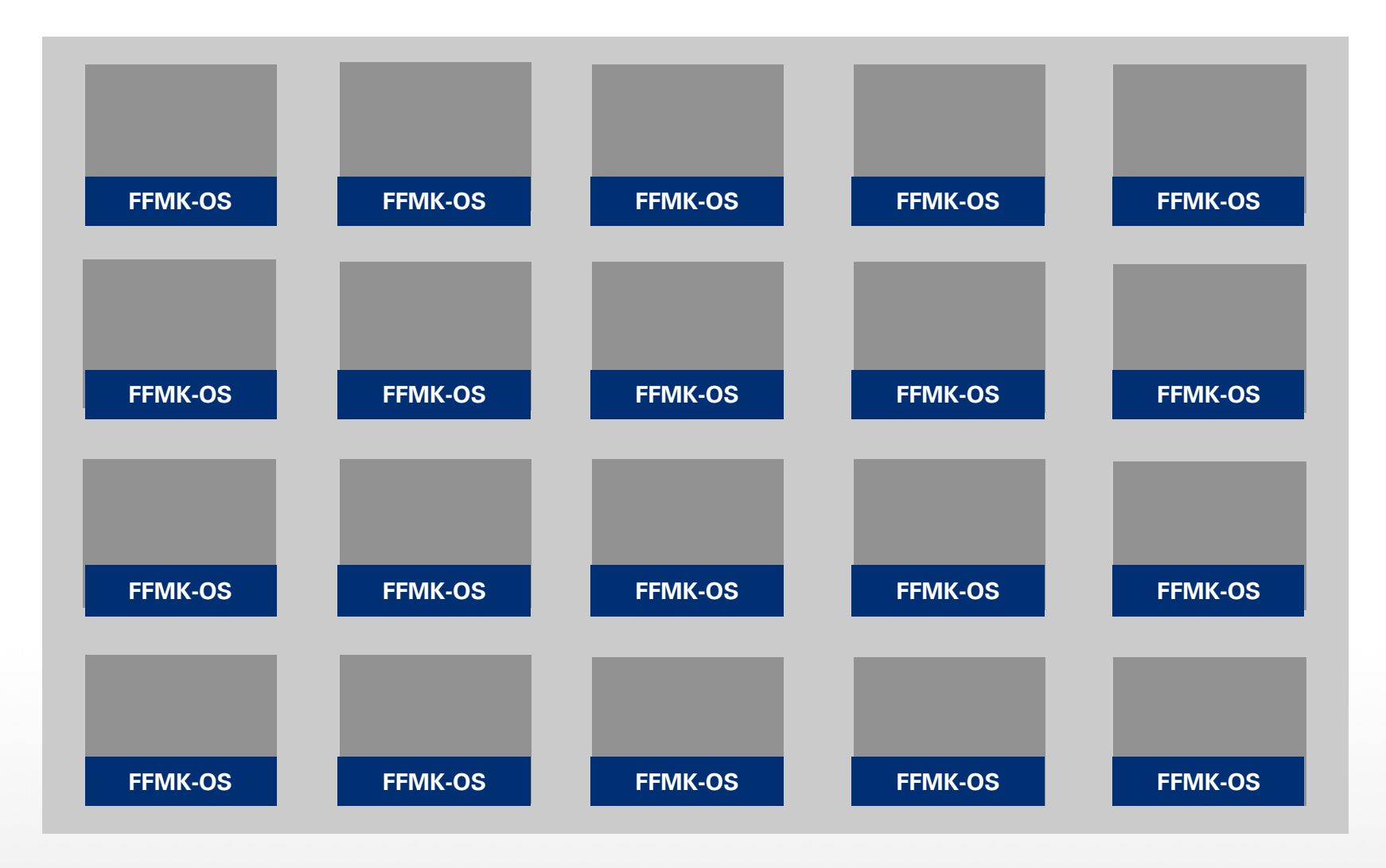

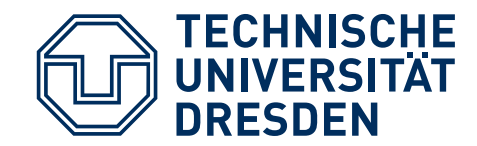

### **SMALL? PREDICTABLE?**

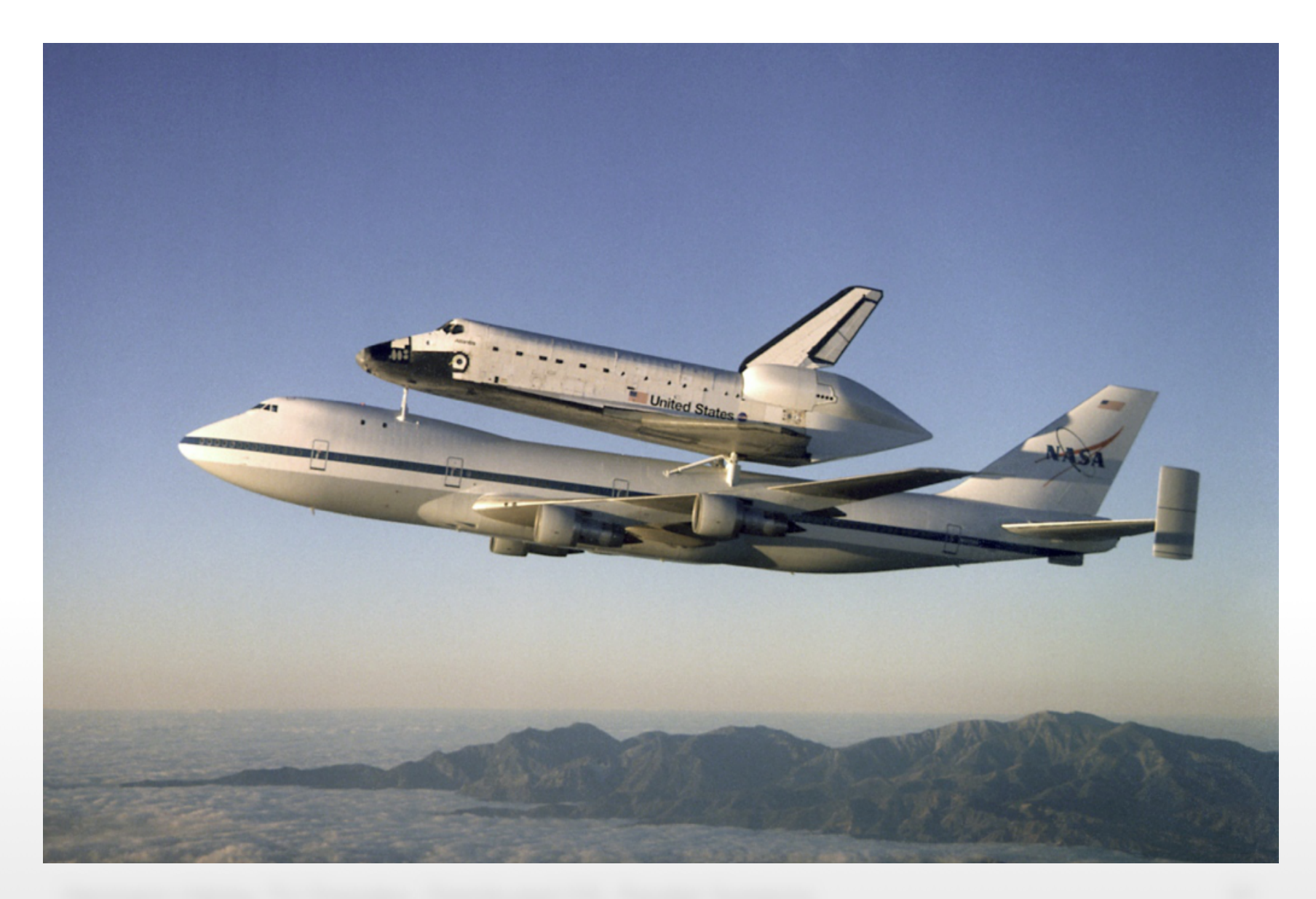

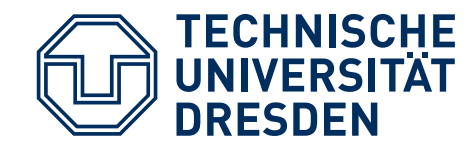

### **SMALL? PREDICTABLE?**

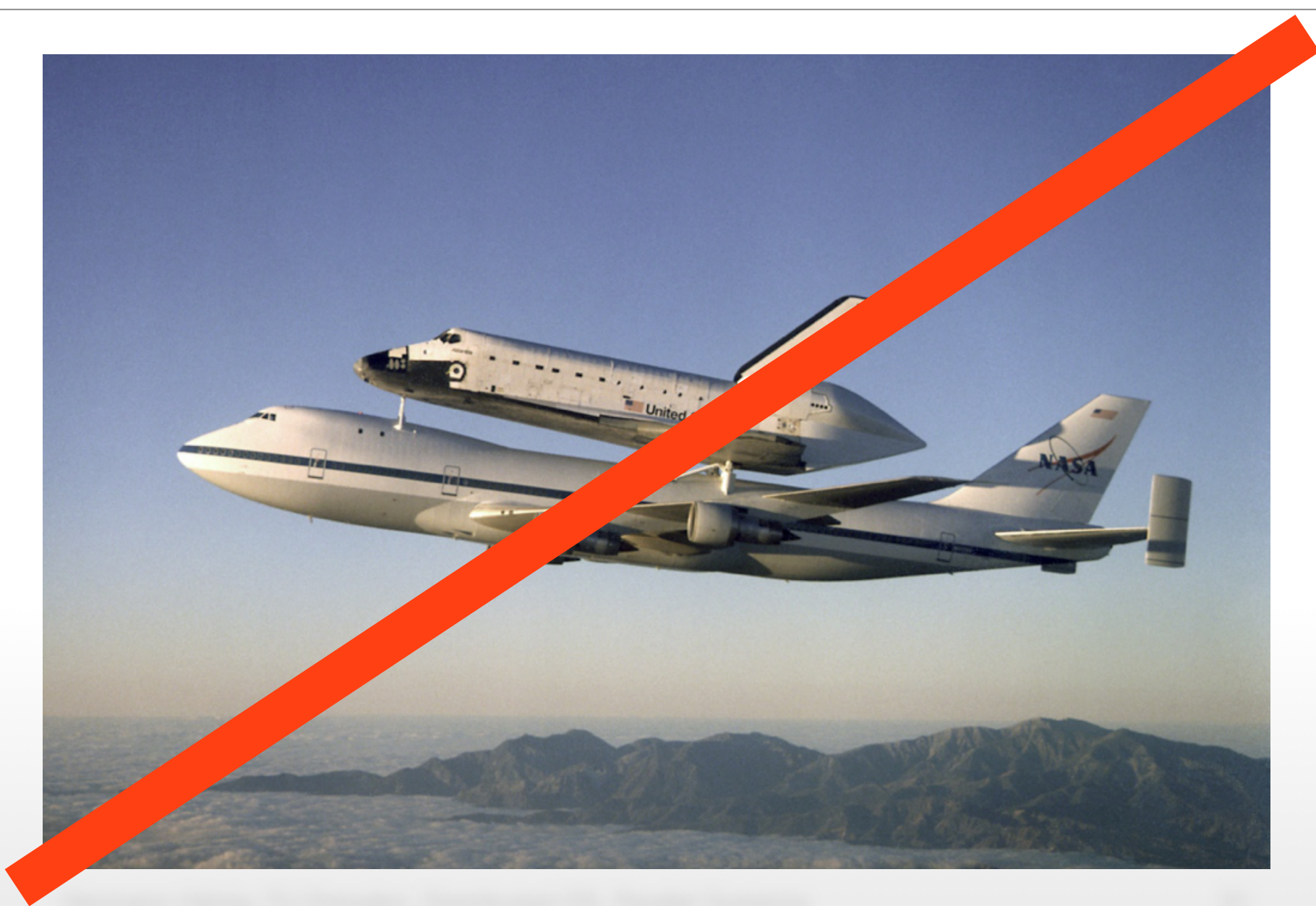

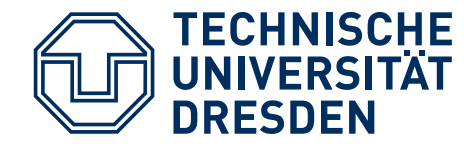

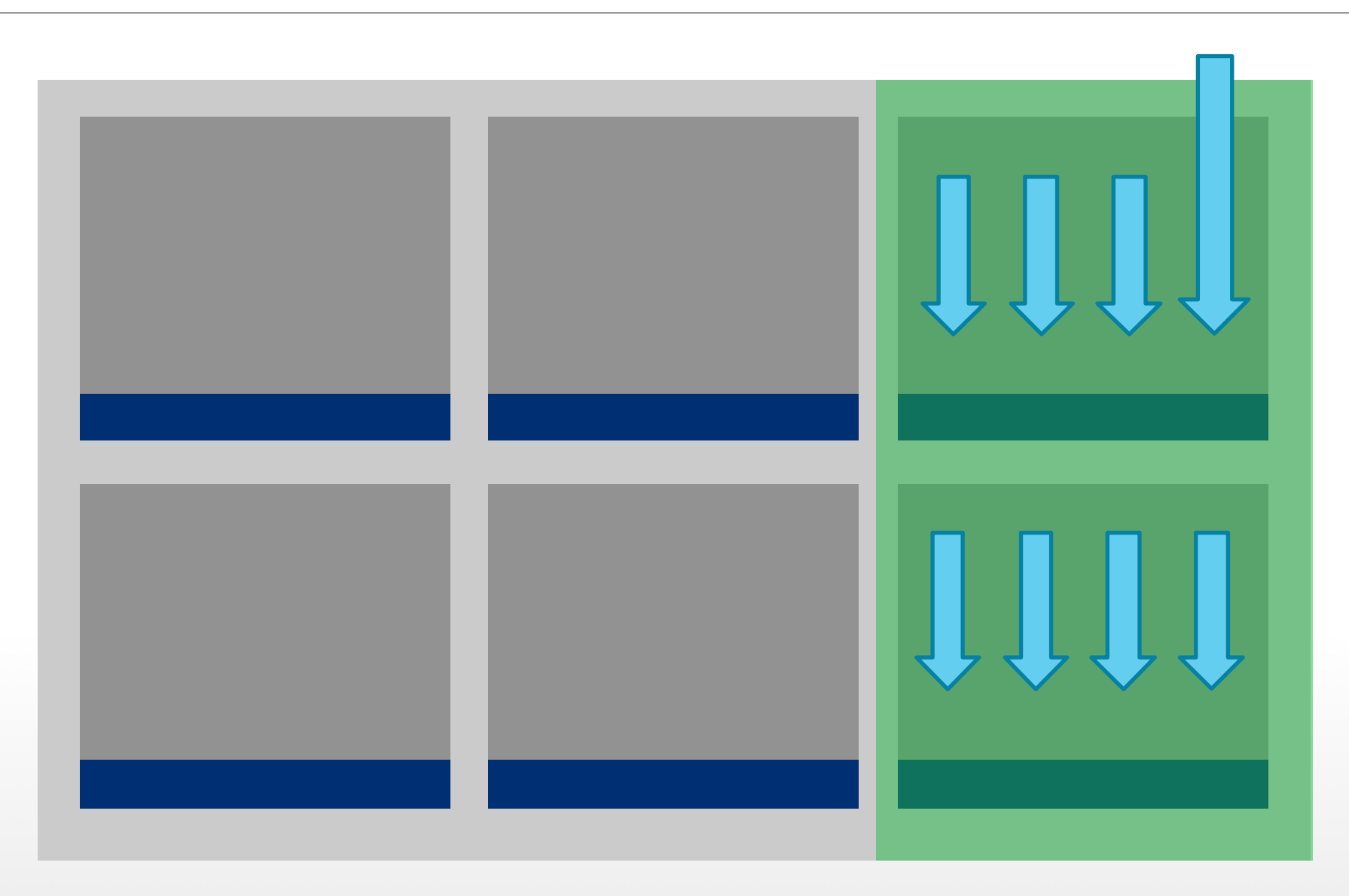

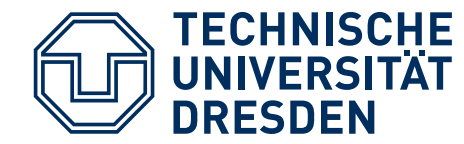

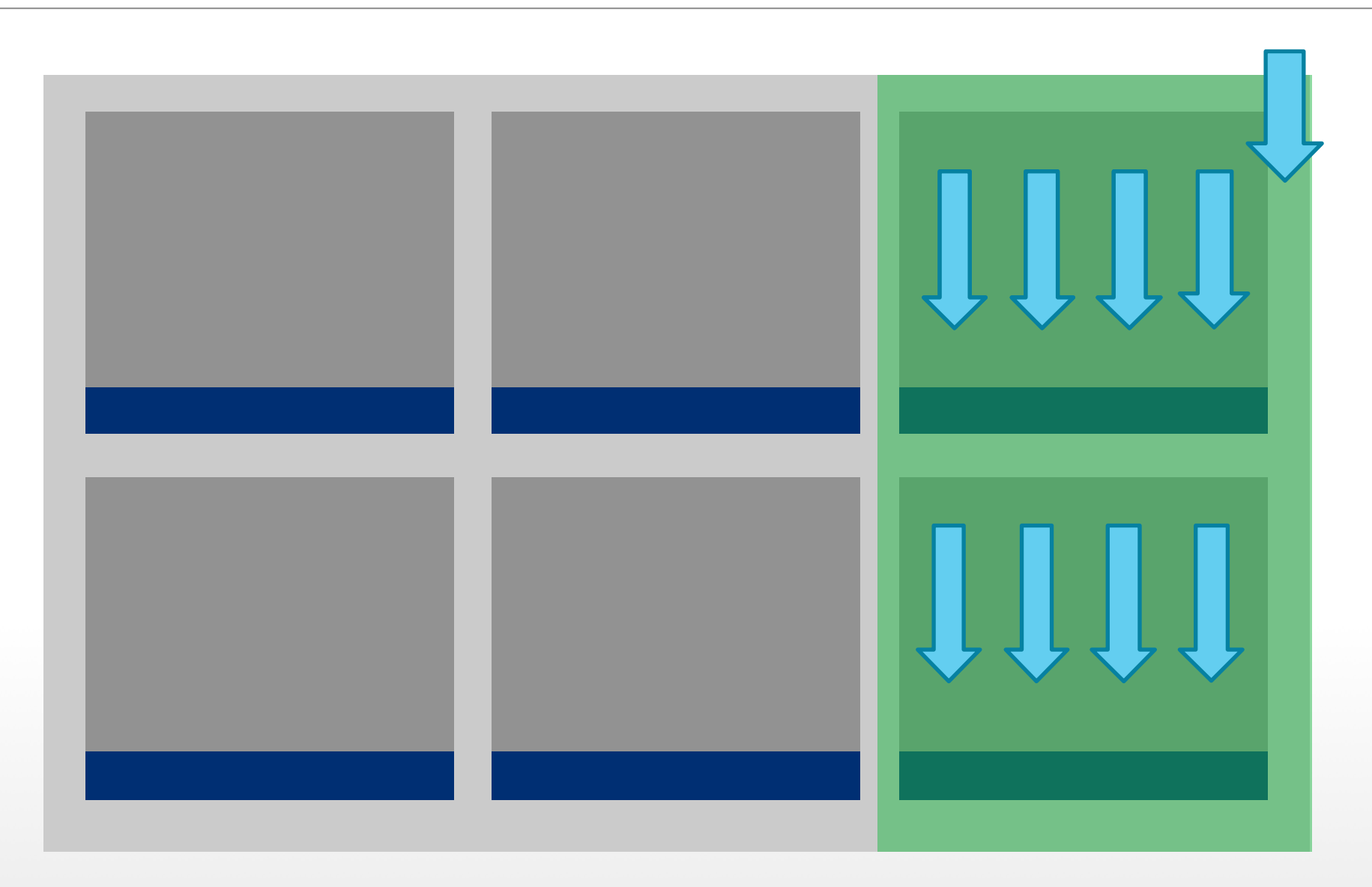

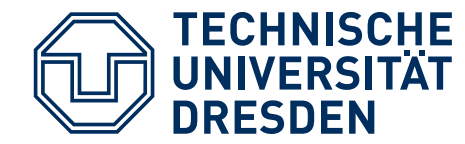

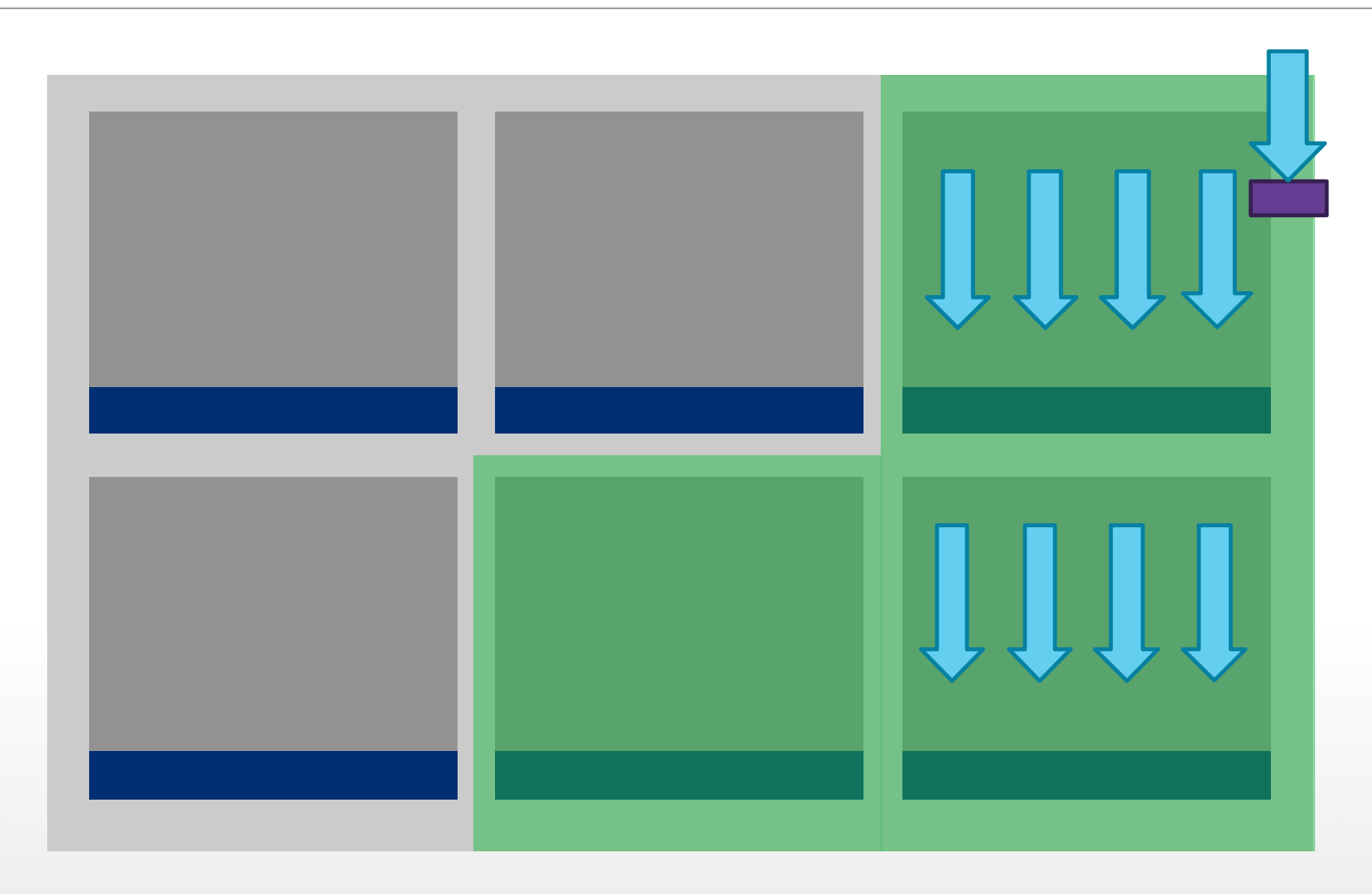

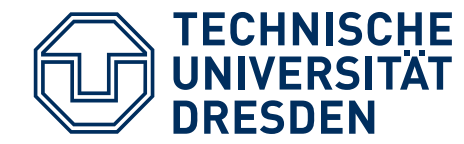

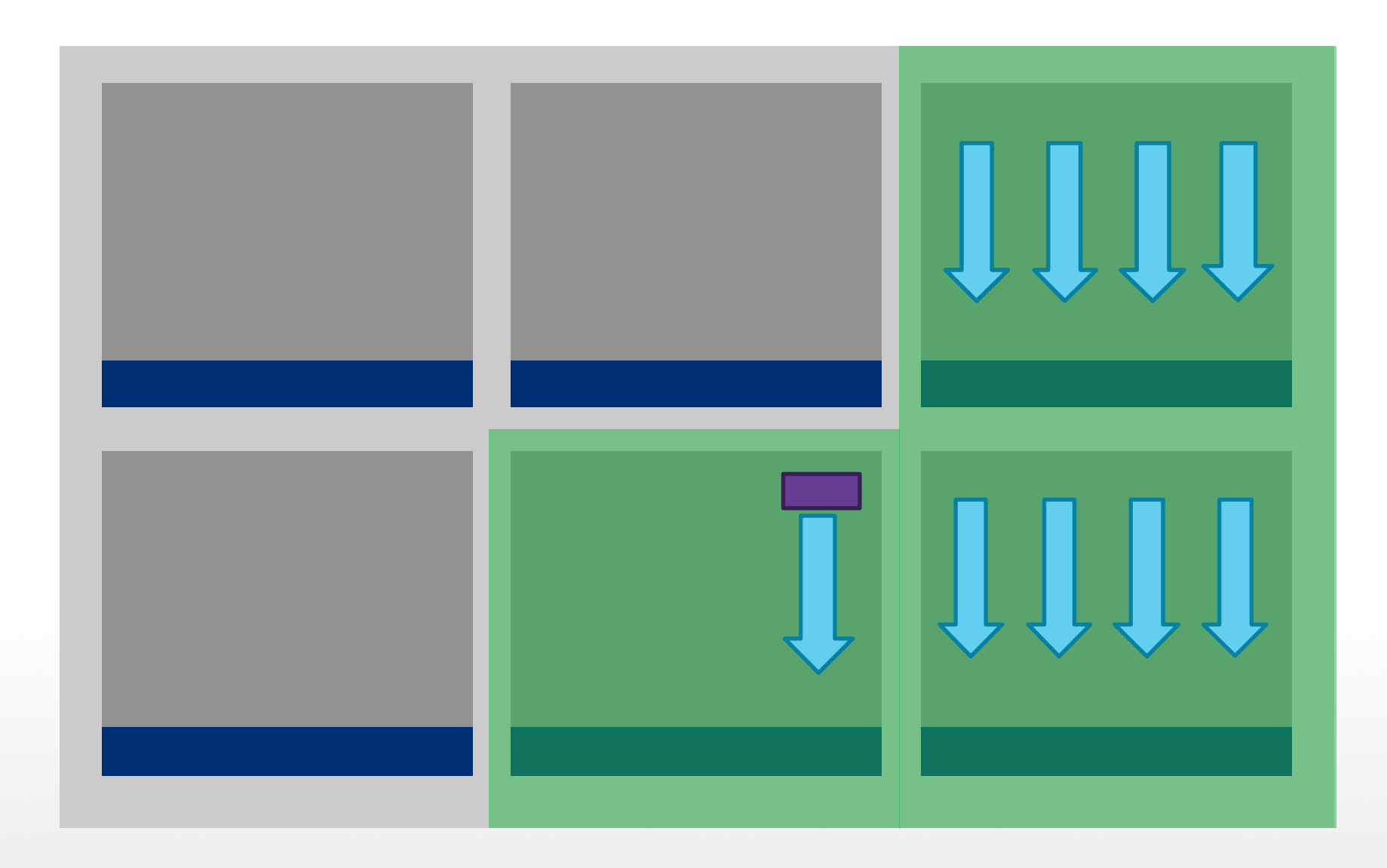

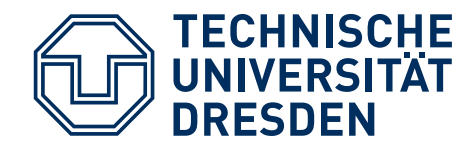

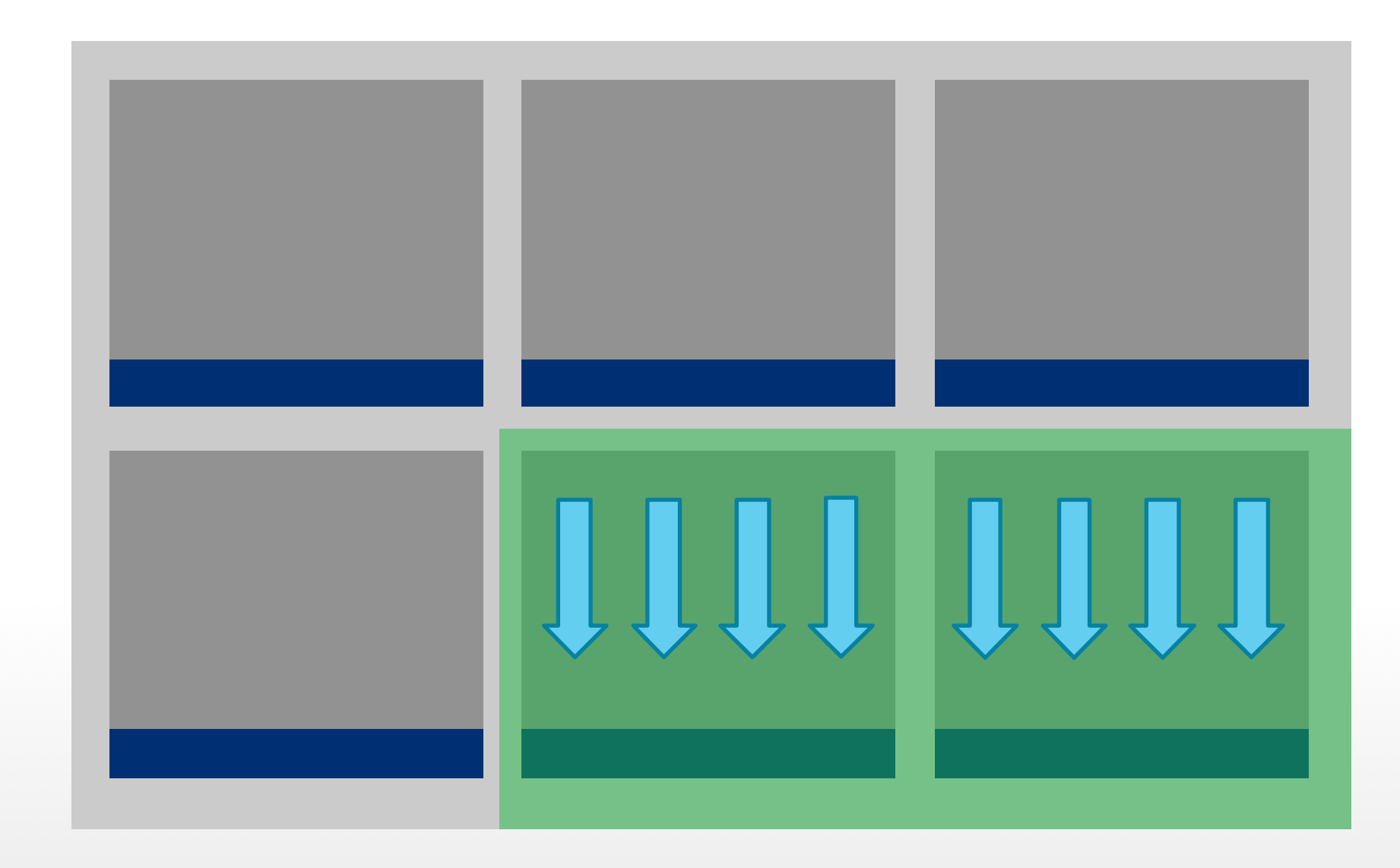

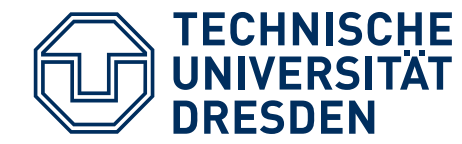

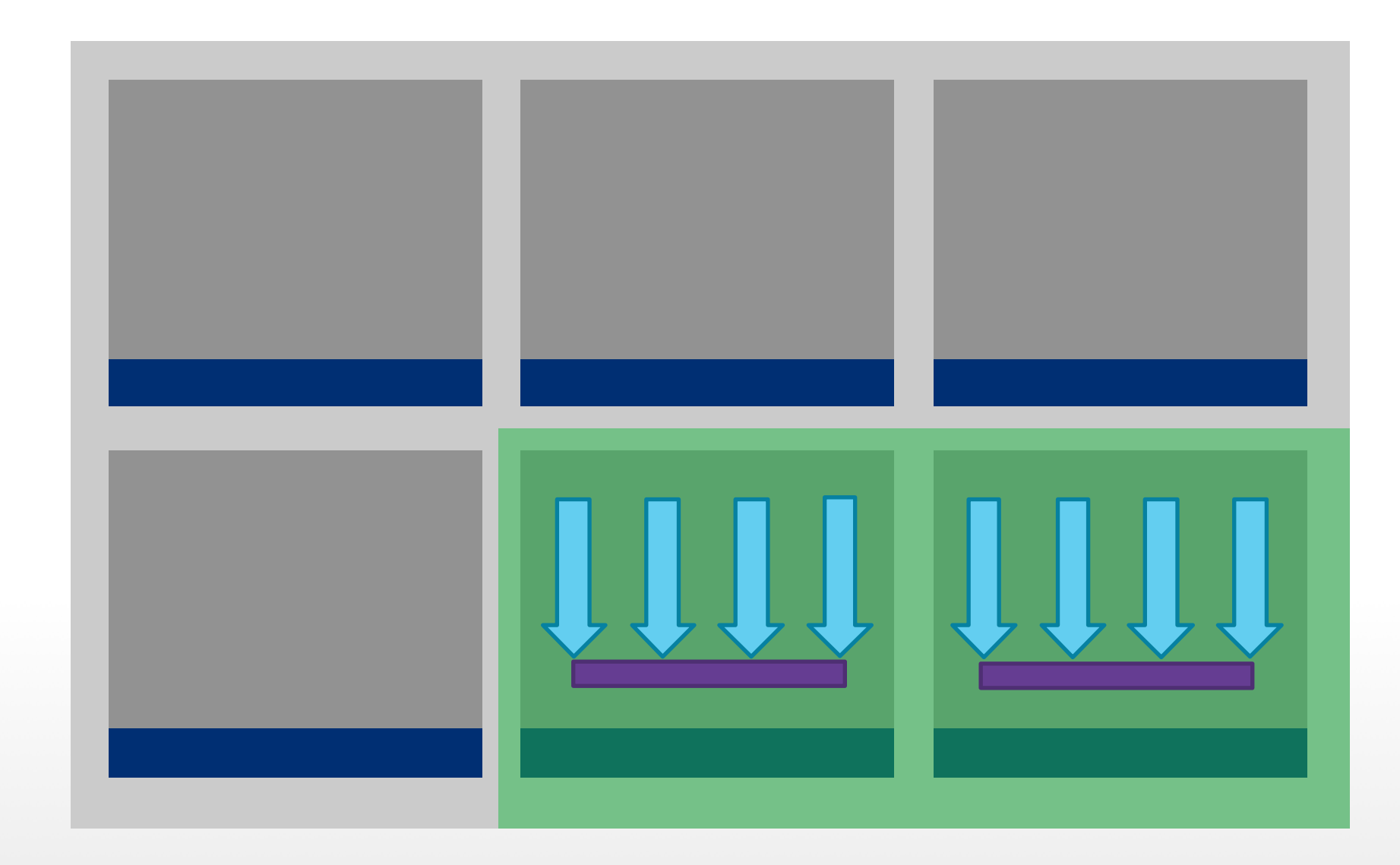

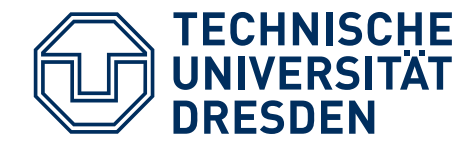

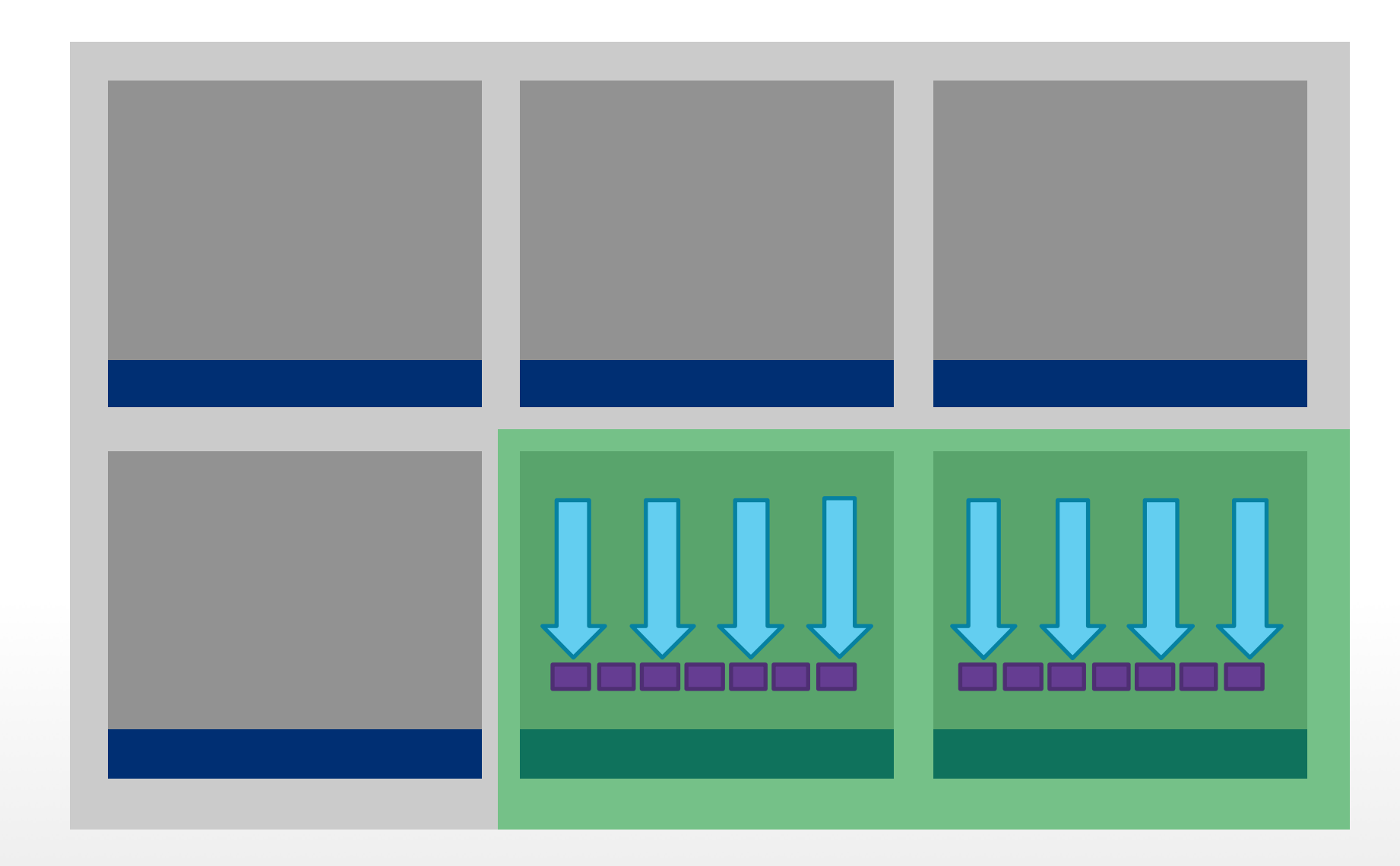

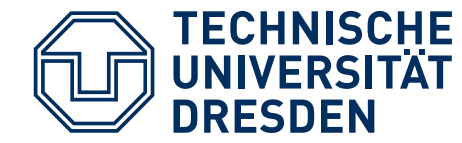

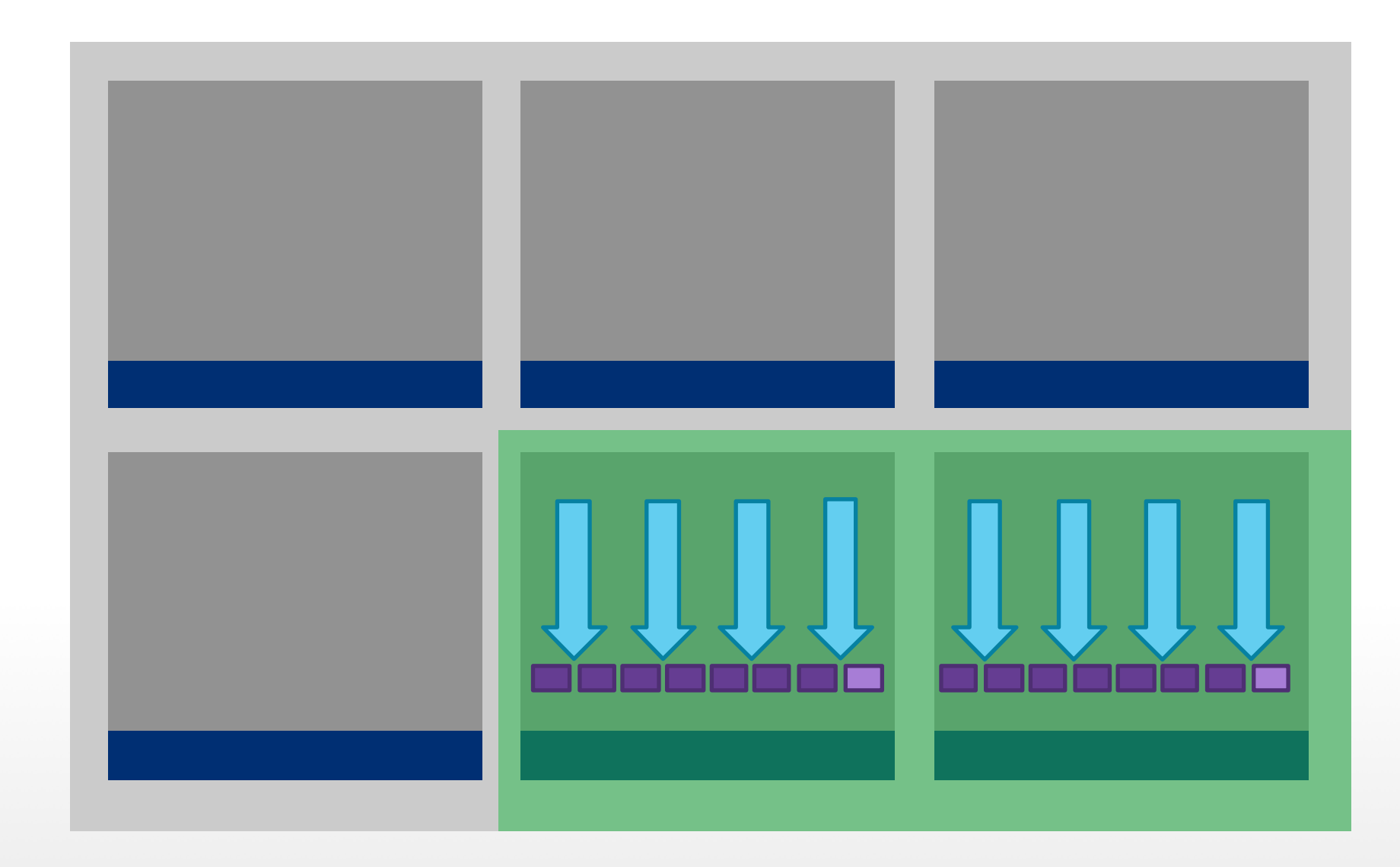

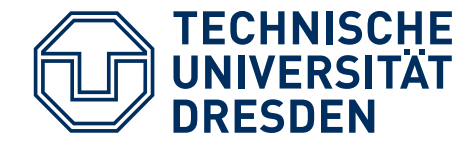

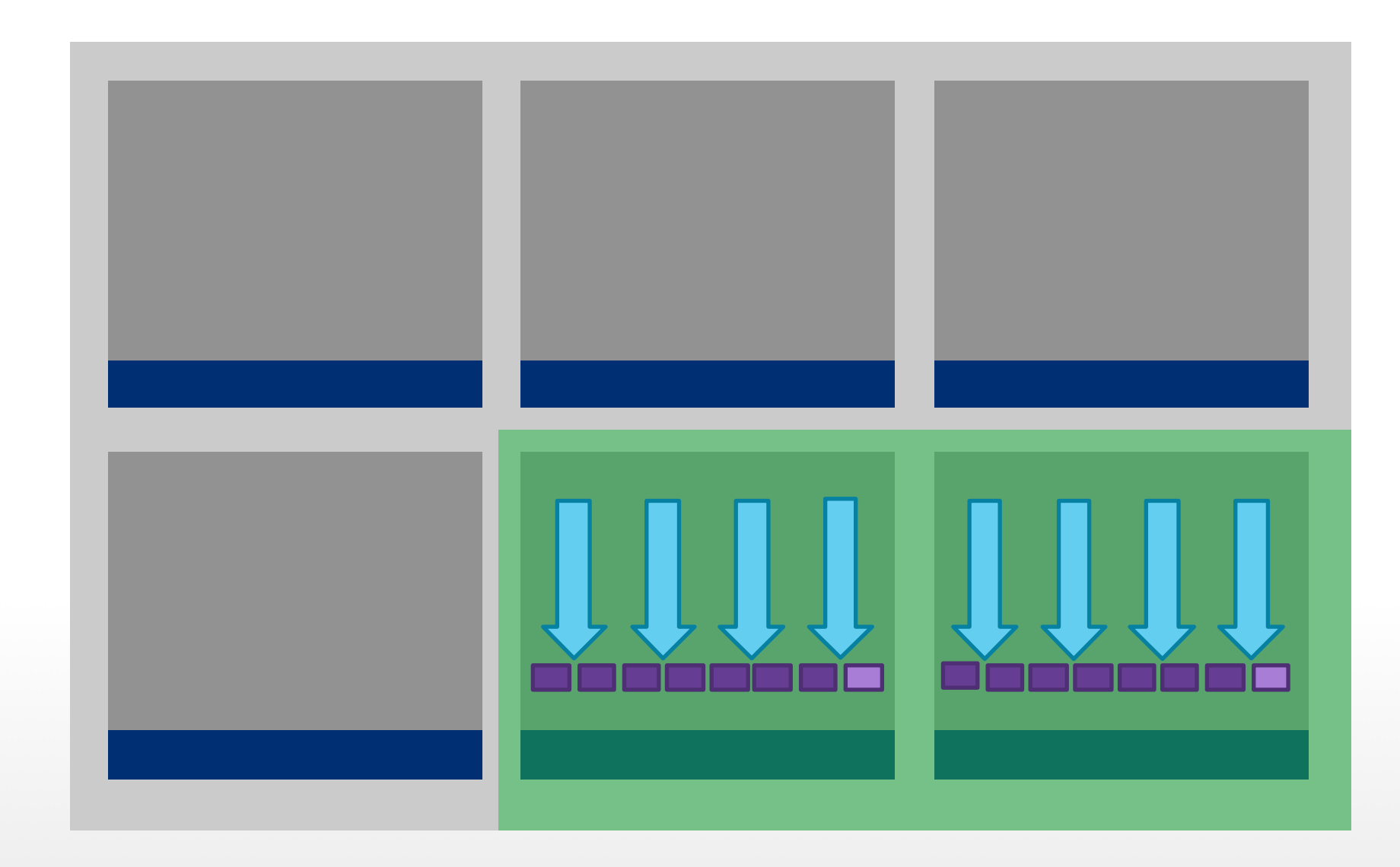

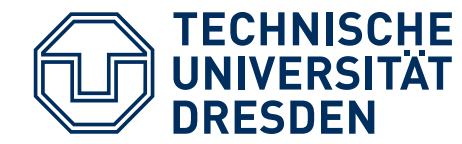

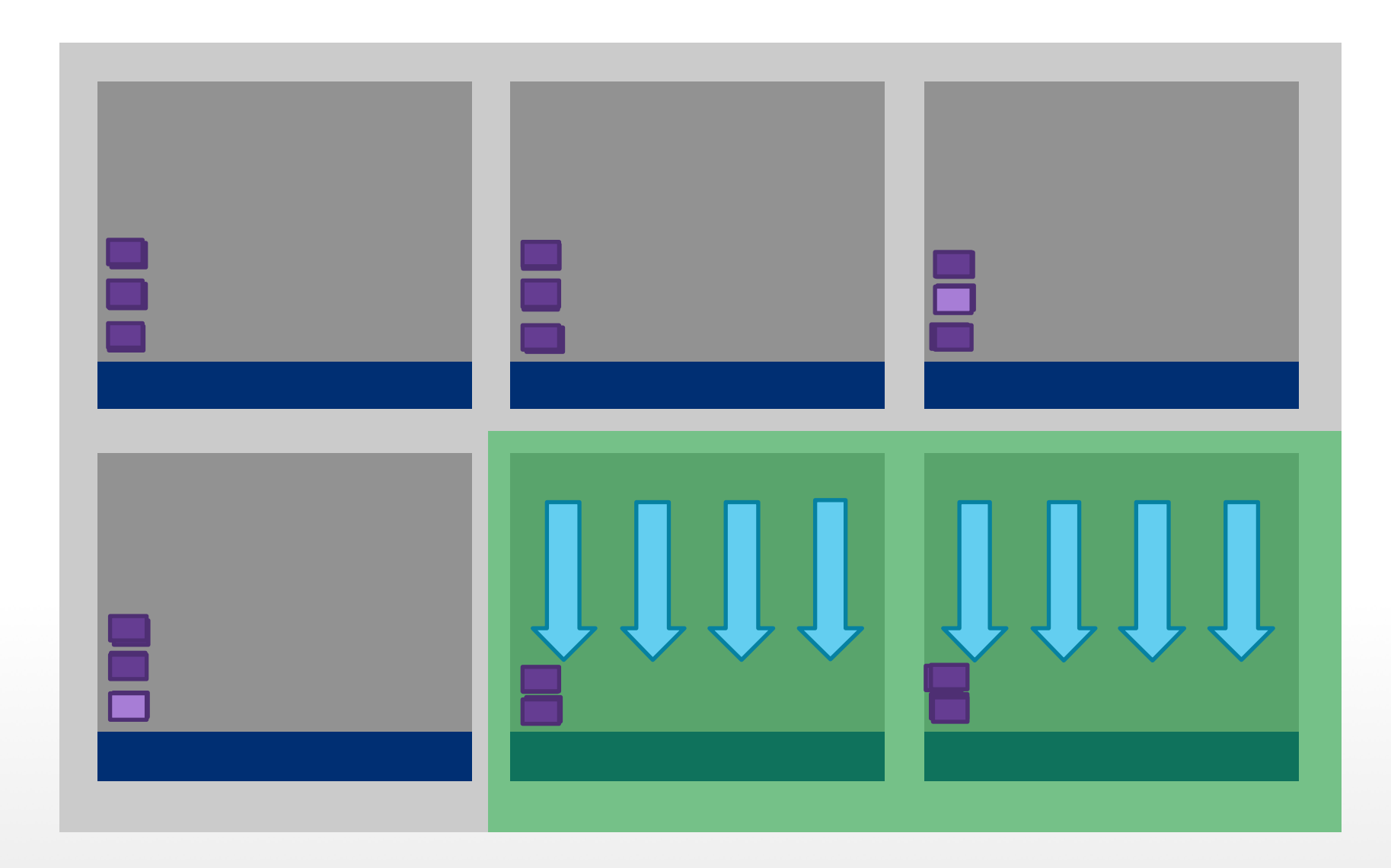

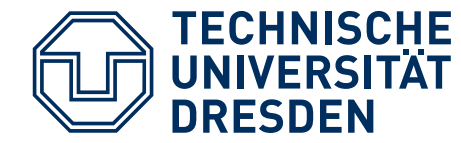

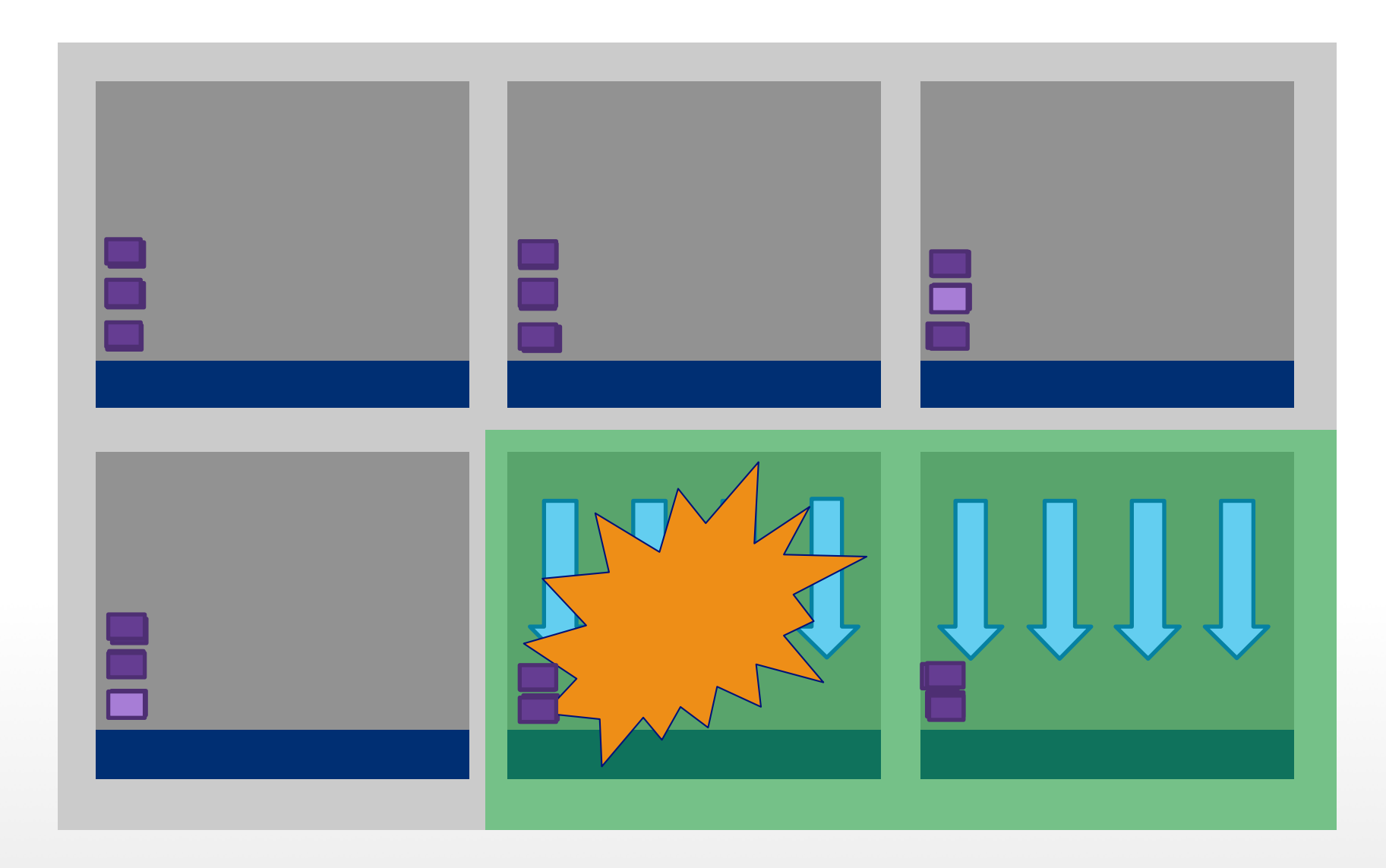

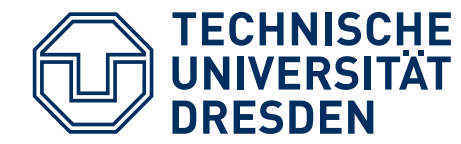

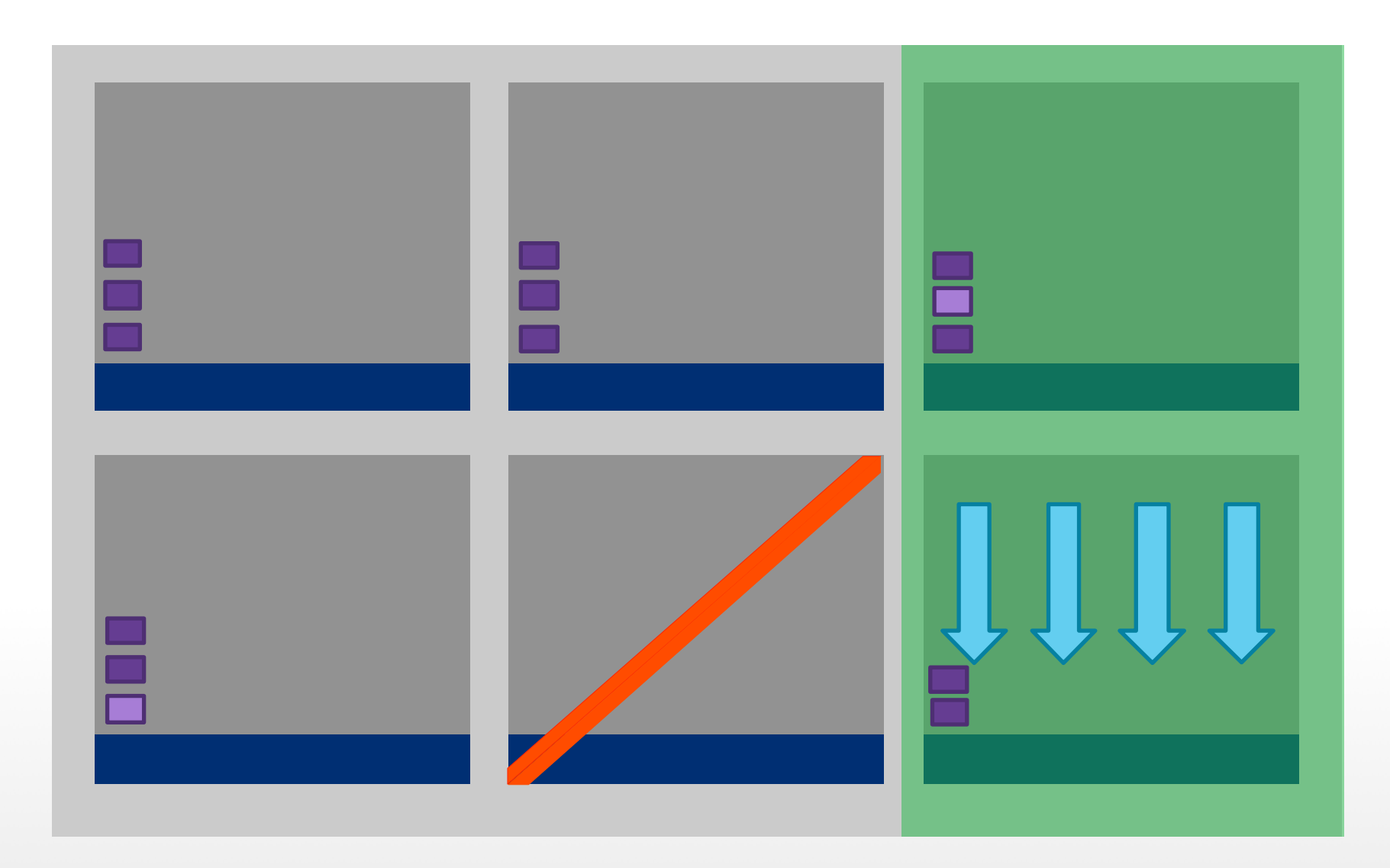

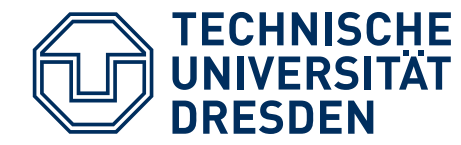

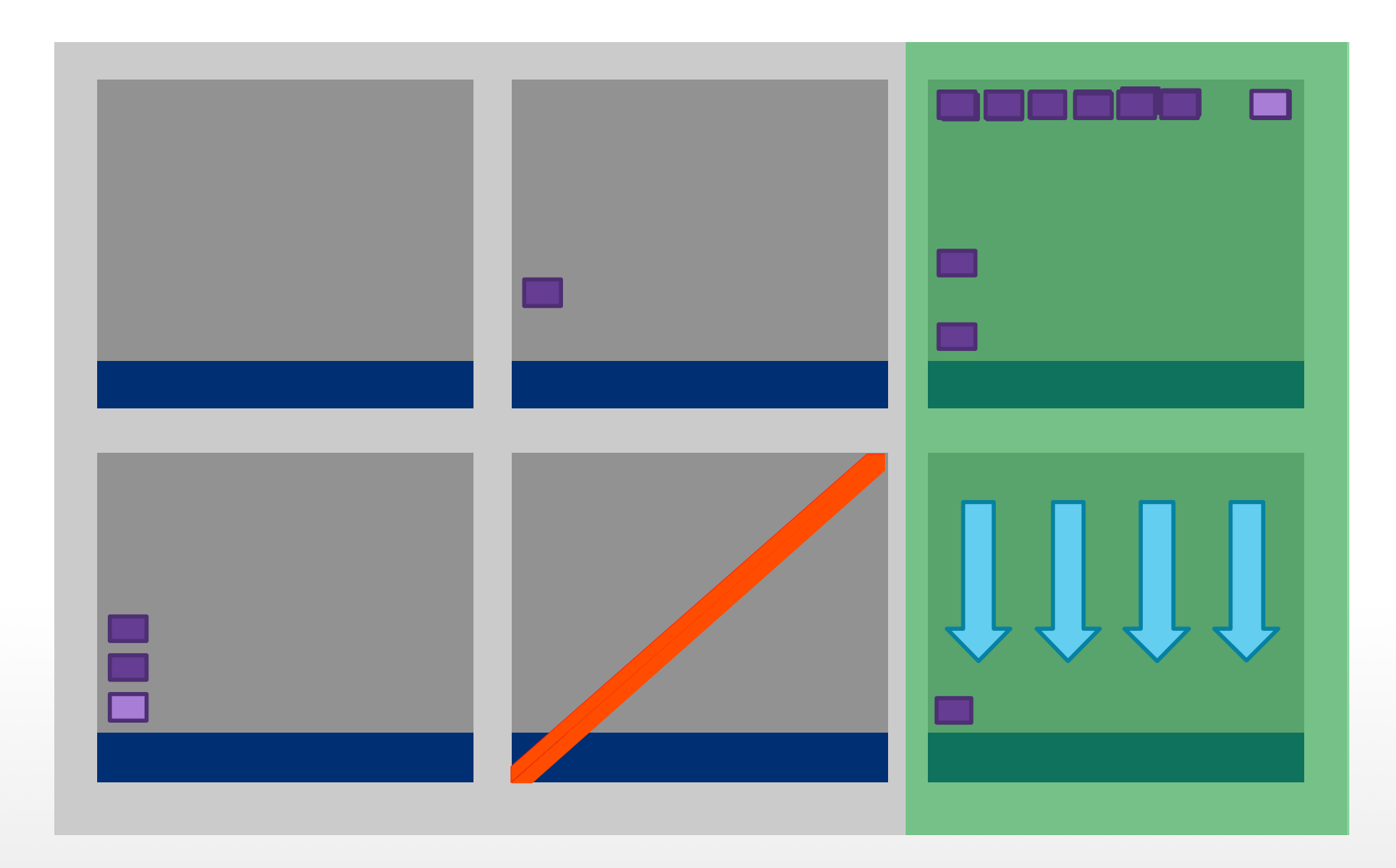
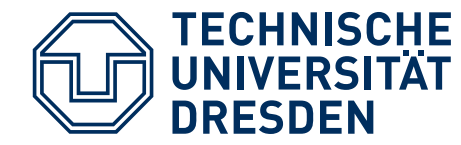

### **REDUNDANT CHECKPOINT**

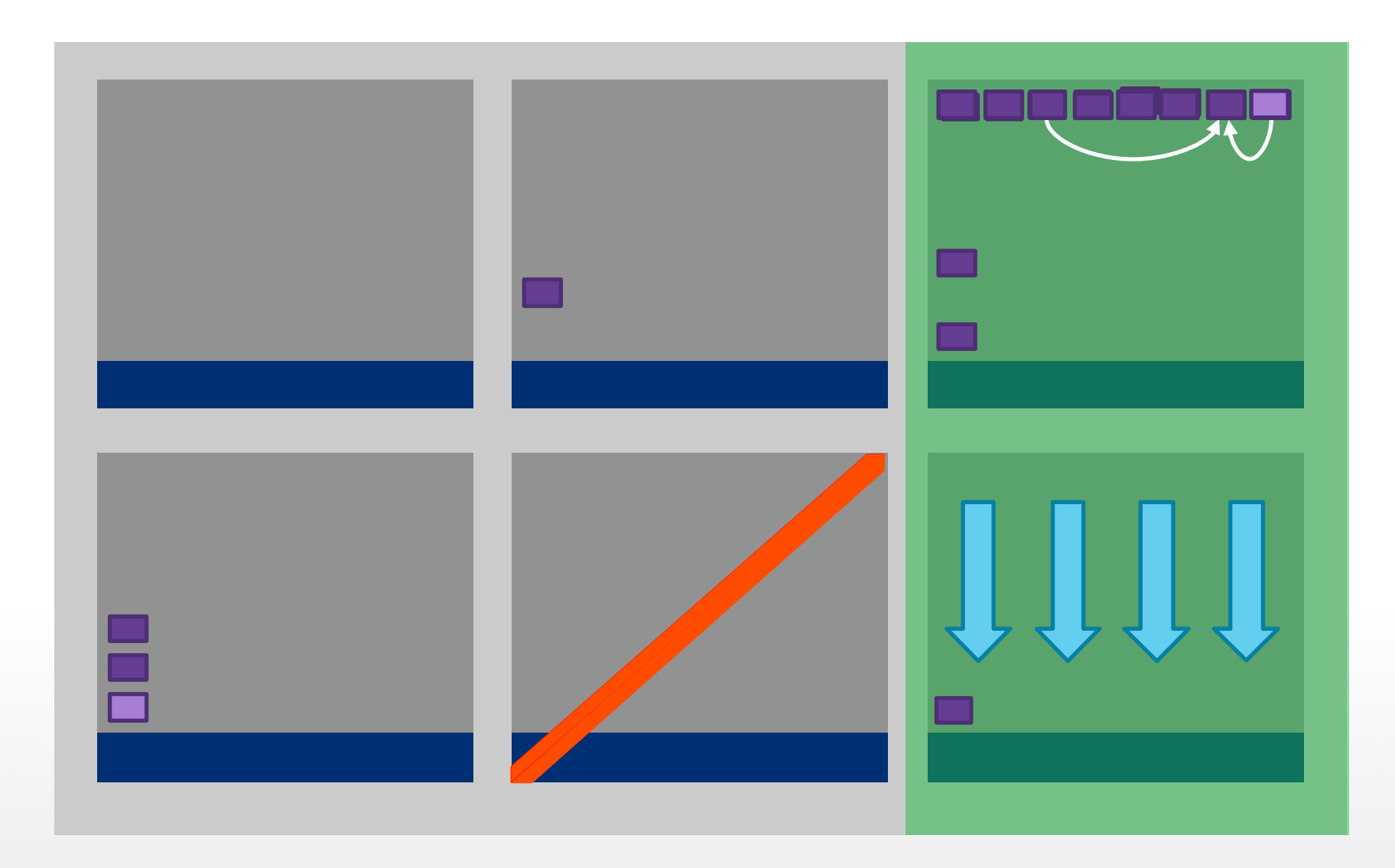

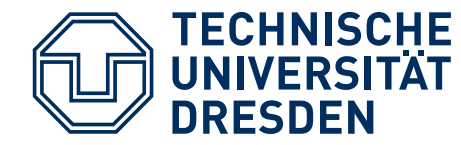

### **REDUNDANT CHECKPOINT**

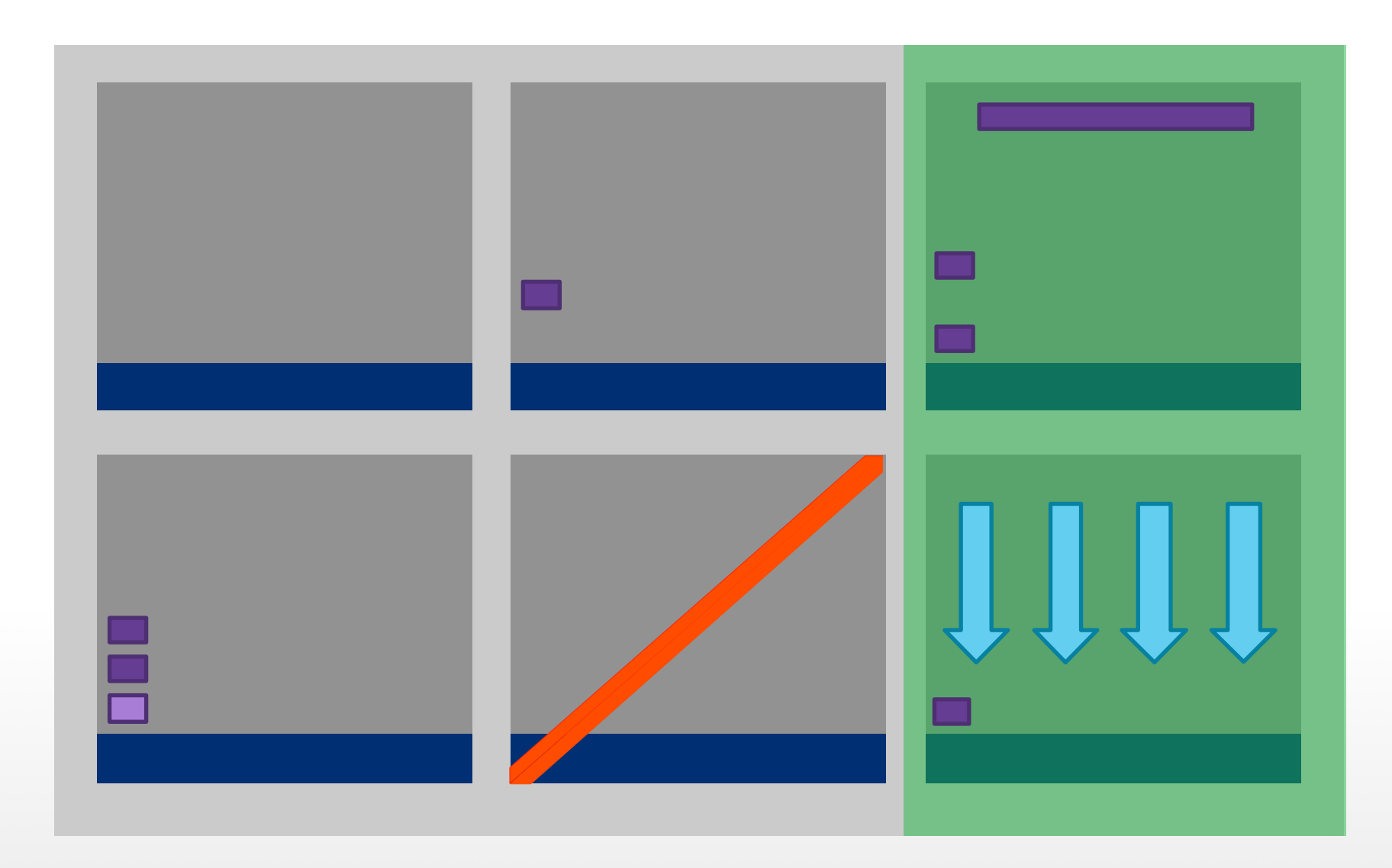

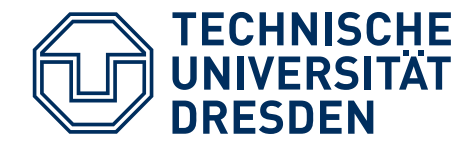

### **REDUNDANT CHECKPOINT**

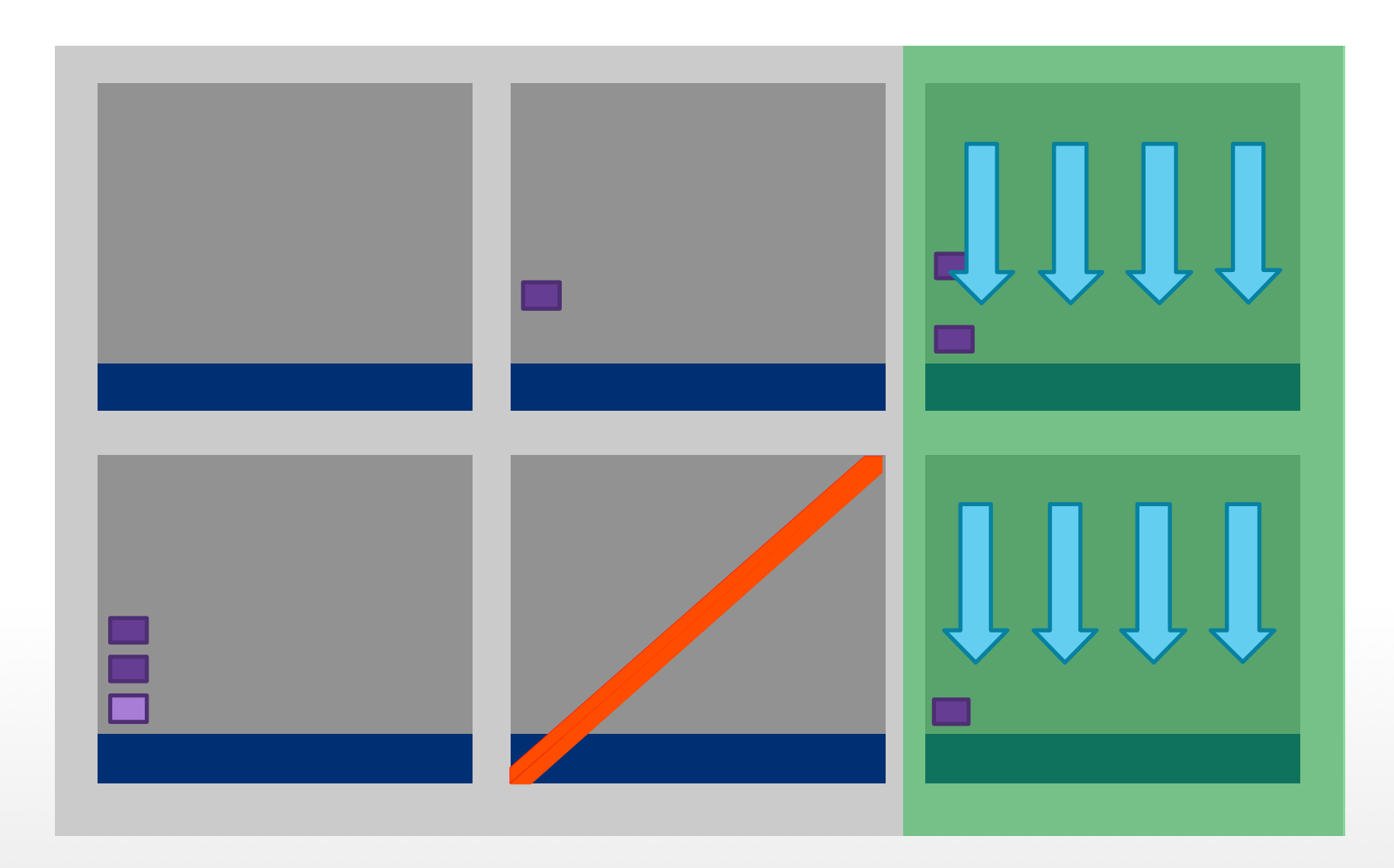

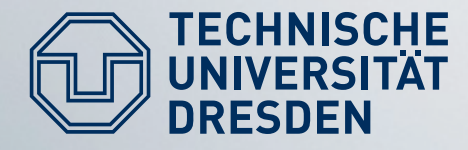

### **EXPERIMENTS: IMBALANCES, OVERDECOMPOSITION AND OVERSUBSCRIPTION**

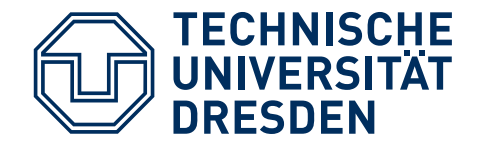

### **TOWARDS BALANCING**

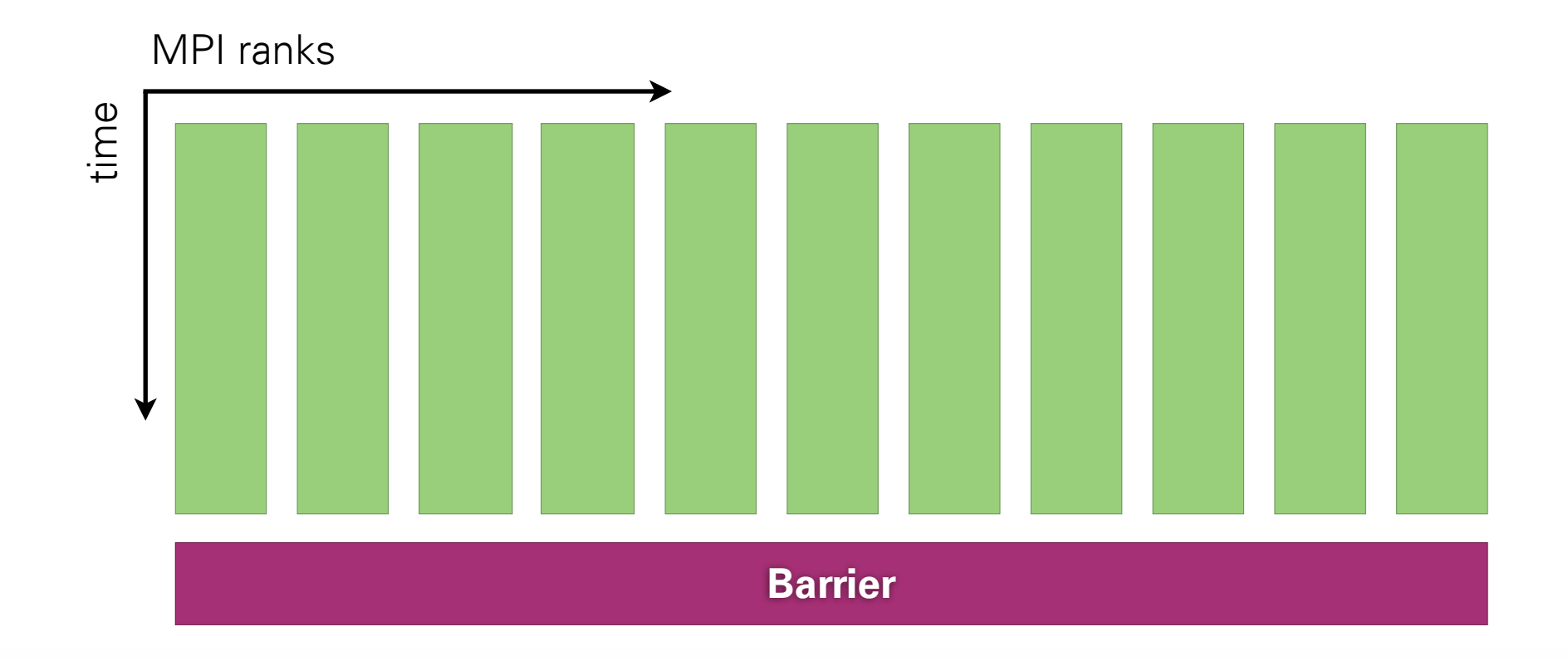

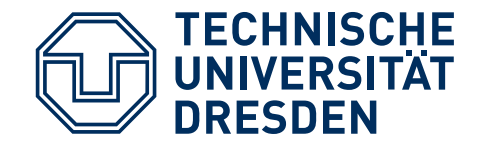

### **"MESSY" HPC**

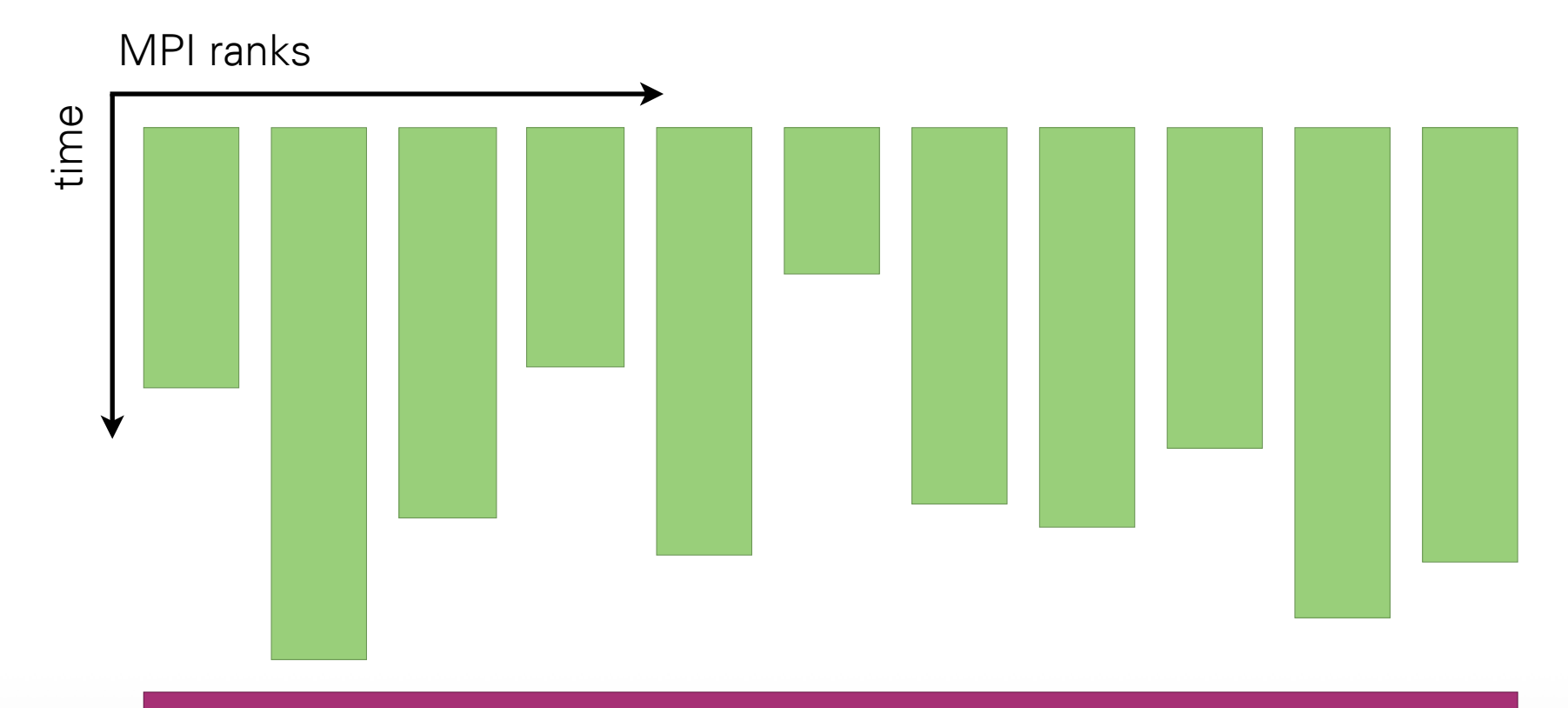

#### **Barrier**

### Imbalance in application workload

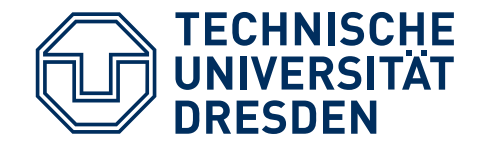

**FAILURES**

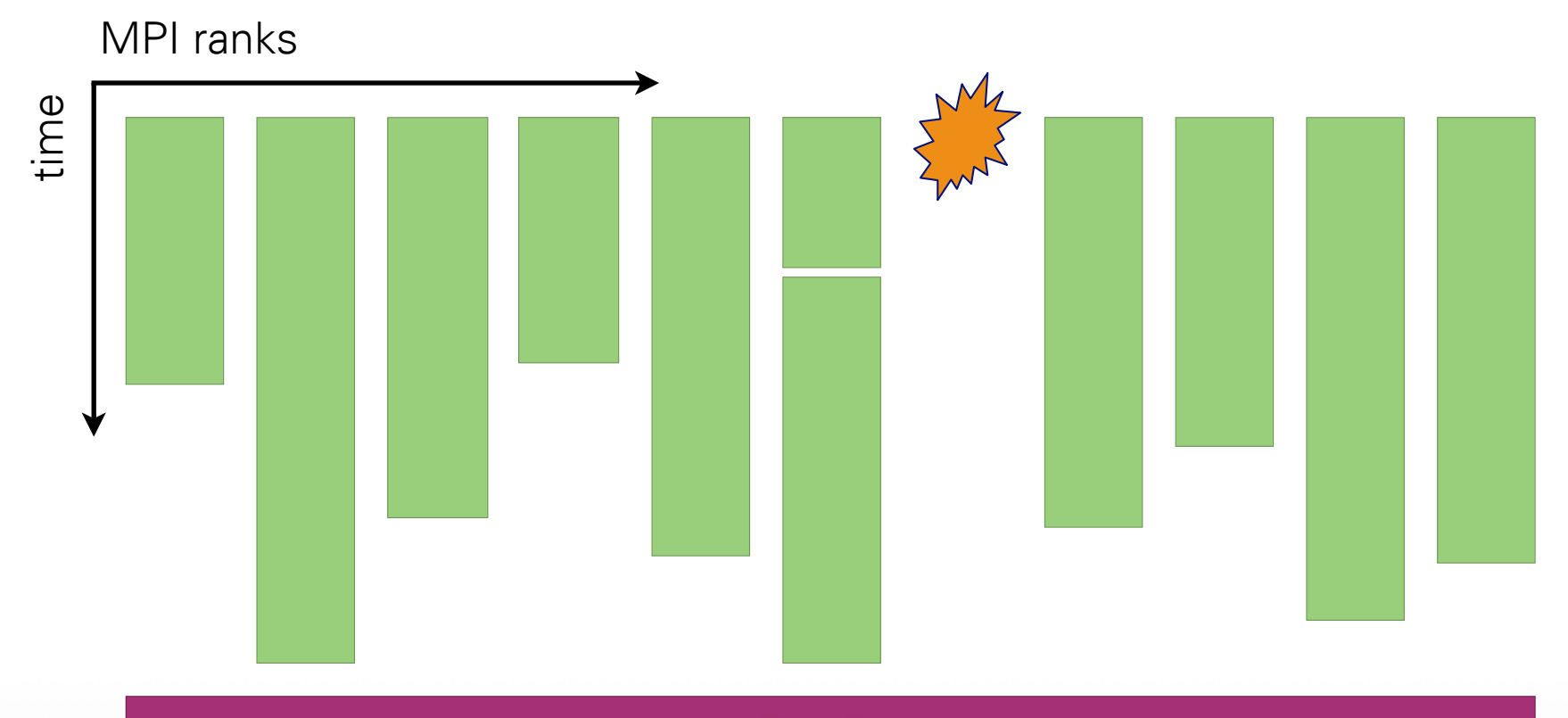

**Barrier**

### Reassign work to react to node failure

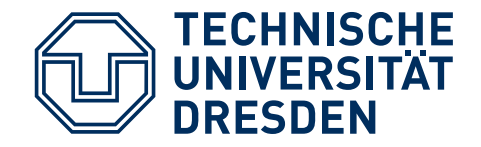

### **SPLITTING BIG JOBS**

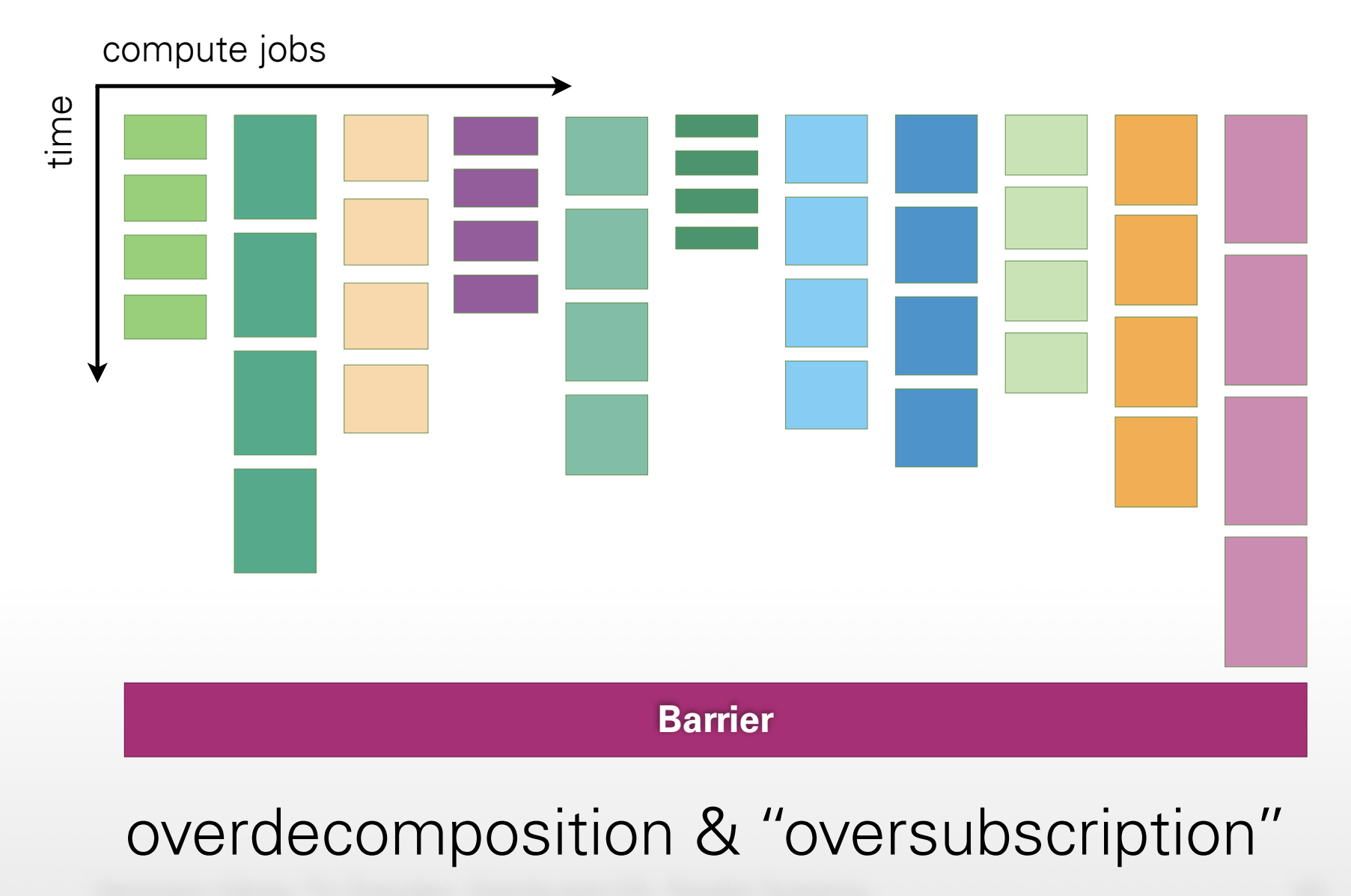

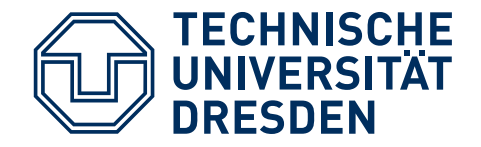

### **SMALL JOBS (NO DEPS)**

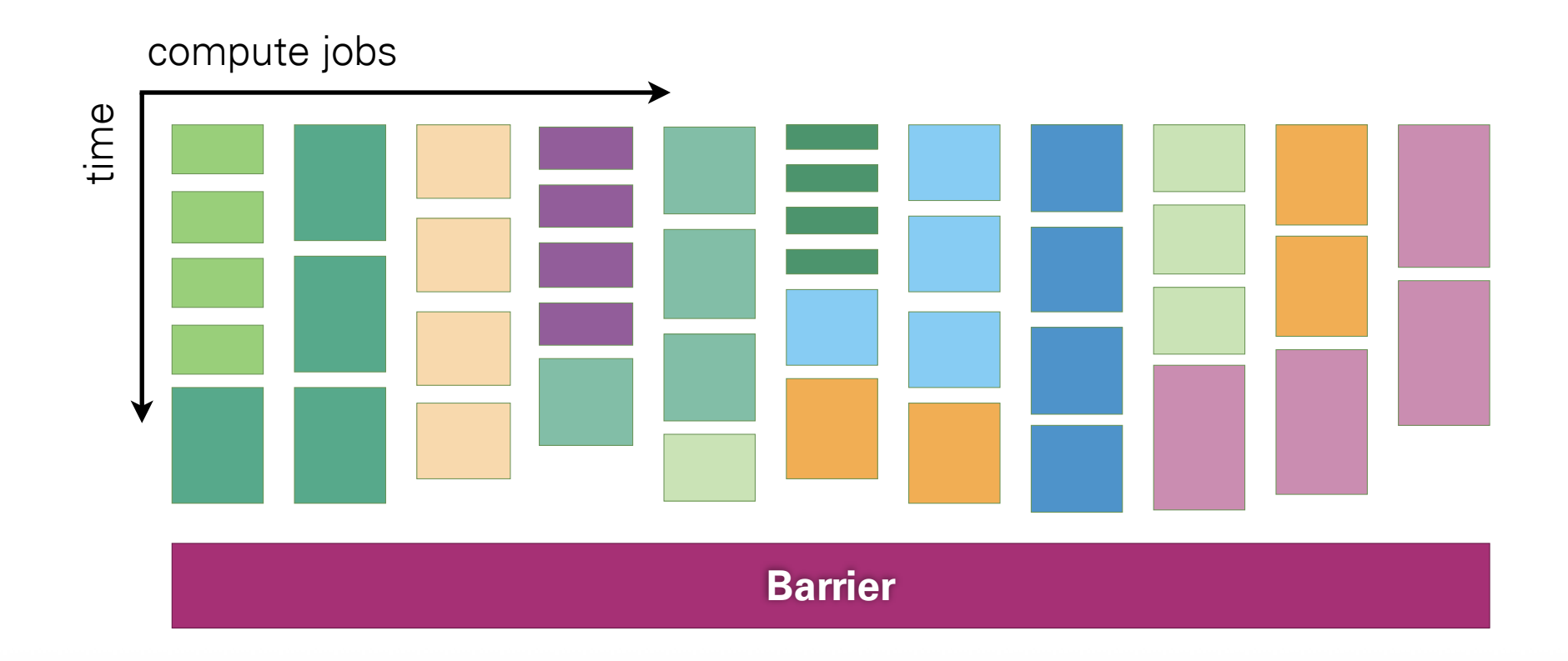

### Execute small jobs in parallel (if possible)

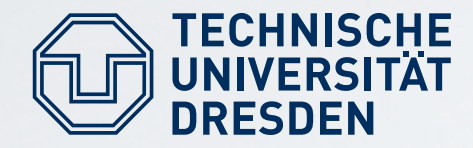

## **IMBALANCES**

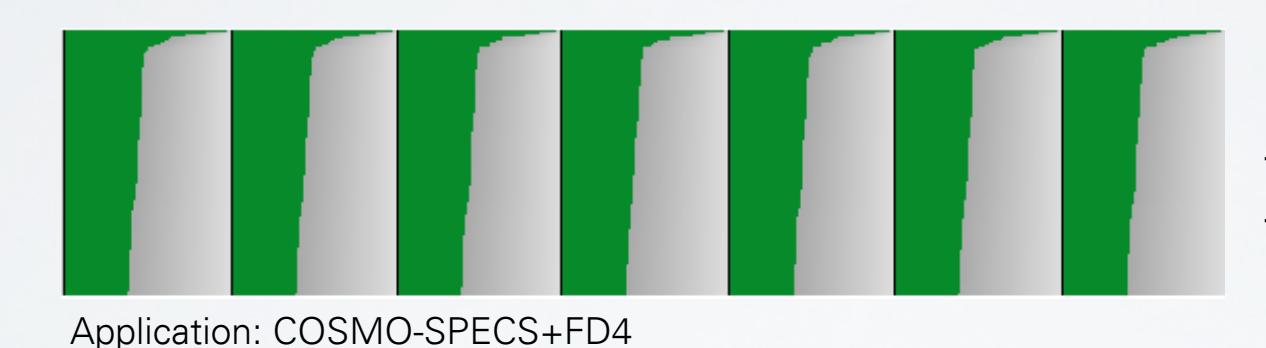

#### **Unbalanced** compute times of ranks per time step

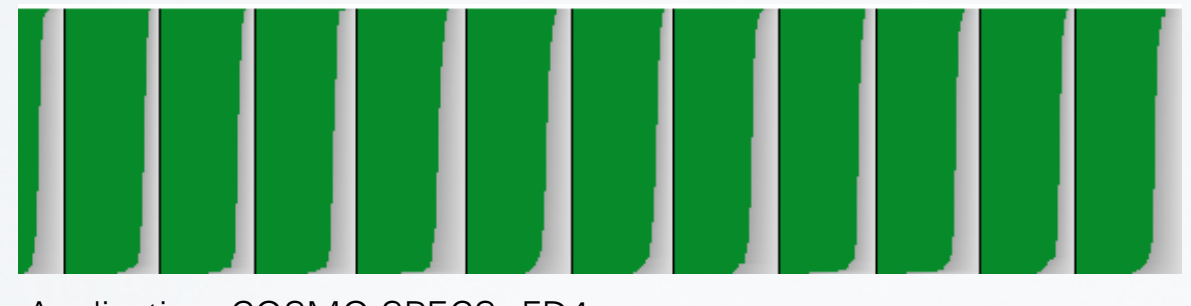

#### **Balanced** compute times of ranks per time step

Application: COSMO-SPECS+FD4

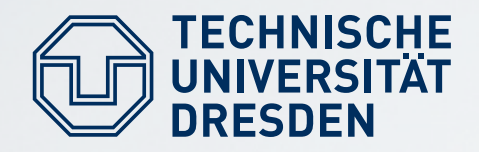

## **IMBALANCES**

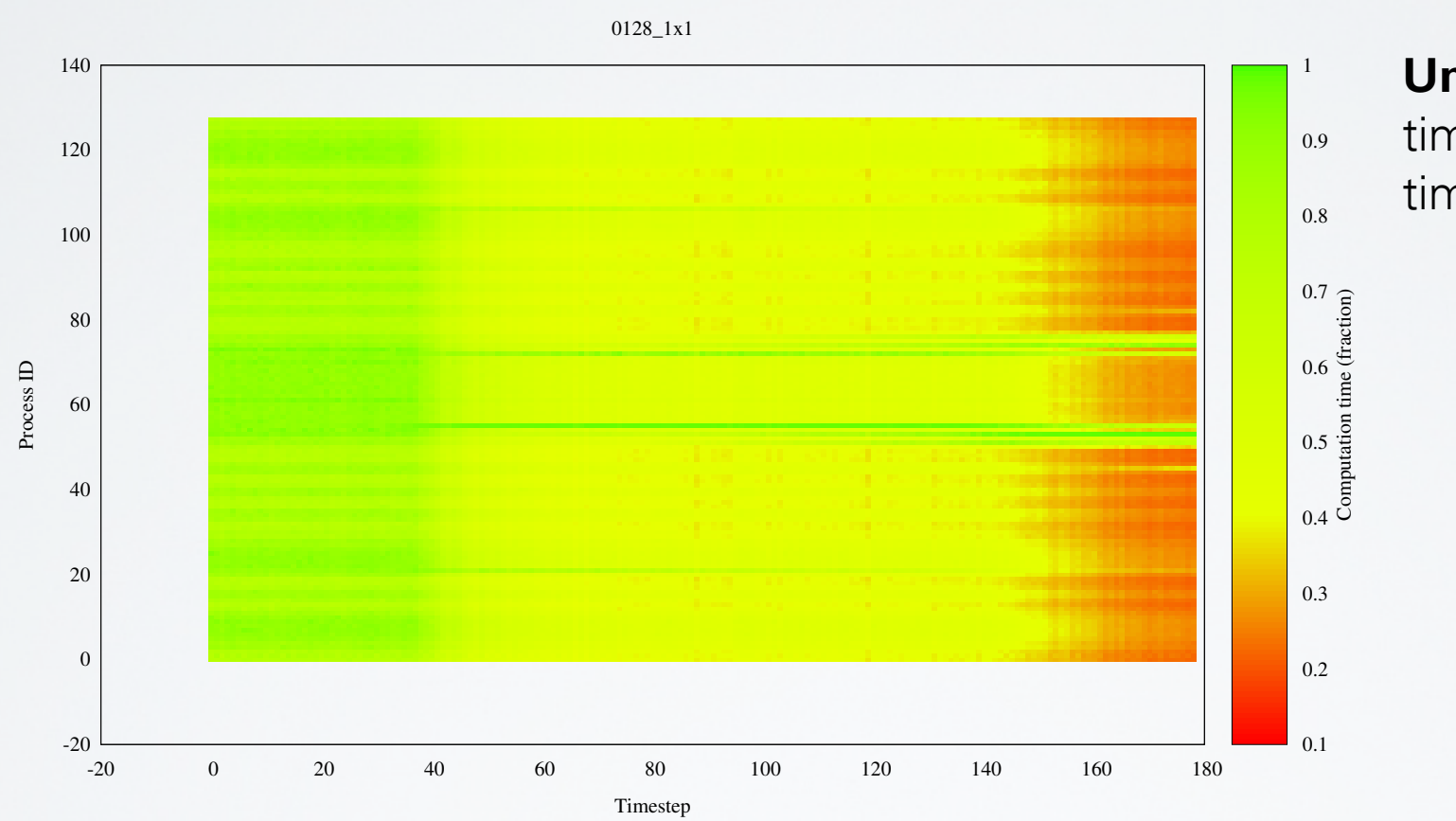

#### **Unbalanced** compute times of ranks per time step

Application: COSMO-SPECS+FD4

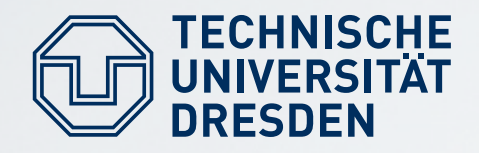

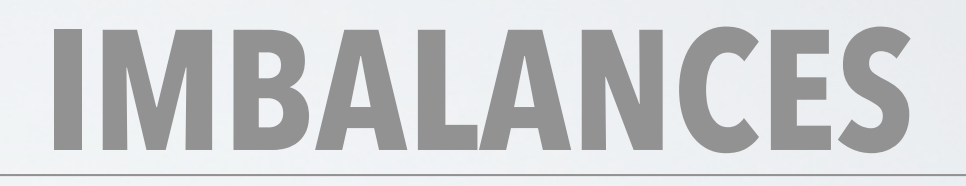

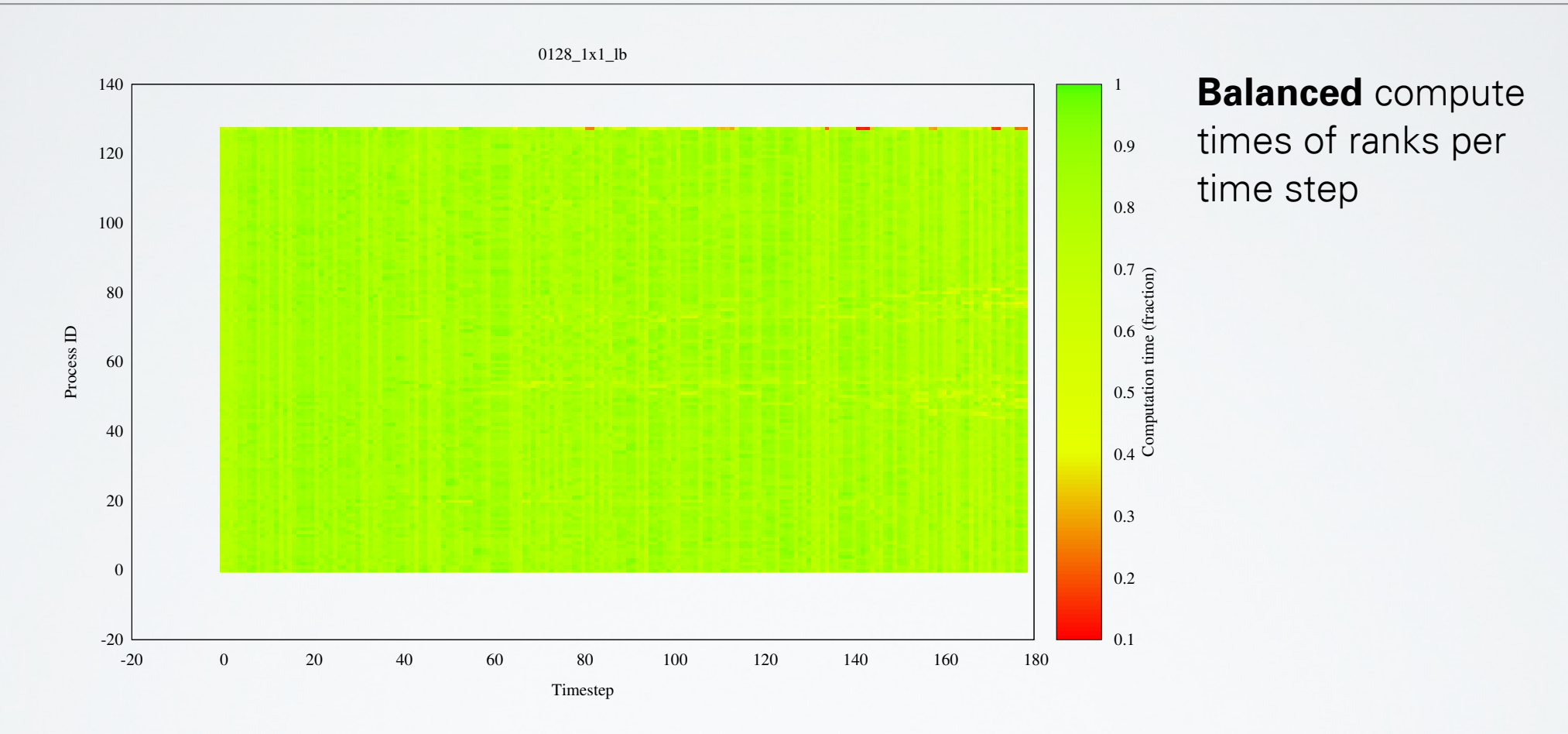

Application: COSMO-SPECS+FD4

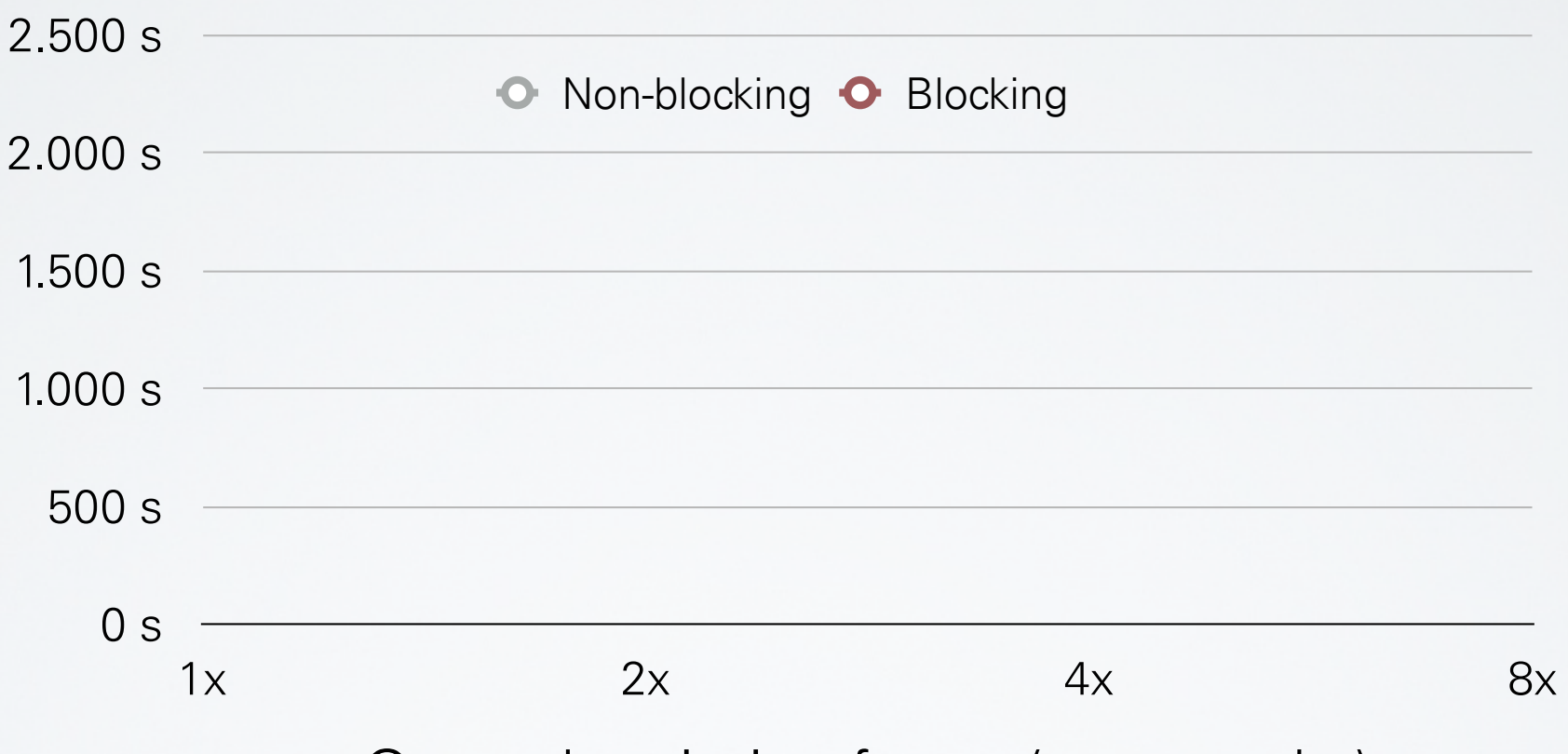

Oversubscription factor (more ranks)

- Taurus 16 nodes w/ 16 Xeon E5-2690 (Sandy Bridge) @ 2.90GHz
- 1x 8x oversubscription (256 2048 MPI ranks, same problem size)

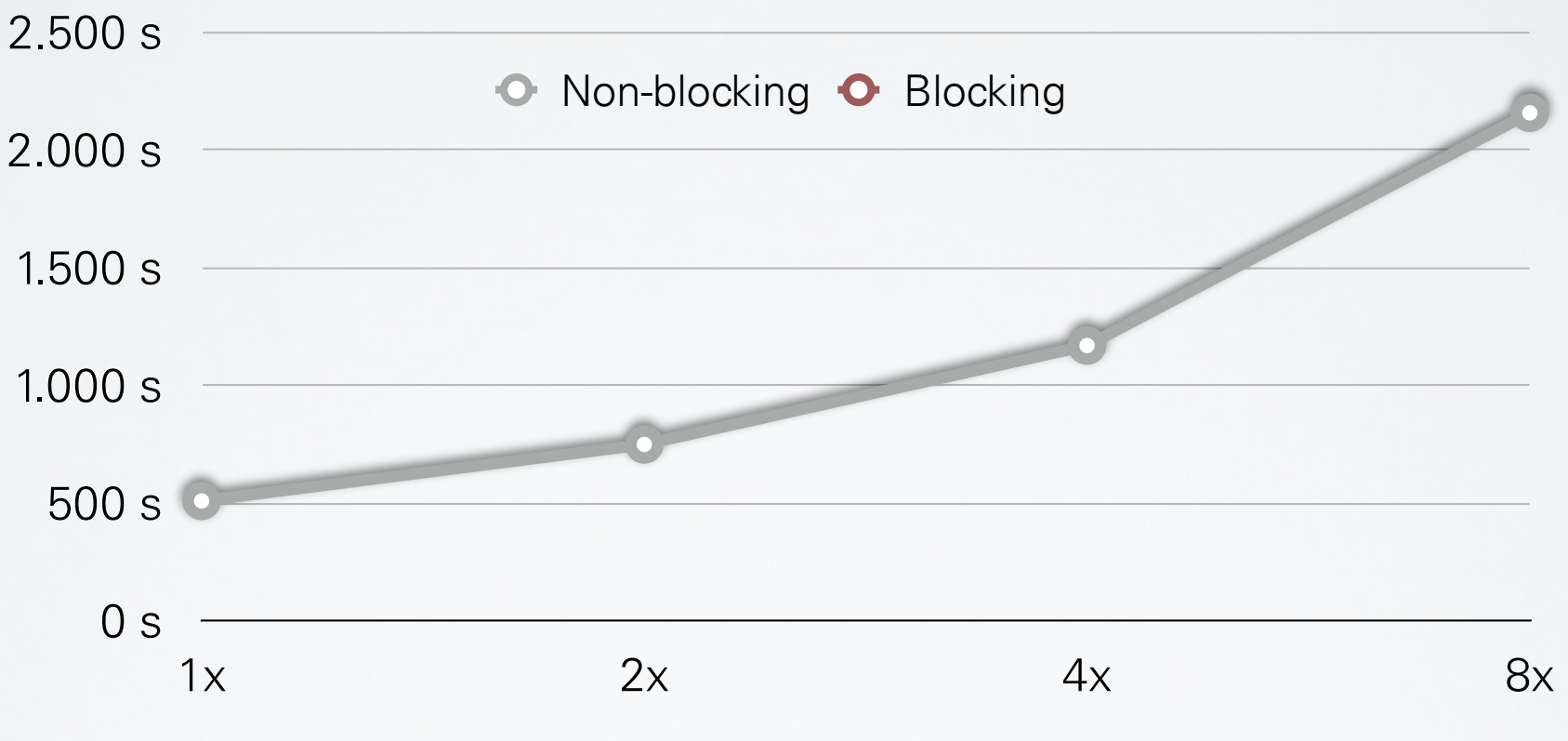

Oversubscription factor (more ranks)

- Taurus 16 nodes w/ 16 Xeon E5-2690 (Sandy Bridge) @ 2.90GHz
- 1x 8x oversubscription (256 2048 MPI ranks, same problem size)

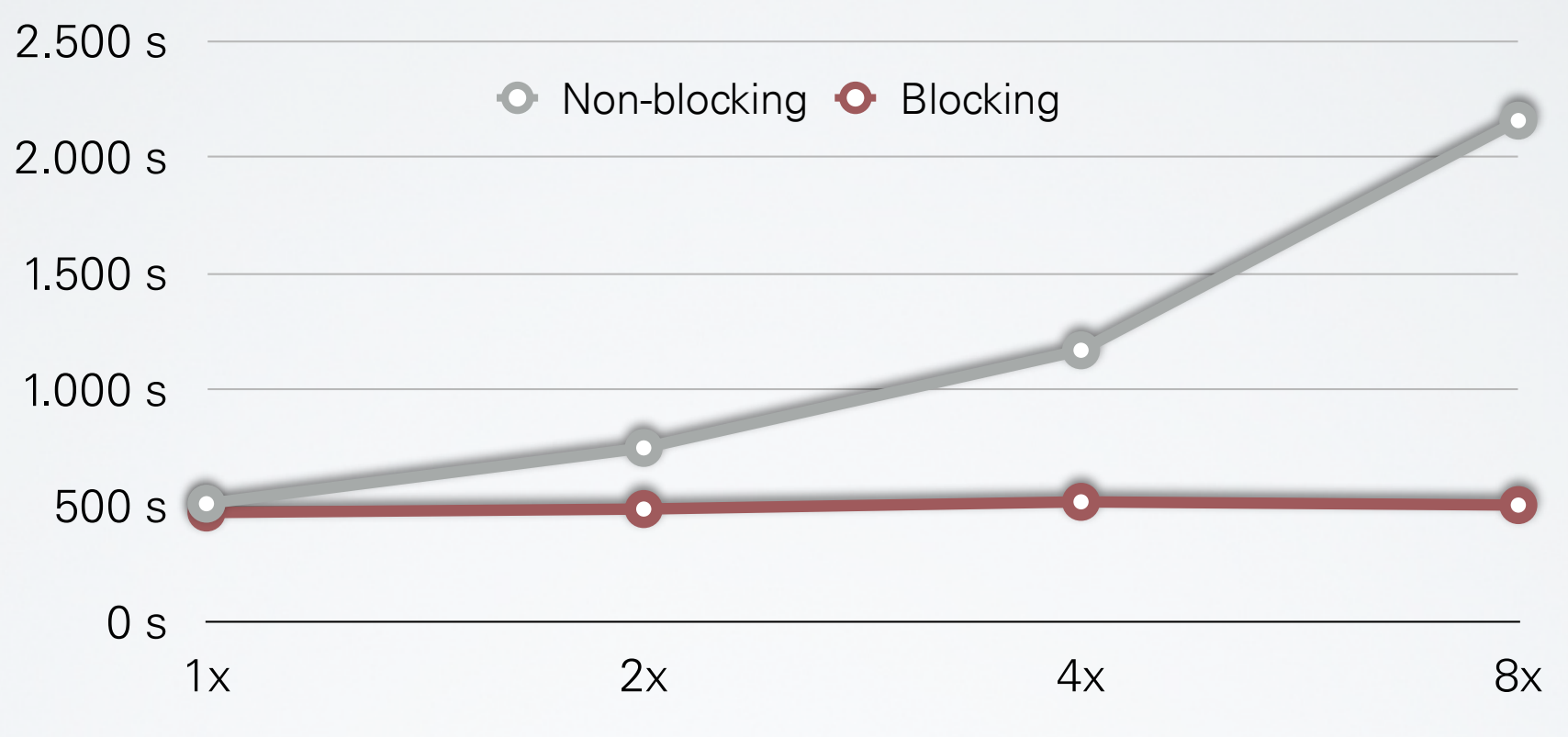

Oversubscription factor (more ranks)

- Taurus 16 nodes w/ 16 Xeon E5-2690 (Sandy Bridge) @ 2.90GHz
- 1x 8x oversubscription (256 2048 MPI ranks, same problem size)

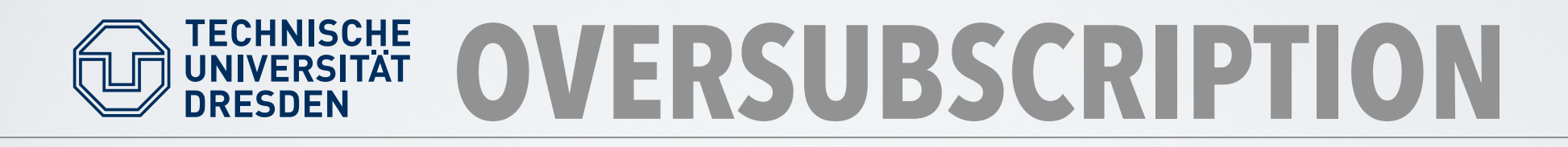

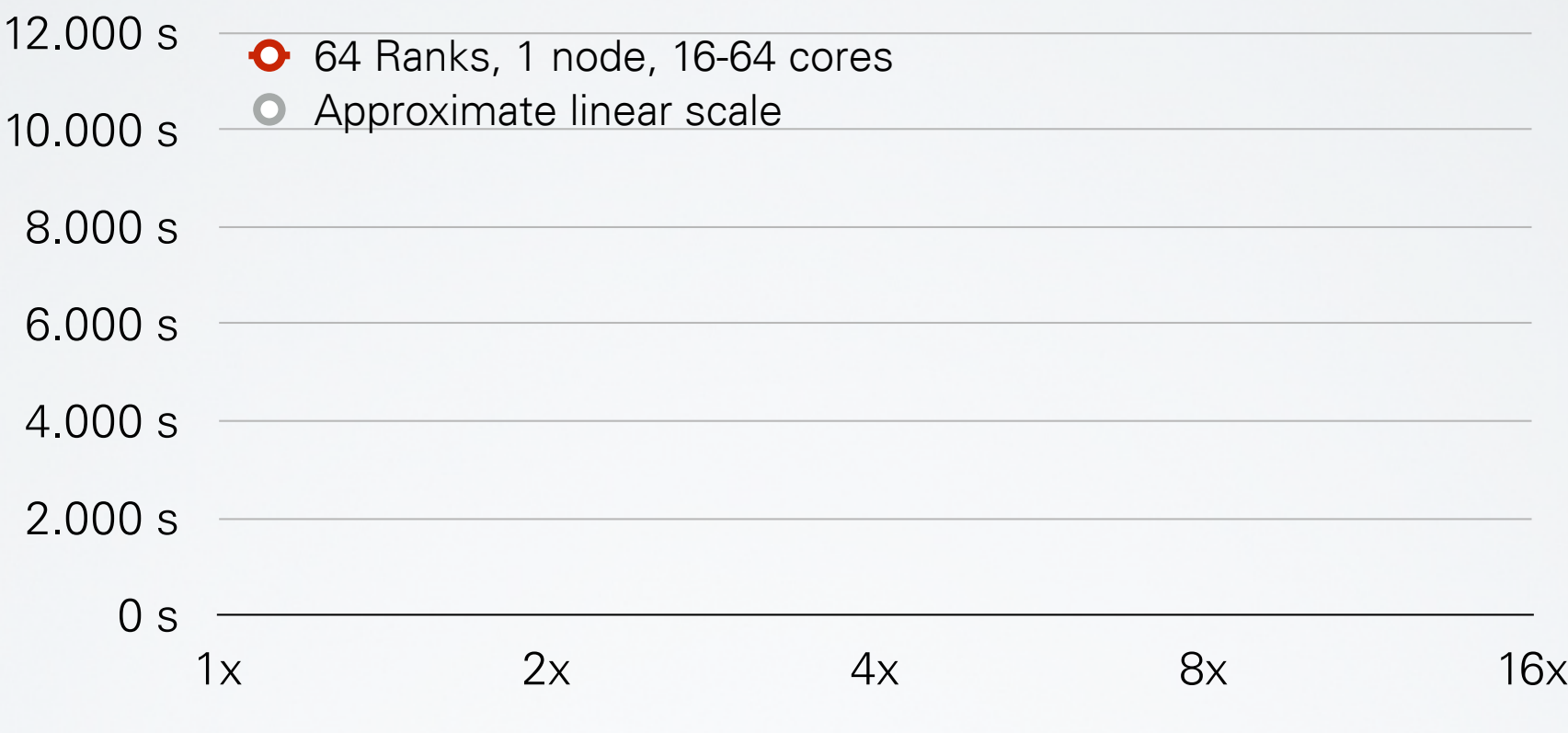

- ATLAS nodes w/ 64 AMD Opteron 6274 cores @ 2.2 GHz
- Number of ranks remained constant, but number of cores was reduced

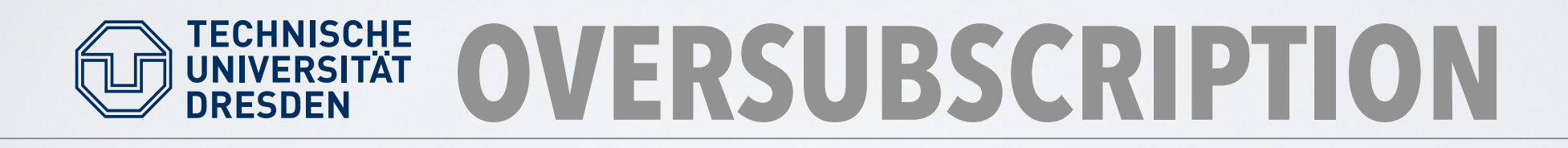

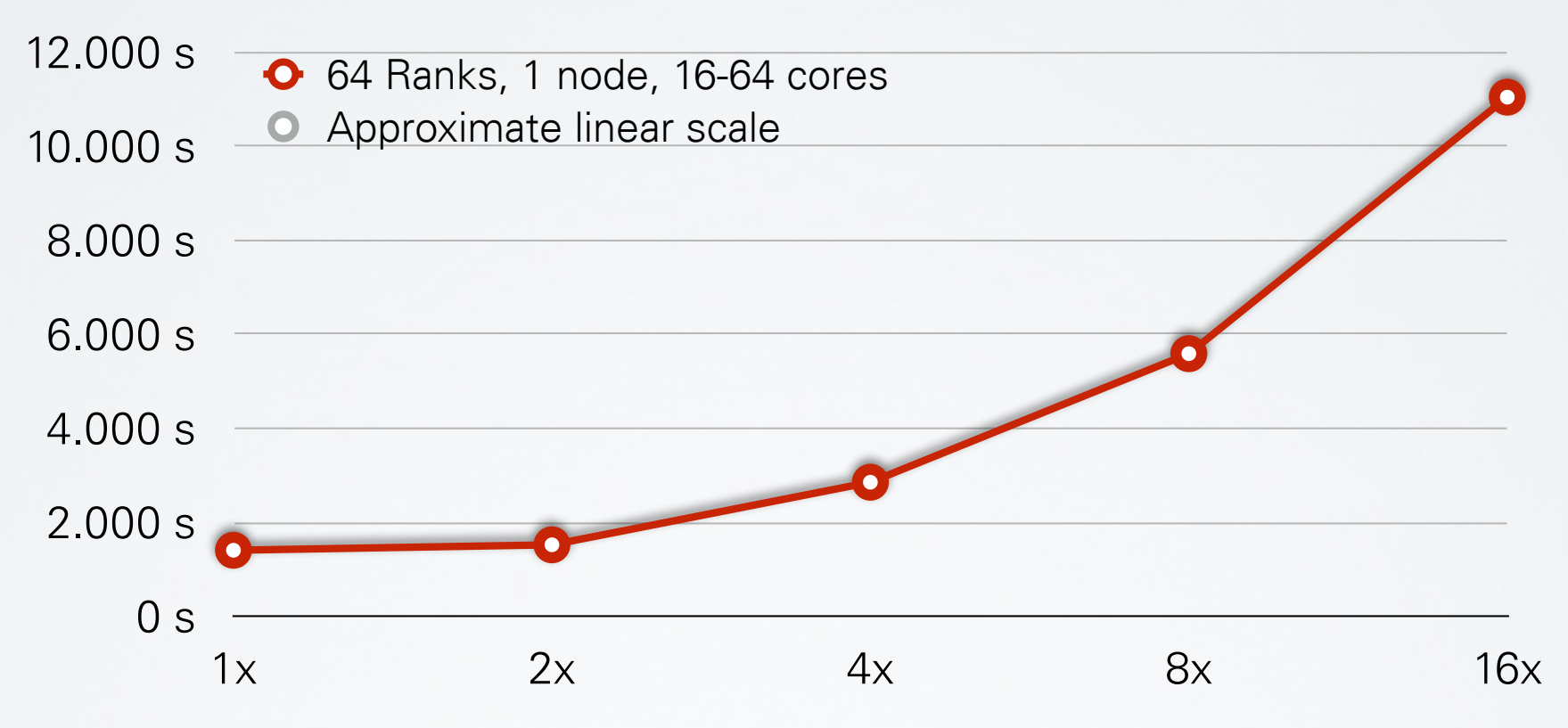

Application: COSMO-SPECS+FD4 (no load balancing)

- ATLAS nodes w/ 64 AMD Opteron 6274 cores @ 2.2 GHz
- Number of ranks remained constant, but number of cores was reduced

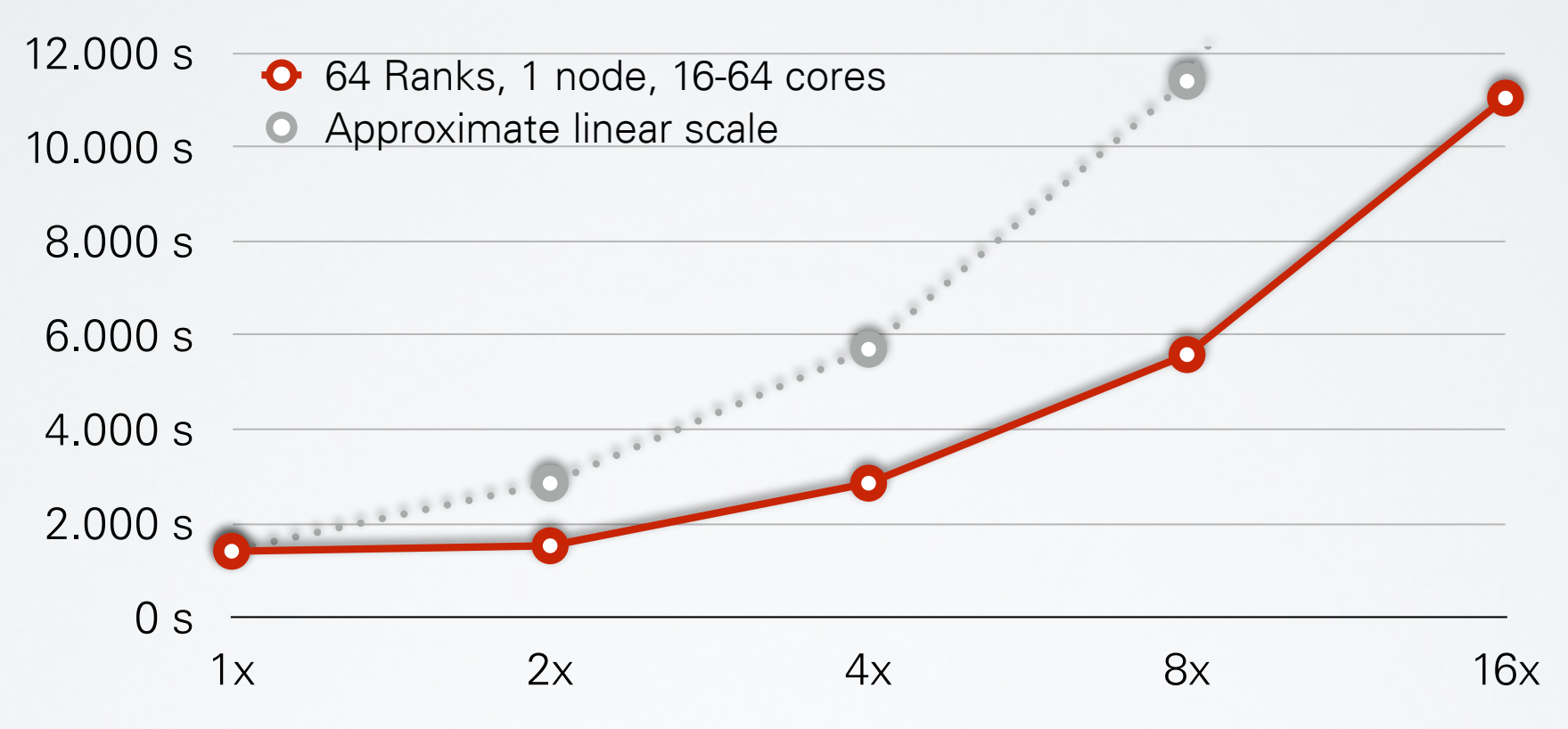

Oversubscription factor (fewer cores)

- ATLAS nodes w/ 64 AMD Opteron 6274 cores @ 2.2 GHz
- Number of ranks remained constant, but number of cores was reduced

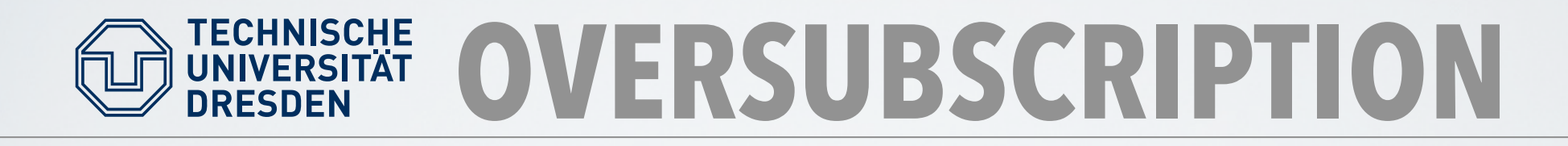

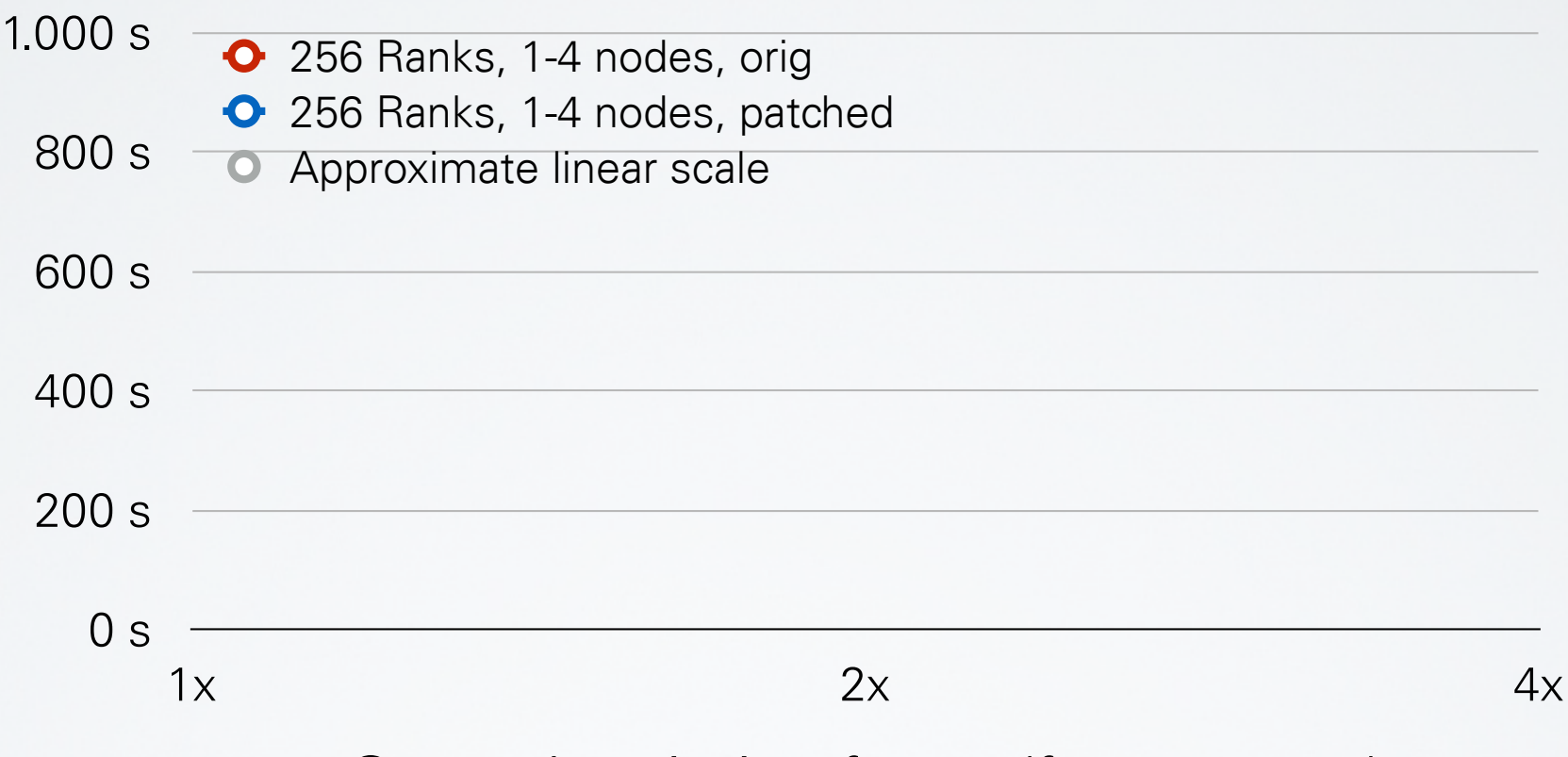

- ATLAS nodes w/ 64 AMD Opteron 6274 cores @ 2.2 GHz
- Number of ranks remained constant, but number of cores was reduced

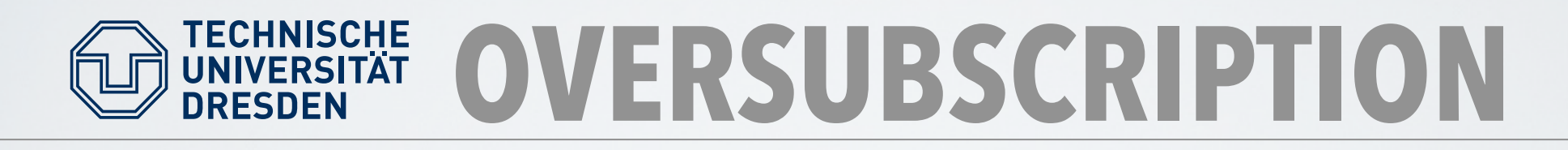

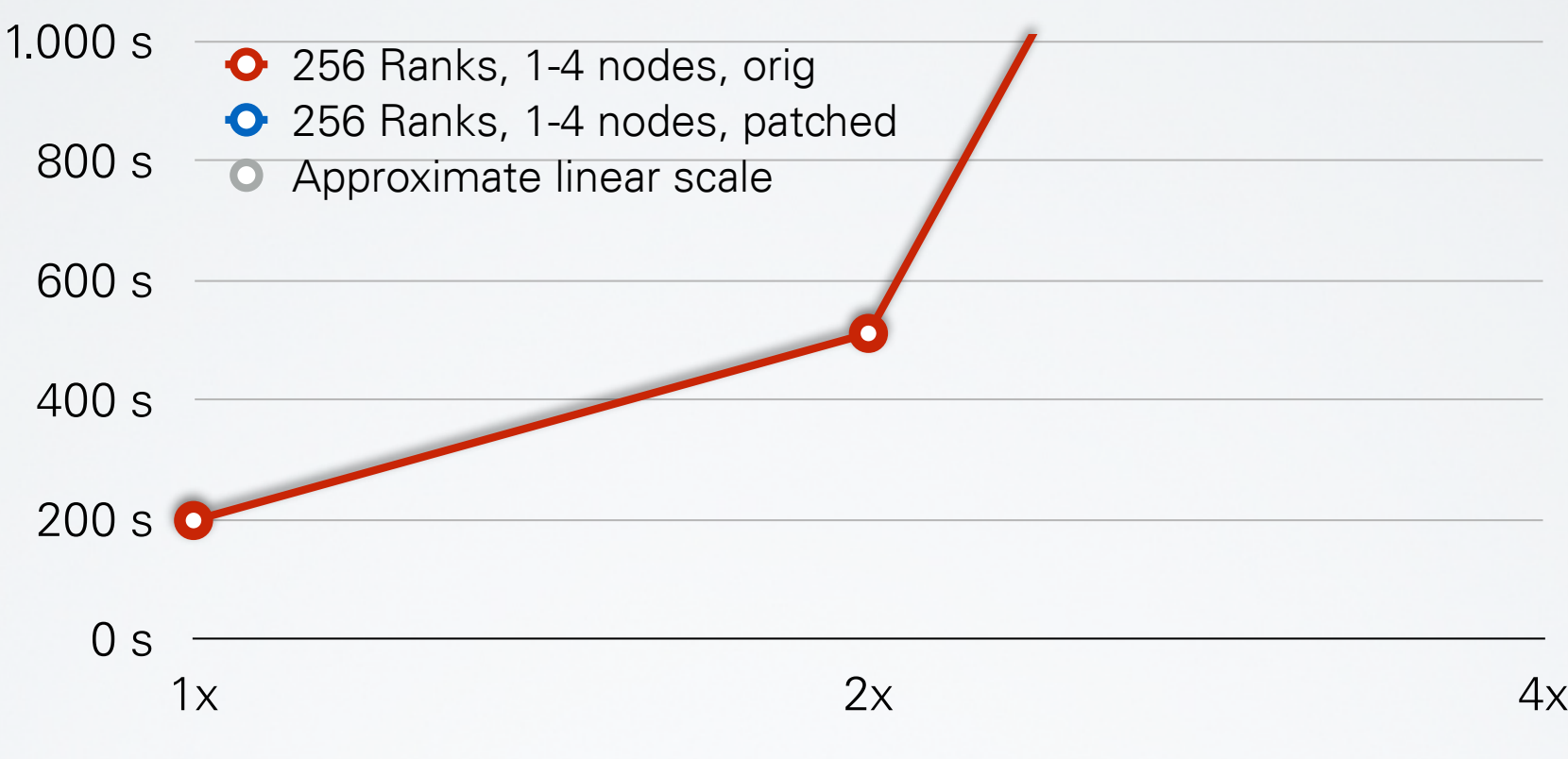

- ATLAS nodes w/ 64 AMD Opteron 6274 cores @ 2.2 GHz
- Number of ranks remained constant, but number of cores was reduced

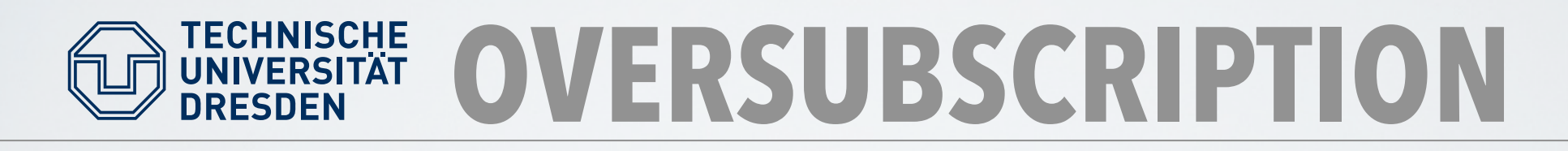

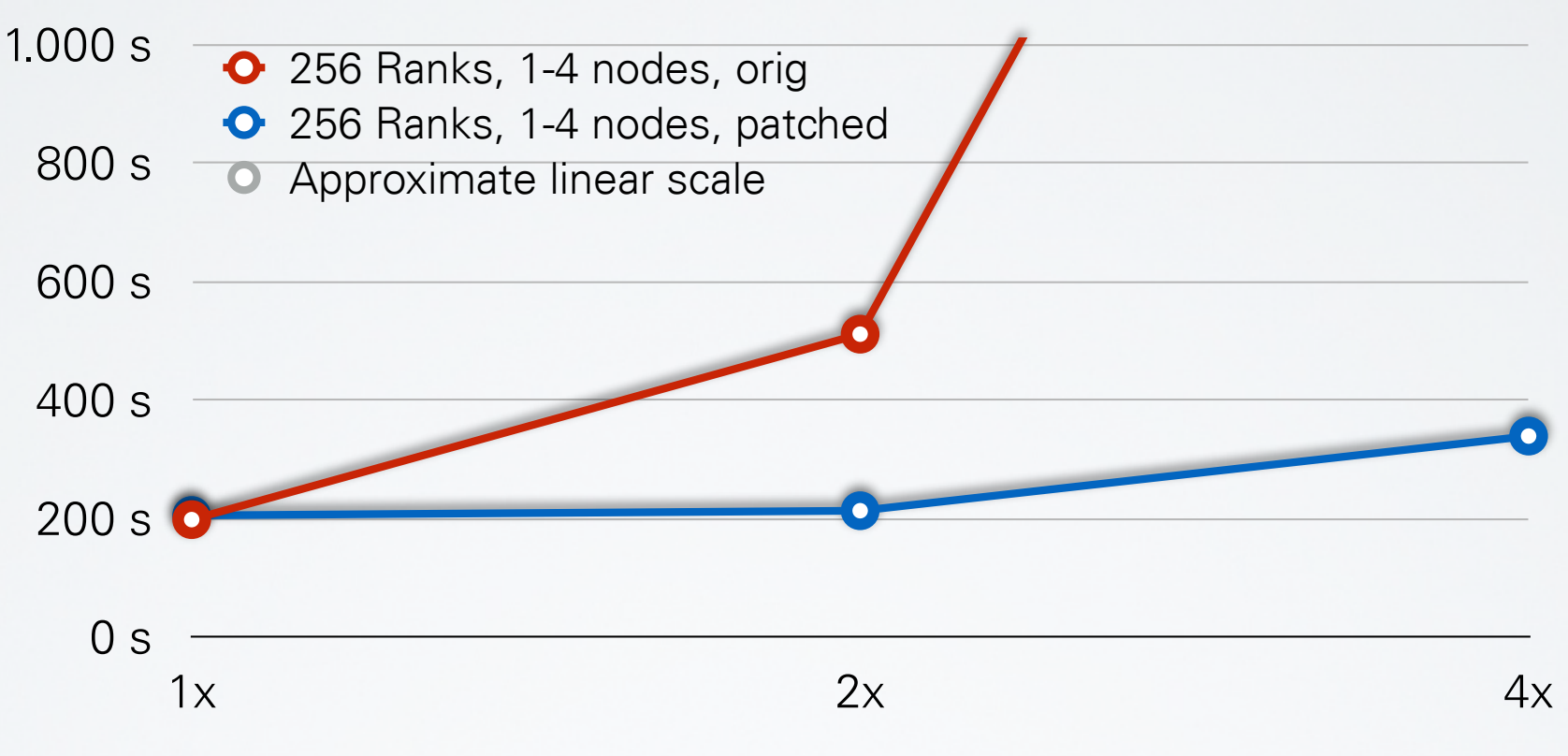

- ATLAS nodes w/ 64 AMD Opteron 6274 cores @ 2.2 GHz
- Number of ranks remained constant, but number of cores was reduced

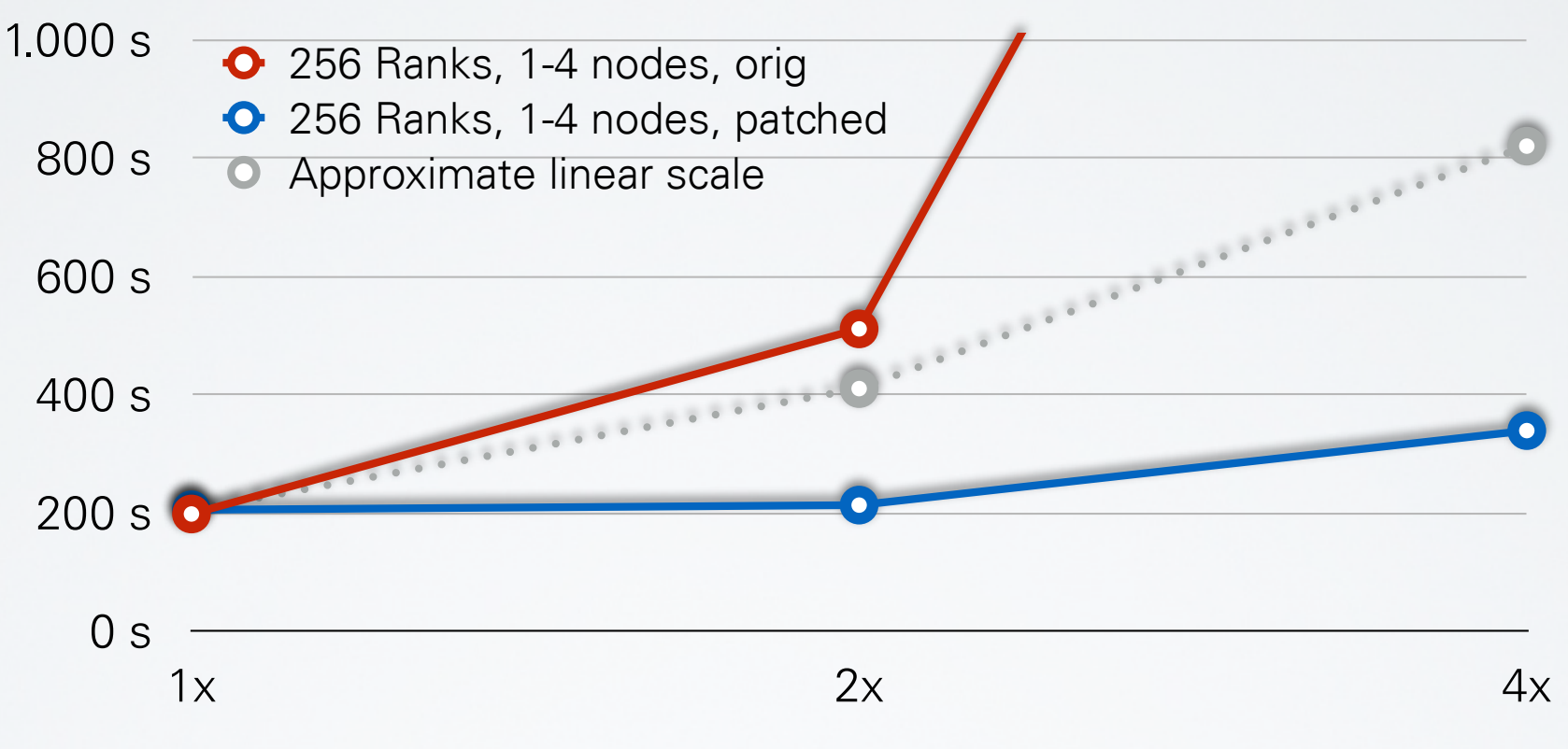

#### Oversubscription factor (fewer cores)

- ATLAS nodes w/ 64 AMD Opteron 6274 cores @ 2.2 GHz
- Number of ranks remained constant, but number of cores was reduced

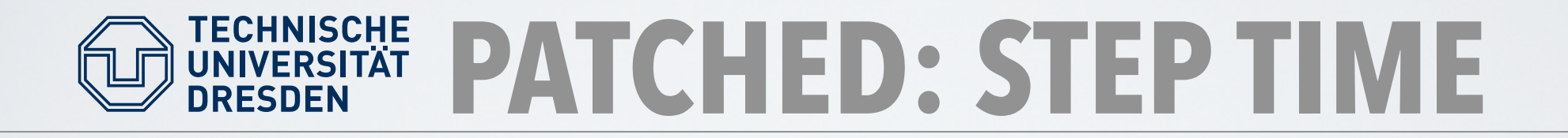

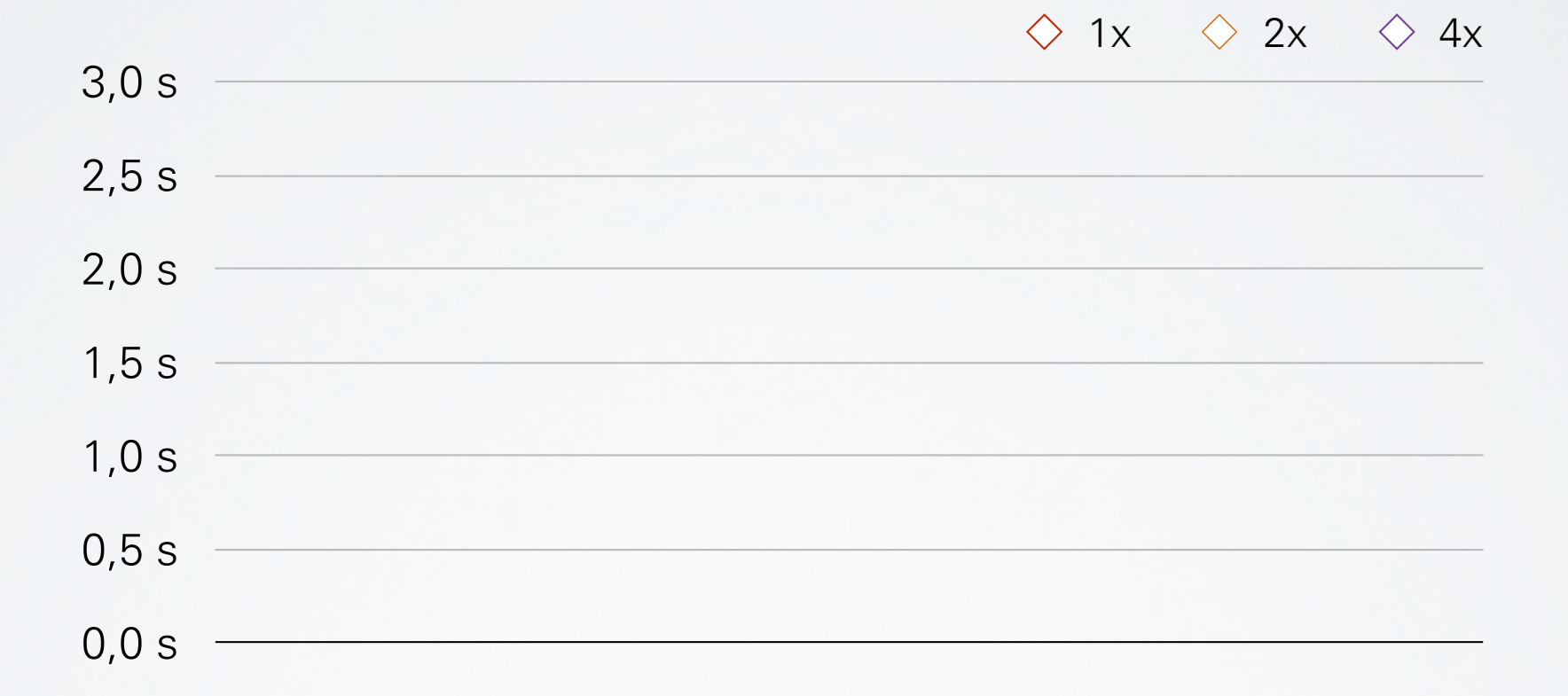

- ATLAS nodes w/ 64 AMD Opteron 6274 cores @ 2.2 GHz
- Number of ranks remained constant, but number of cores was reduced

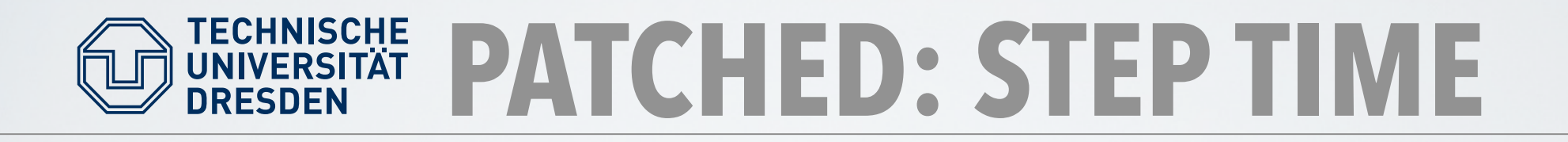

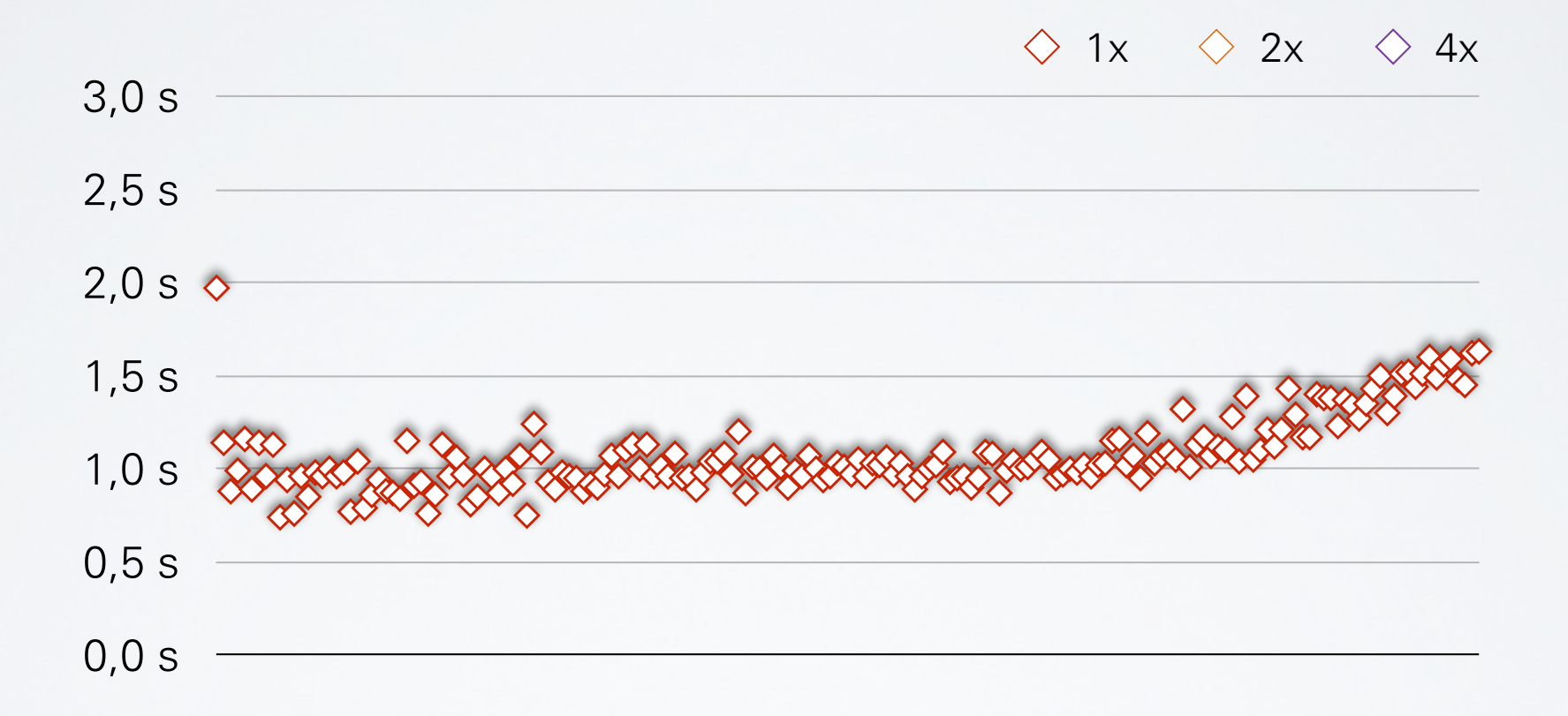

- ATLAS nodes w/ 64 AMD Opteron 6274 cores @ 2.2 GHz
- Number of ranks remained constant, but number of cores was reduced

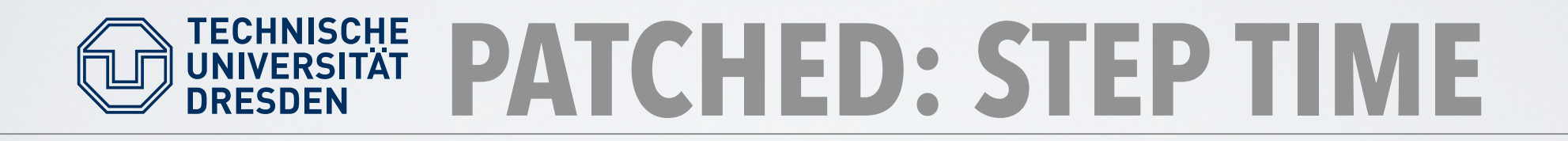

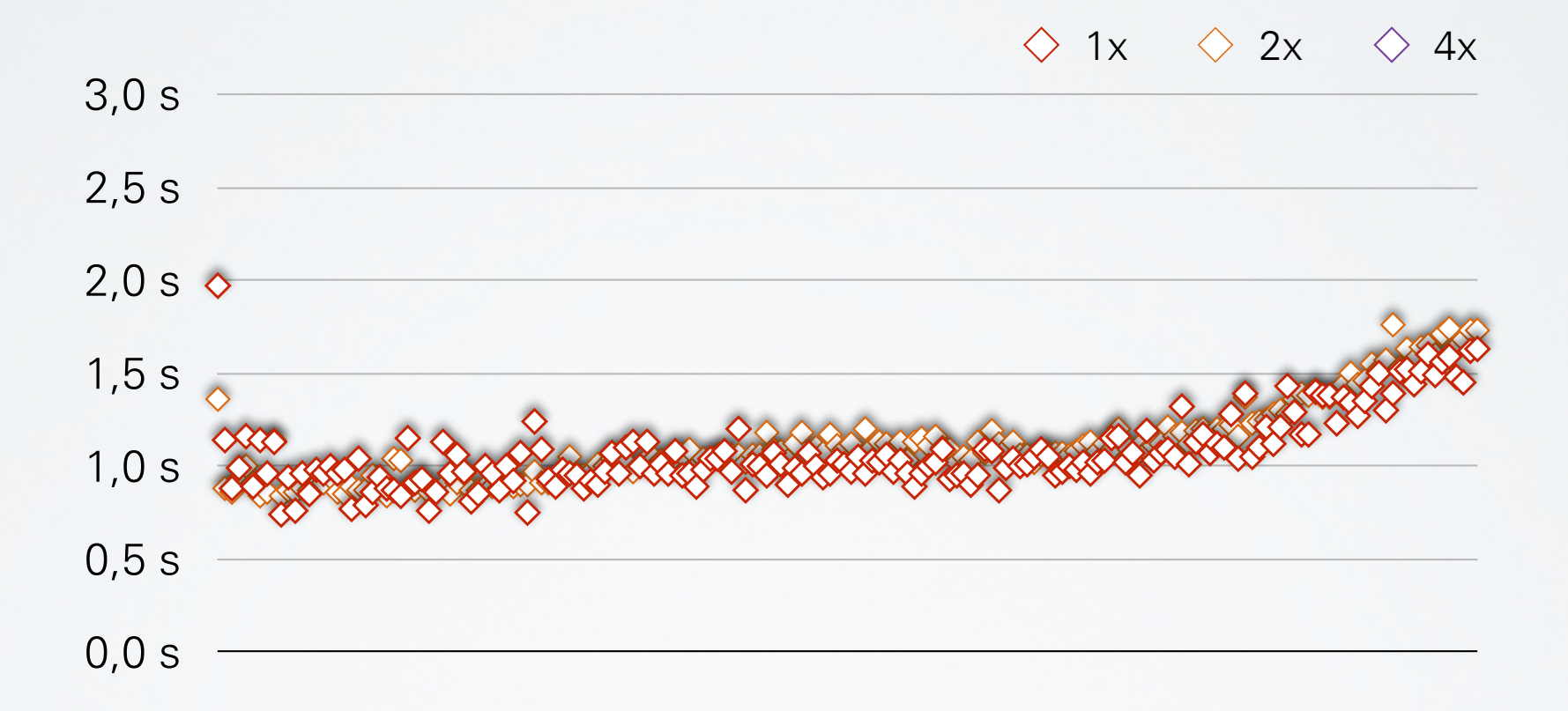

- ATLAS nodes w/ 64 AMD Opteron 6274 cores @ 2.2 GHz
- Number of ranks remained constant, but number of cores was reduced

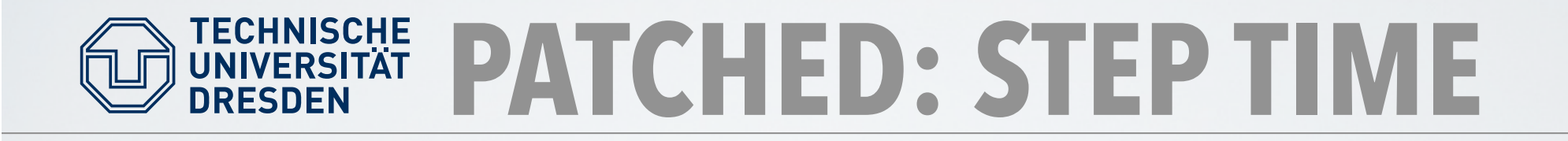

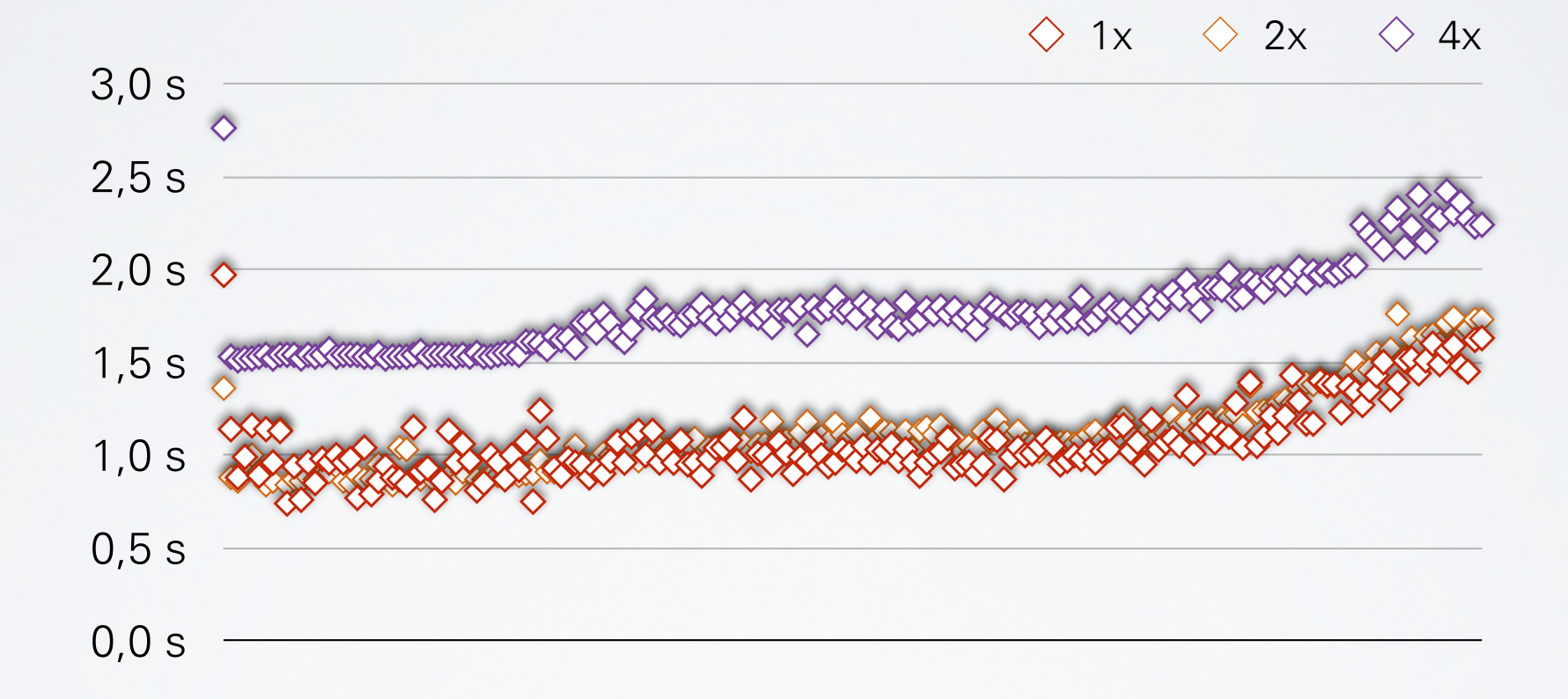

- ATLAS nodes w/ 64 AMD Opteron 6274 cores @ 2.2 GHz
- Number of ranks remained constant, but number of cores was reduced

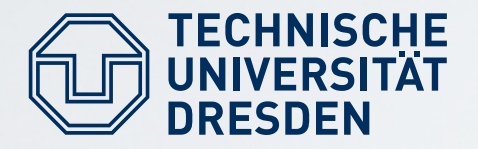

 $\wedge$  1 $\vee$   $\wedge$  2 $\vee$   $\wedge$  1 $\vee$ 

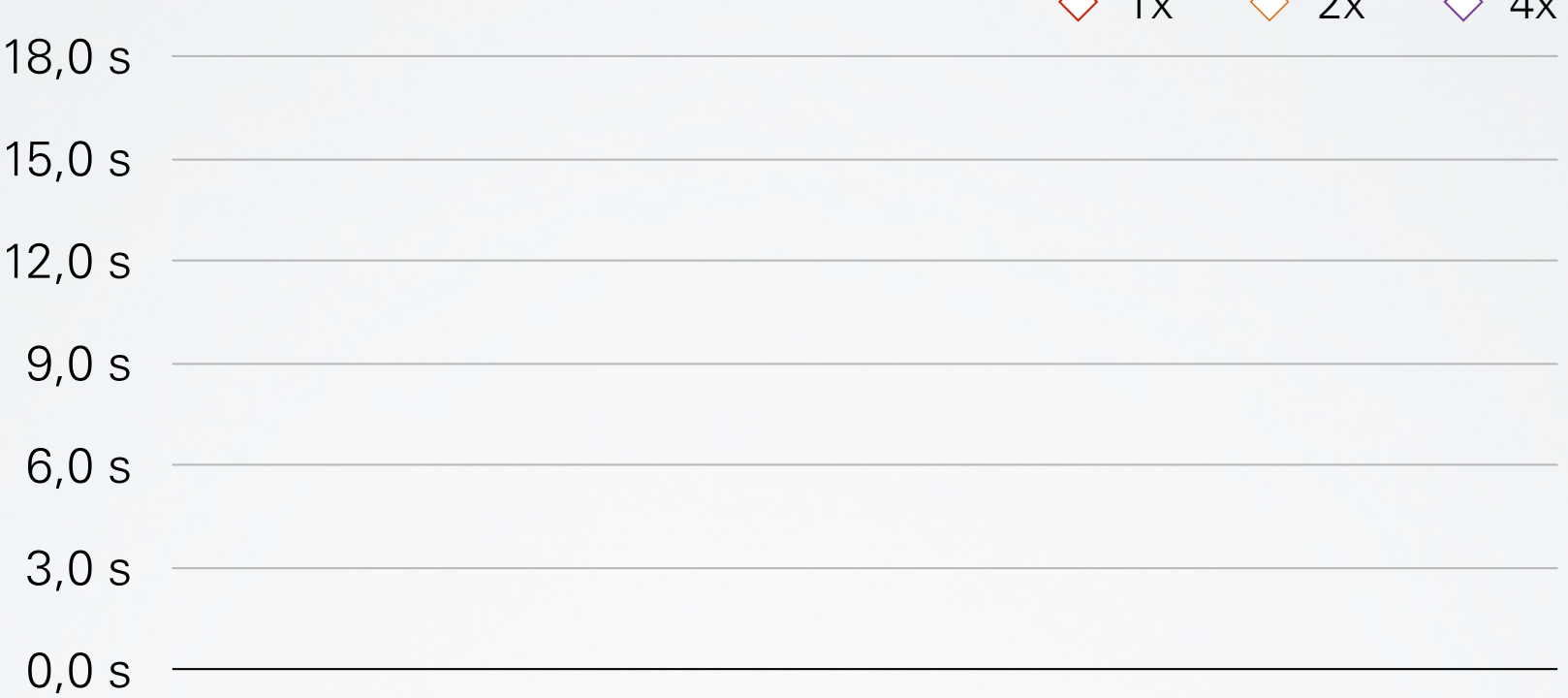

- ATLAS nodes w/ 64 AMD Opteron 6274 cores @ 2.2 GHz
- Number of ranks remained constant, but number of cores was reduced

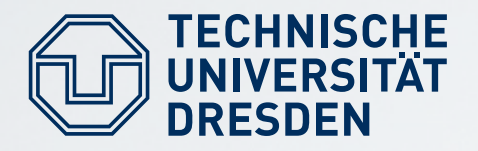

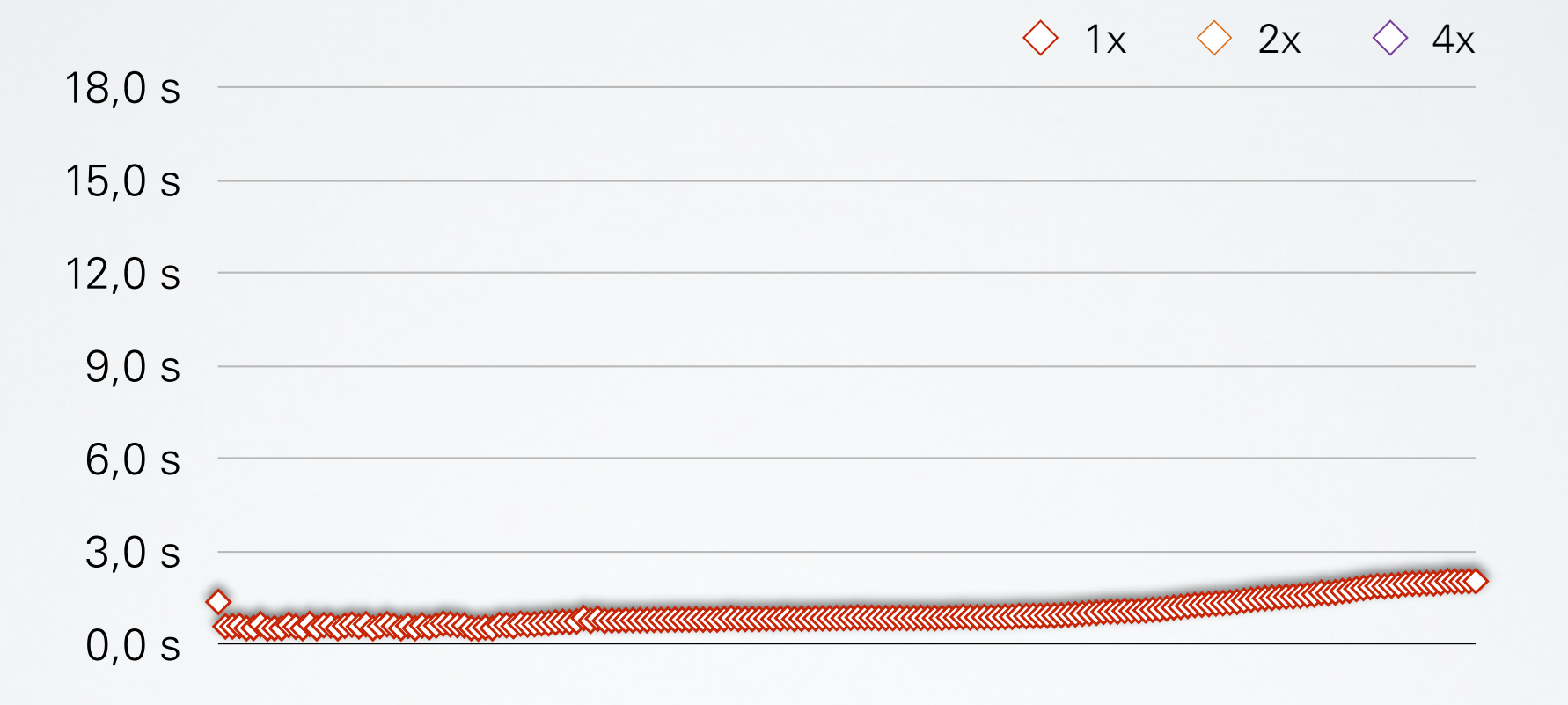

- ATLAS nodes w/ 64 AMD Opteron 6274 cores @ 2.2 GHz
- Number of ranks remained constant, but number of cores was reduced

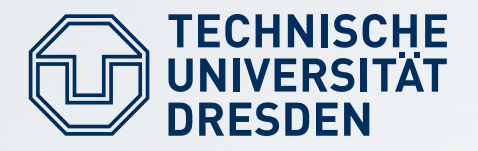

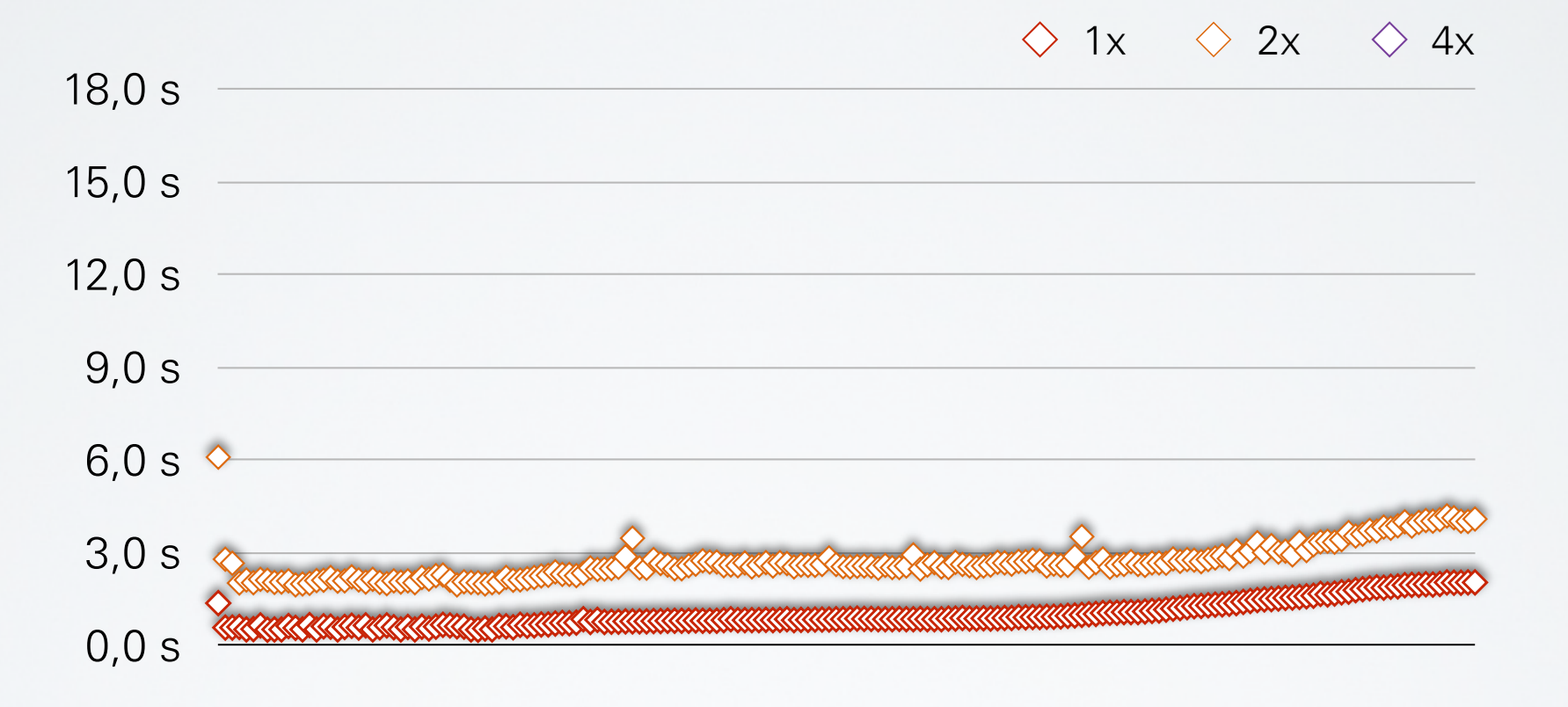

- ATLAS nodes w/ 64 AMD Opteron 6274 cores @ 2.2 GHz
- Number of ranks remained constant, but number of cores was reduced

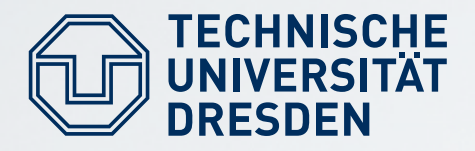

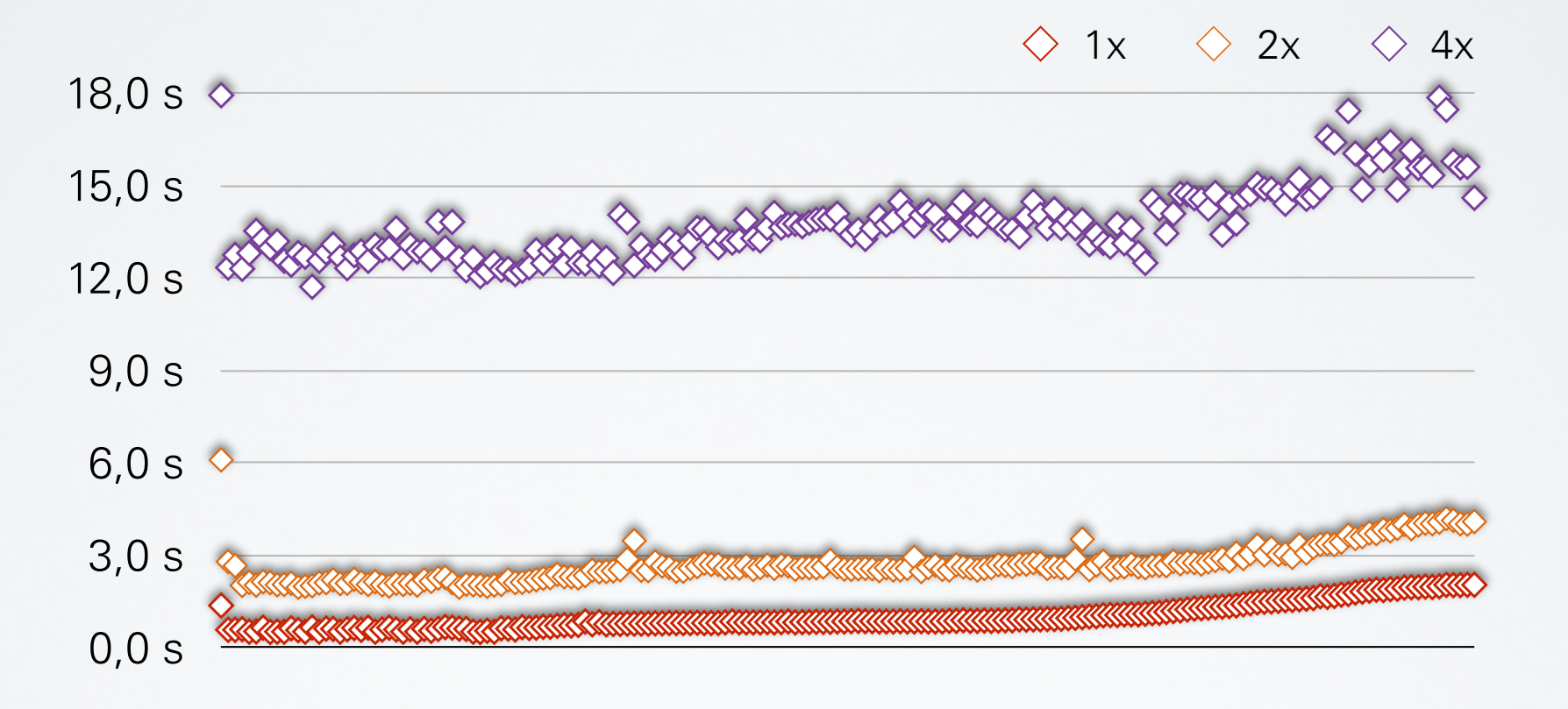

- ATLAS nodes w/ 64 AMD Opteron 6274 cores @ 2.2 GHz
- Number of ranks remained constant, but number of cores was reduced

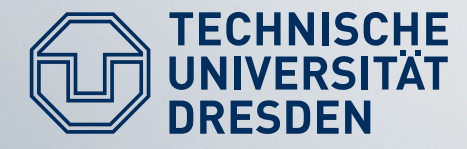

## **EXPERIMENTS: GOSSIP SCALABILITY**

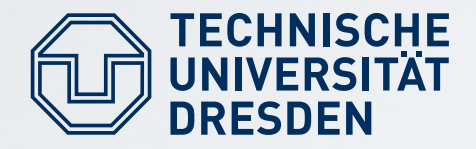

# **RANDOM GOSSIP**

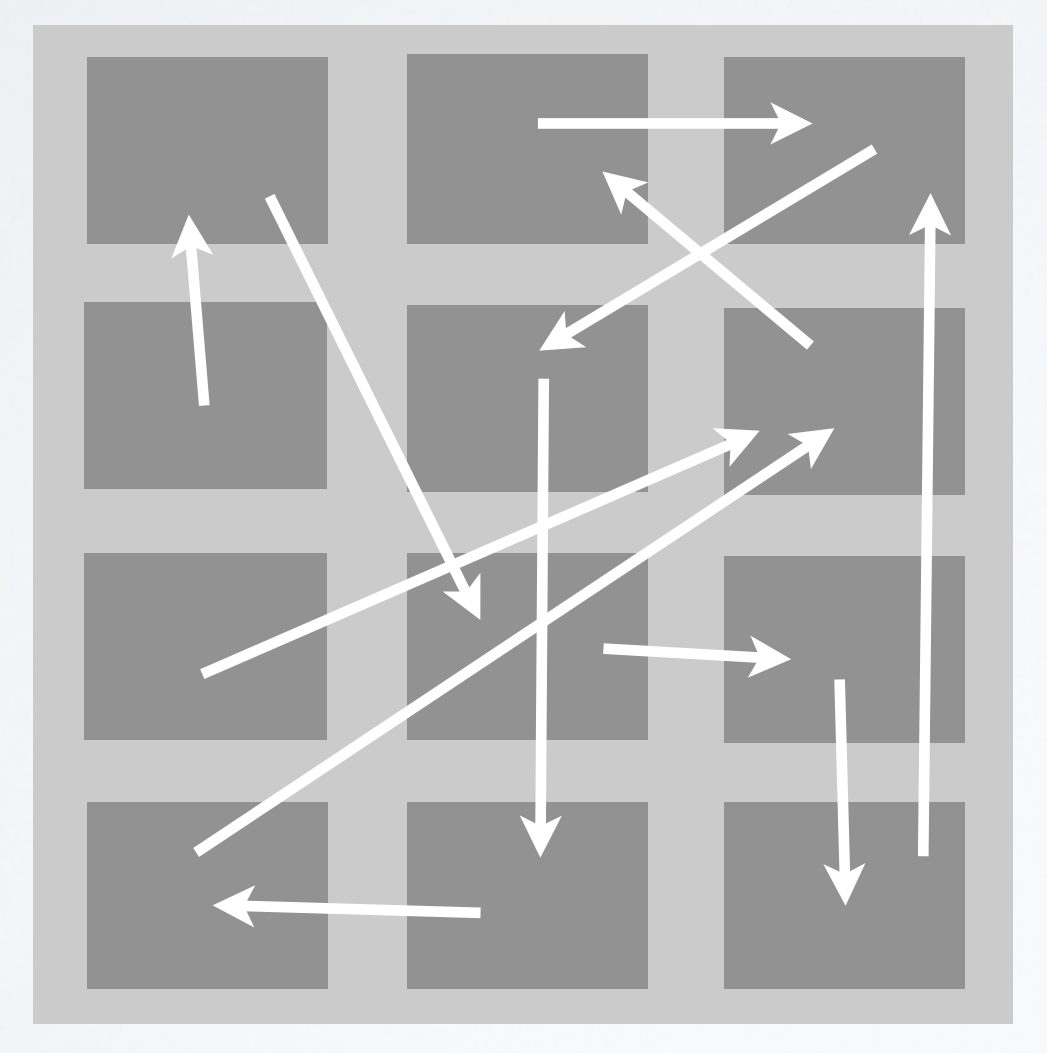

#### **Distributed Bulletin Board**

- Each node keeps vector with per-node info (own + info received from others)
- Once per time step, each node sends to 1 other randomly selected node a subset of its own vector entries (called "window")
- Node merges received window entries into local vector (if newer)

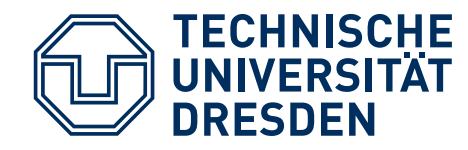

#### **Each time unit:**

- Update local info
- Find all vector entries up to age T (called a window)
- Send window to 1 randomly selected node

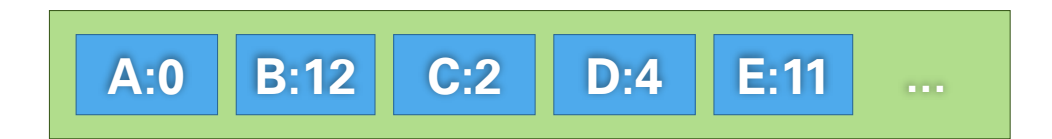

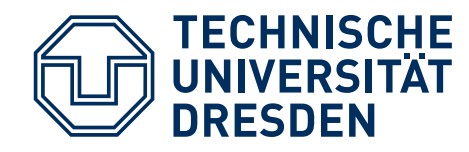

#### **Each time unit:**

- Update local info
- Find all vector entries up to age T (called a window)
- Send window to 1 randomly selected node

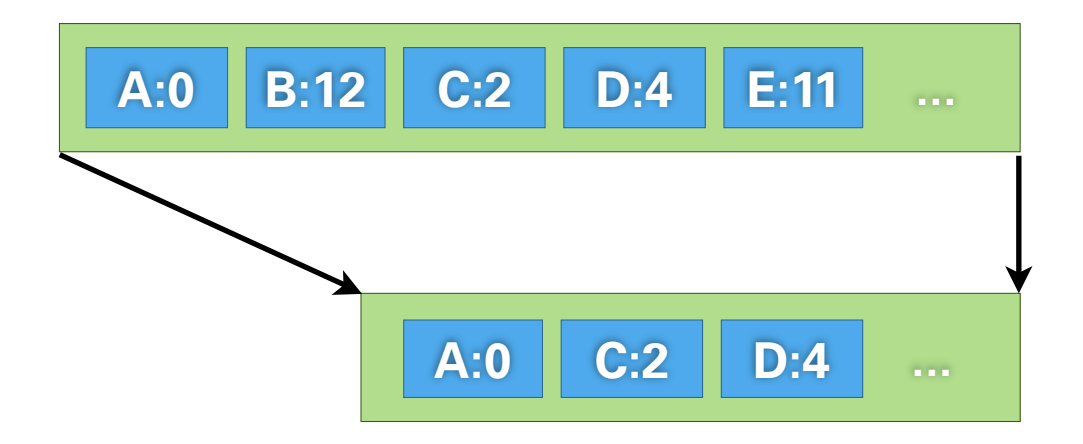

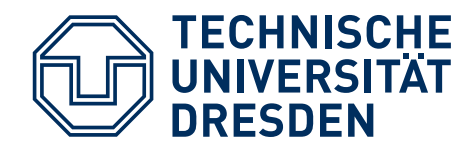

#### **Each time unit:**

- Update local info
- Find all vector entries up to age T (called a window)
- Send window to 1 randomly selected node

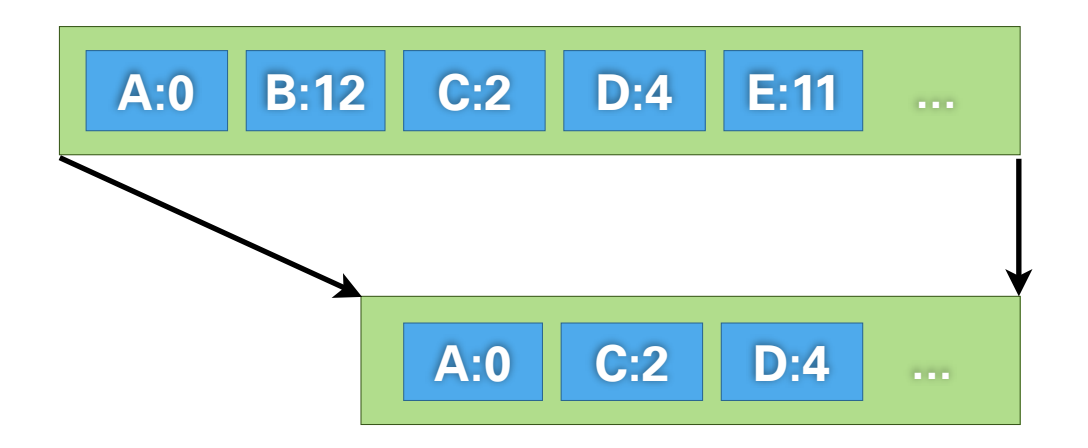

#### **Upon receiving a window:**

- Update the received entries' age (+1 for transfer)
- Update entries in local vector where newer information has been received

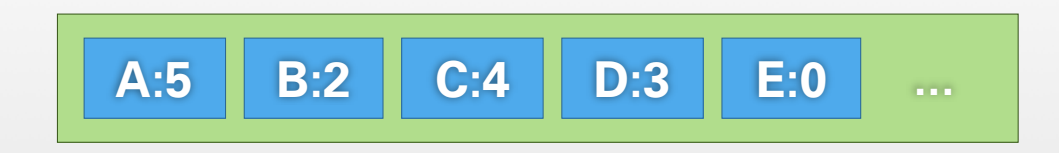

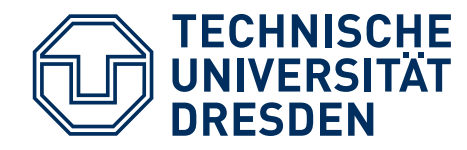

#### **Each time unit:**

- Update local info
- Find all vector entries up to age T (called a window)
- Send window to 1 randomly selected node

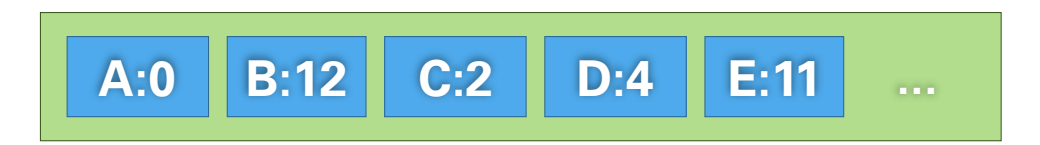

#### **Upon receiving a window:**

- Update the received entries' age (+1 for transfer)
- Update entries in local vector where newer information has been received

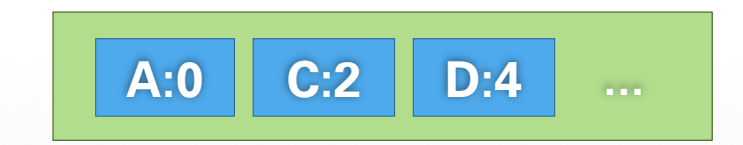

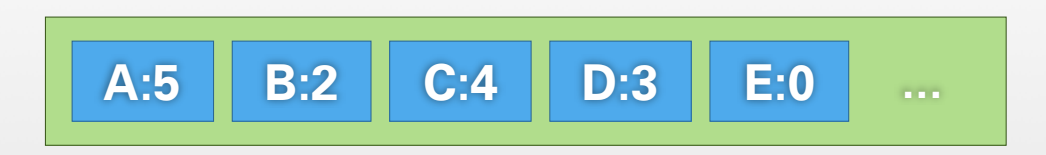
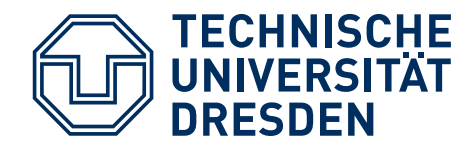

#### **Each time unit:**

- Update local info
- Find all vector entries up to age T (called a window)
- Send window to 1 randomly selected node

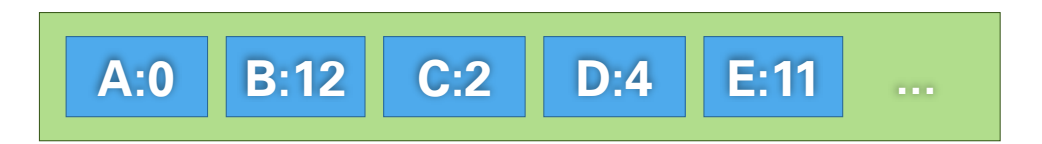

- Update the received entries' age (+1 for transfer)
- Update entries in local vector where newer information has been received

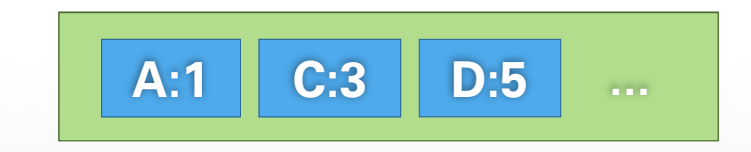

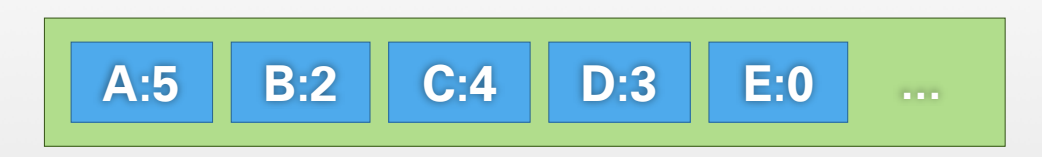

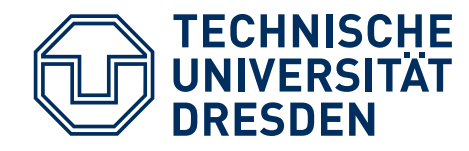

#### **Each time unit:**

- Update local info
- Find all vector entries up to age T (called a window)
- Send window to 1 randomly selected node

## **A:0 B:12 C:2 D:4 E:11 ...**

- Update the received entries' age (+1 for transfer)
- Update entries in local vector where newer information has been received

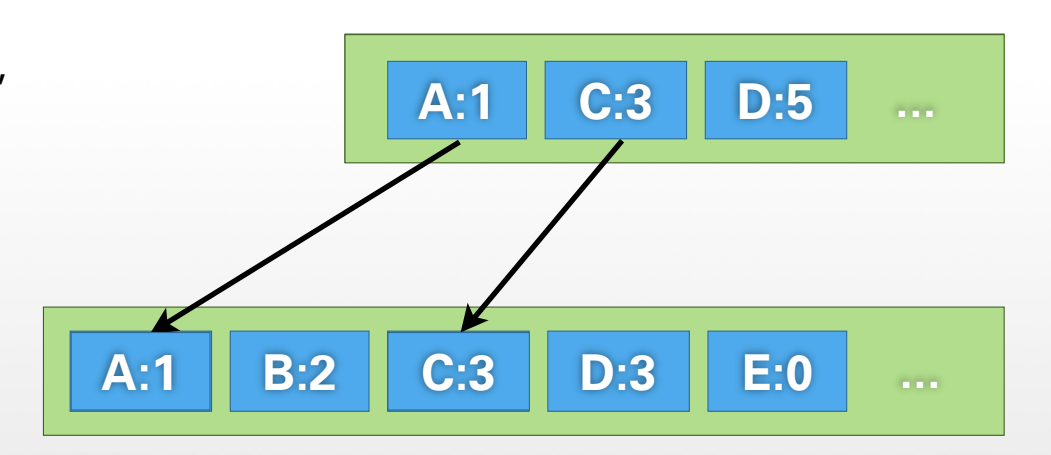

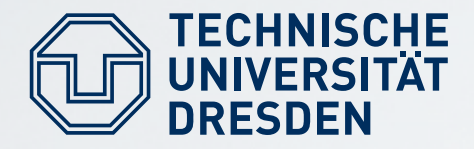

# **WINDOW SIZE**

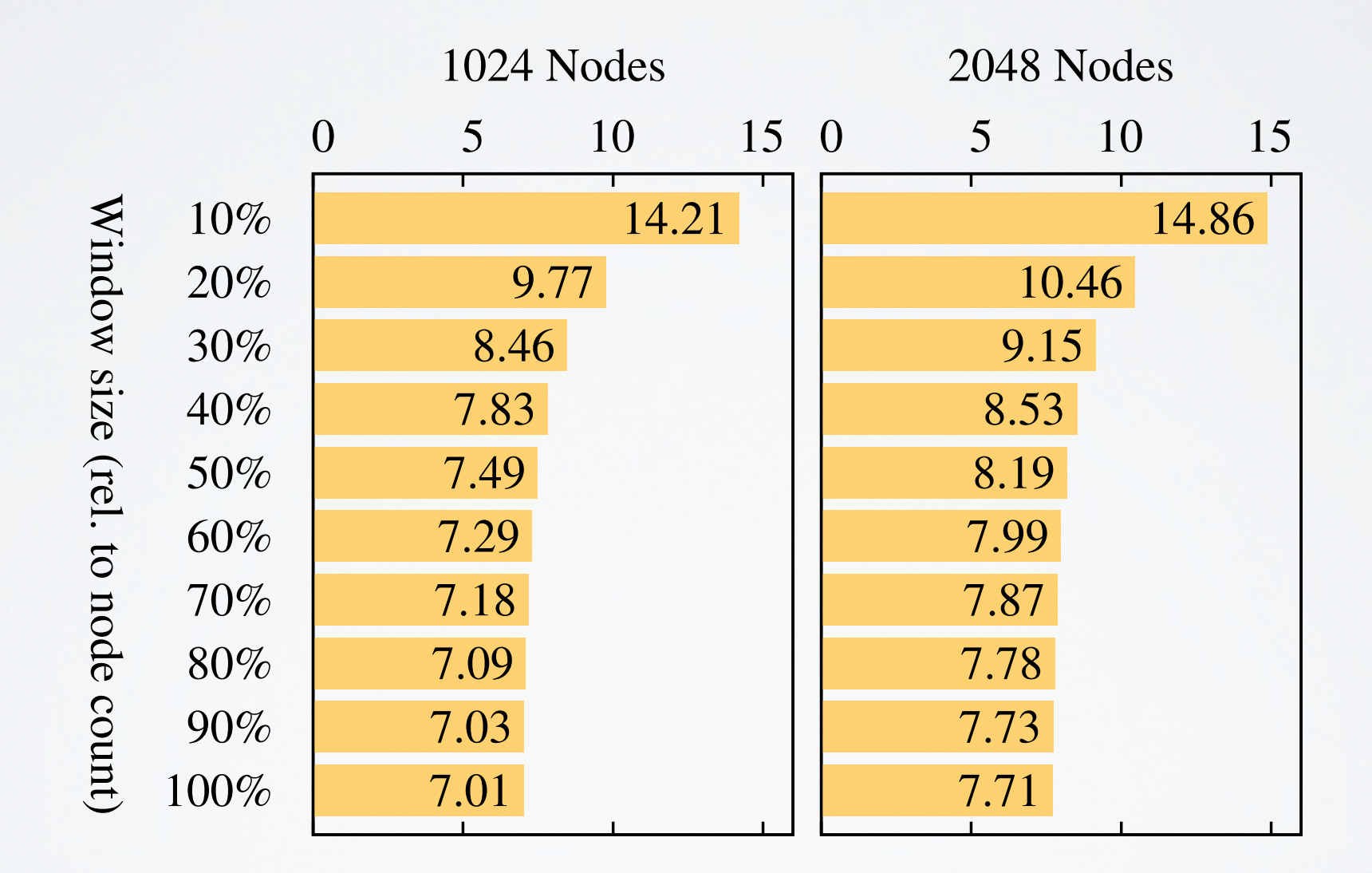

### **NODES: VECTOR AGE Find universitation in the second area in the second and the second and the second and the second and the second and the second and the second and the second and second and second and second and second and second and seco**

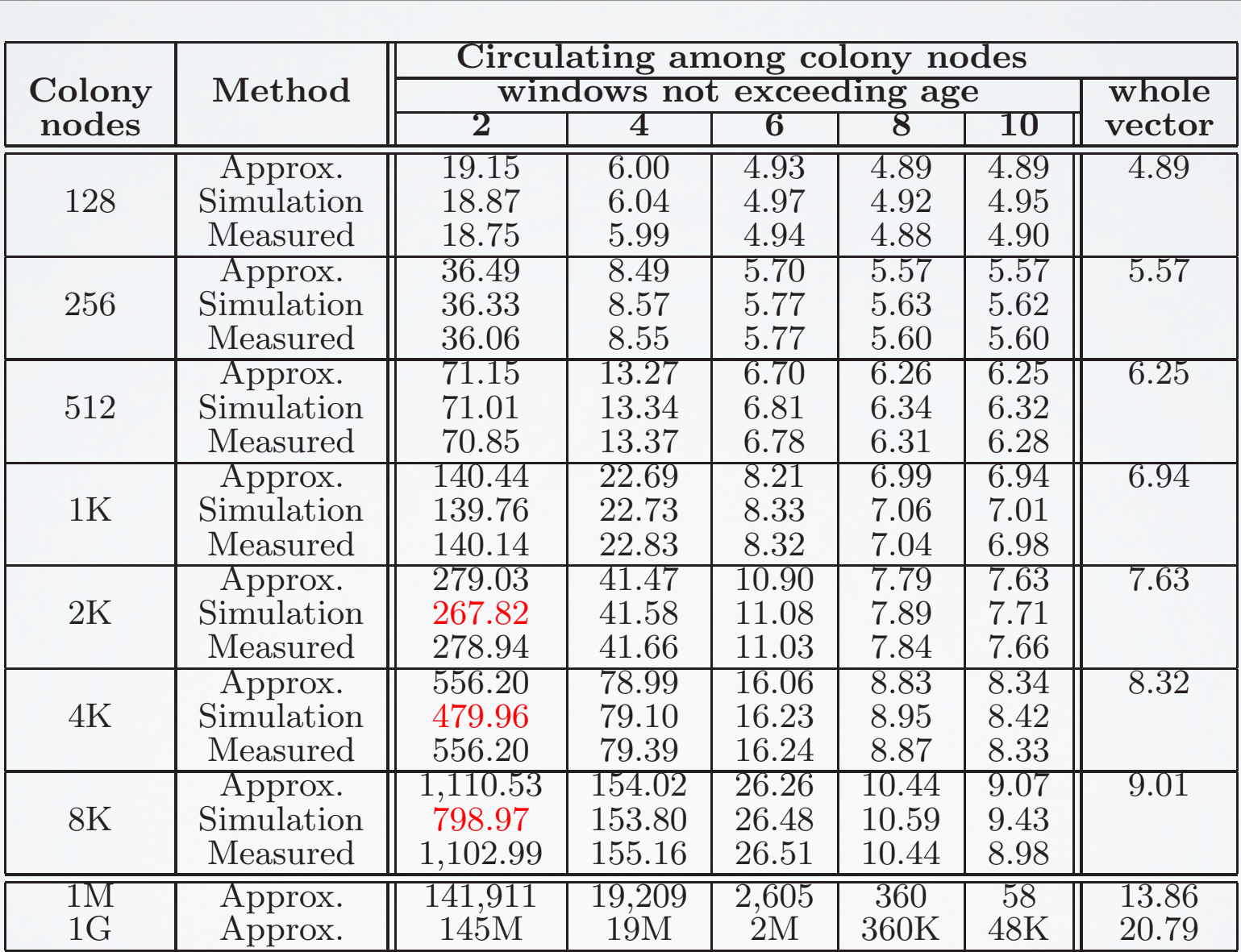

### **NODES: VECTOR AGE Find universitation in the second area in the second and the second and the second and the second and the second and the second and the second and the second and second and second and second and second and second and seco**

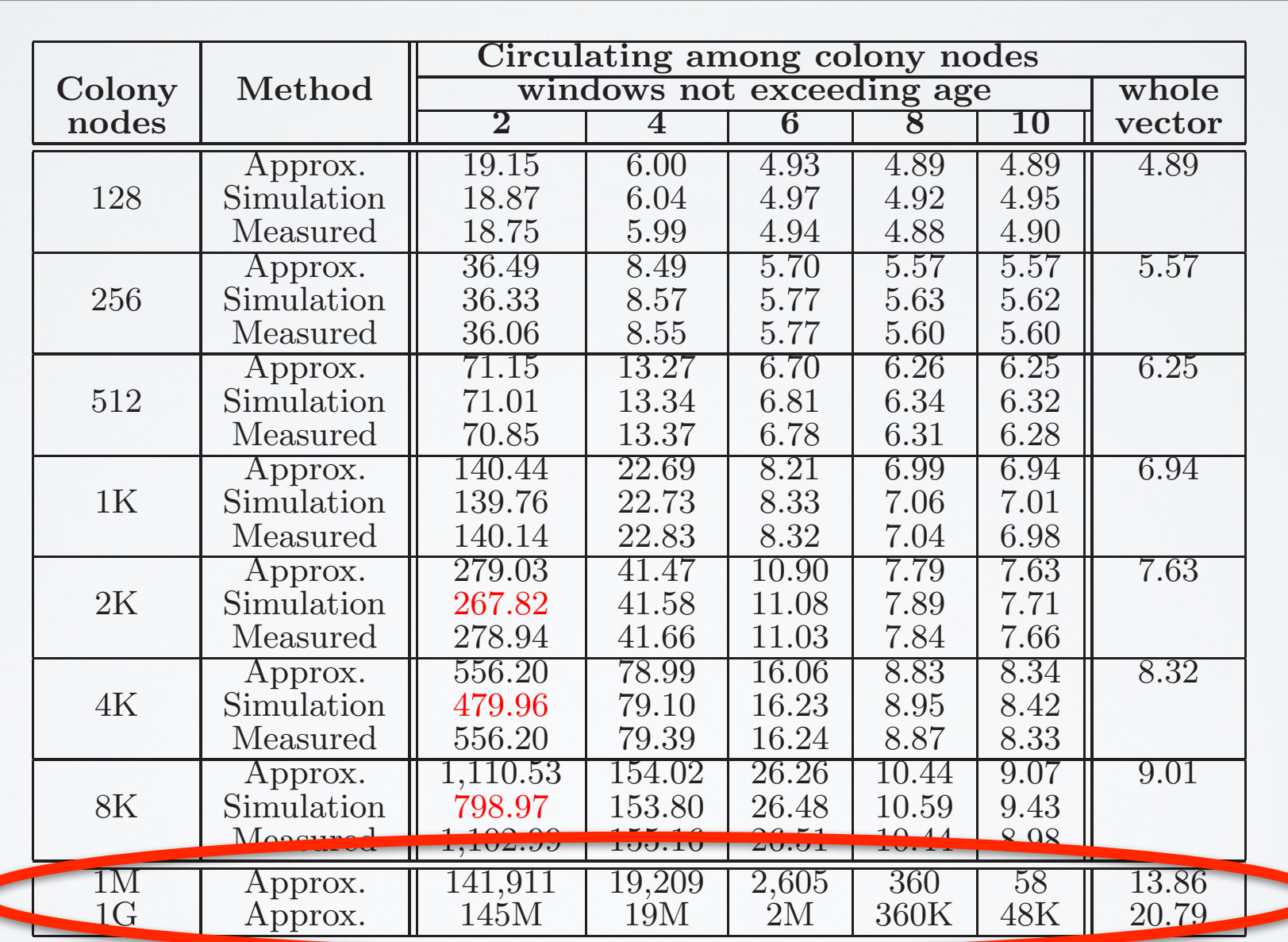

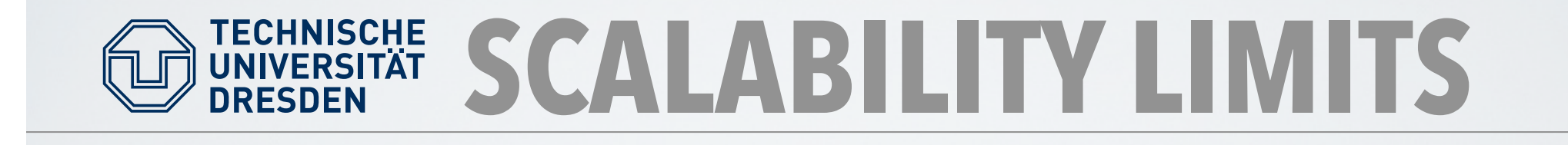

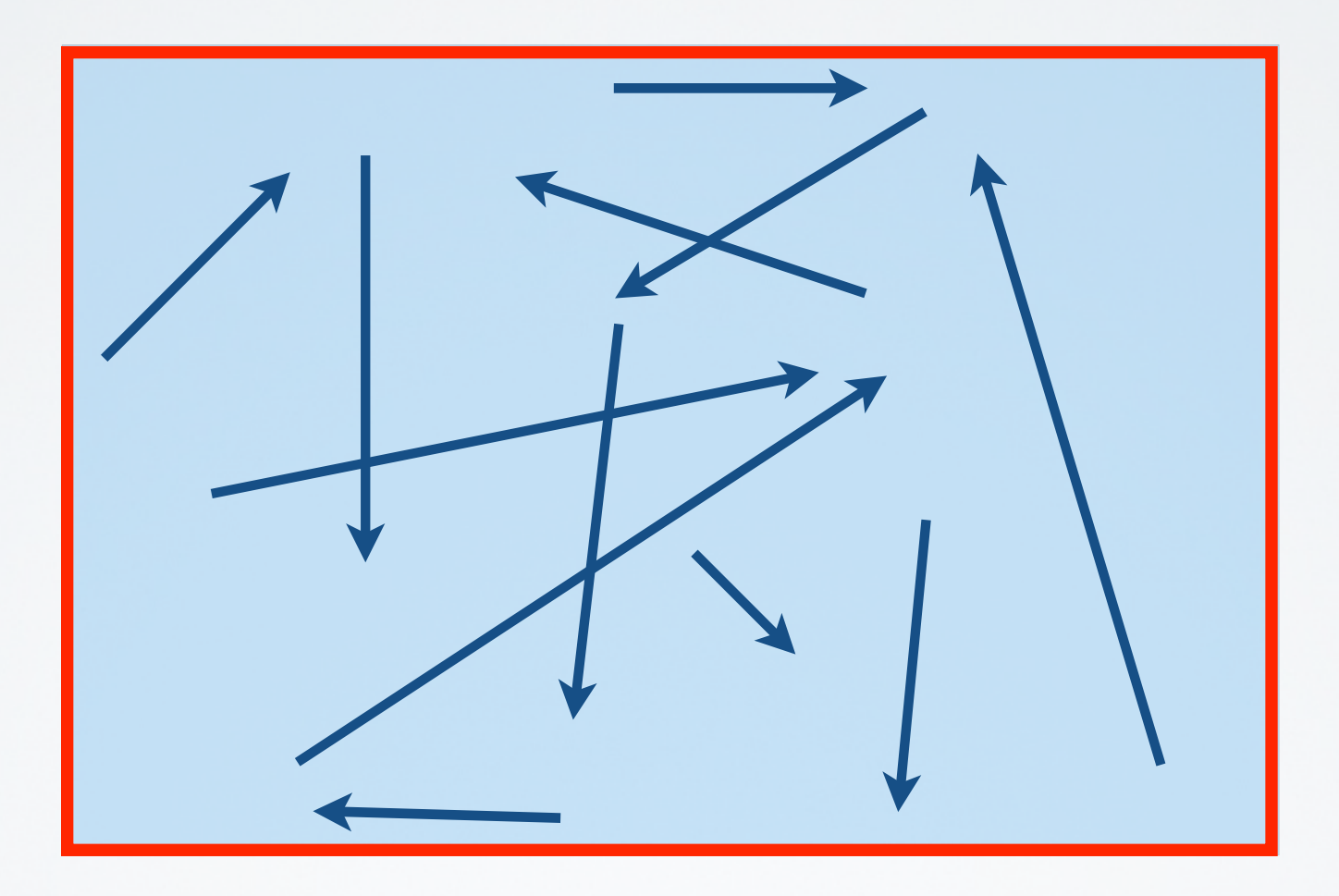

**Problem:** average age or window sizes too big for extreme numbers of nodes

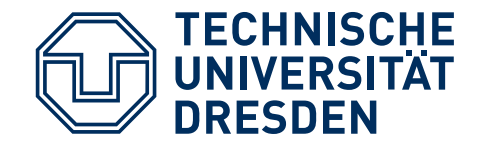

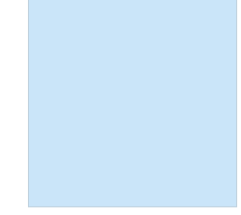

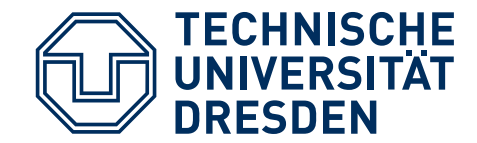

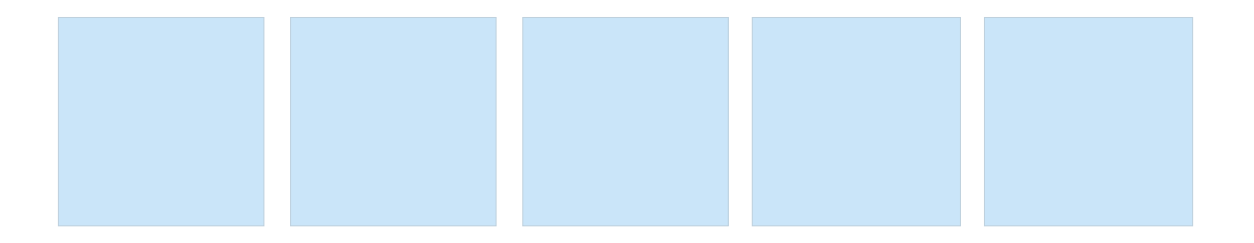

Hermann Härtig, TU Dresden, Distributed OS, Parallel Systems

60

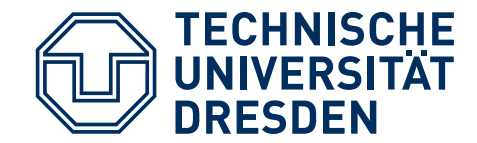

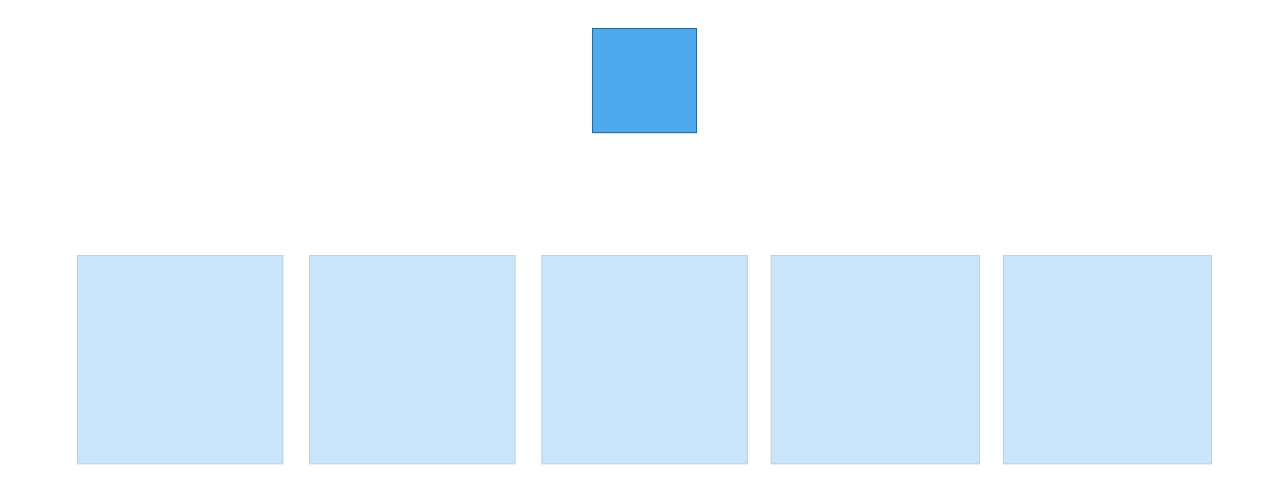

Hermann Härtig, TU Dresden, Distributed OS, Parallel Systems

60

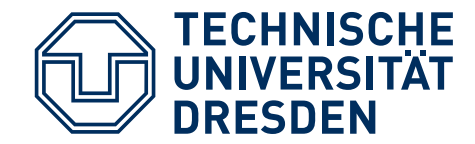

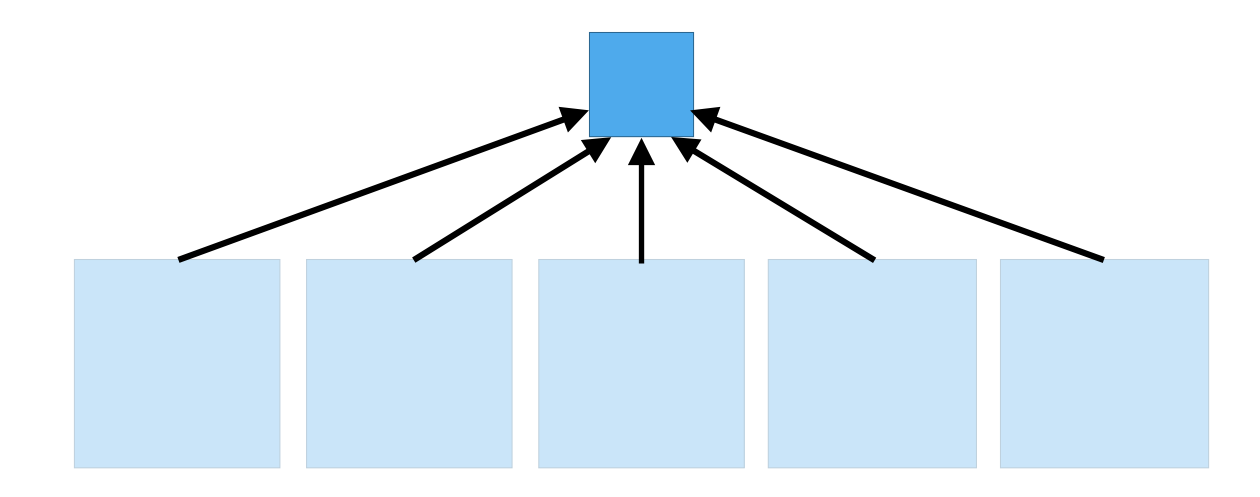

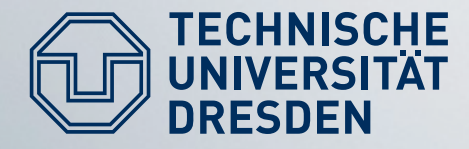

# **SYSTEM ARCHITECTURE**

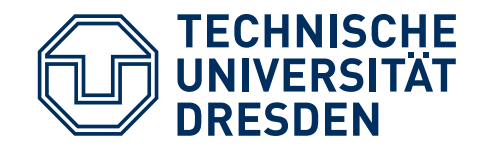

## **L4 MICRO KERNELS**

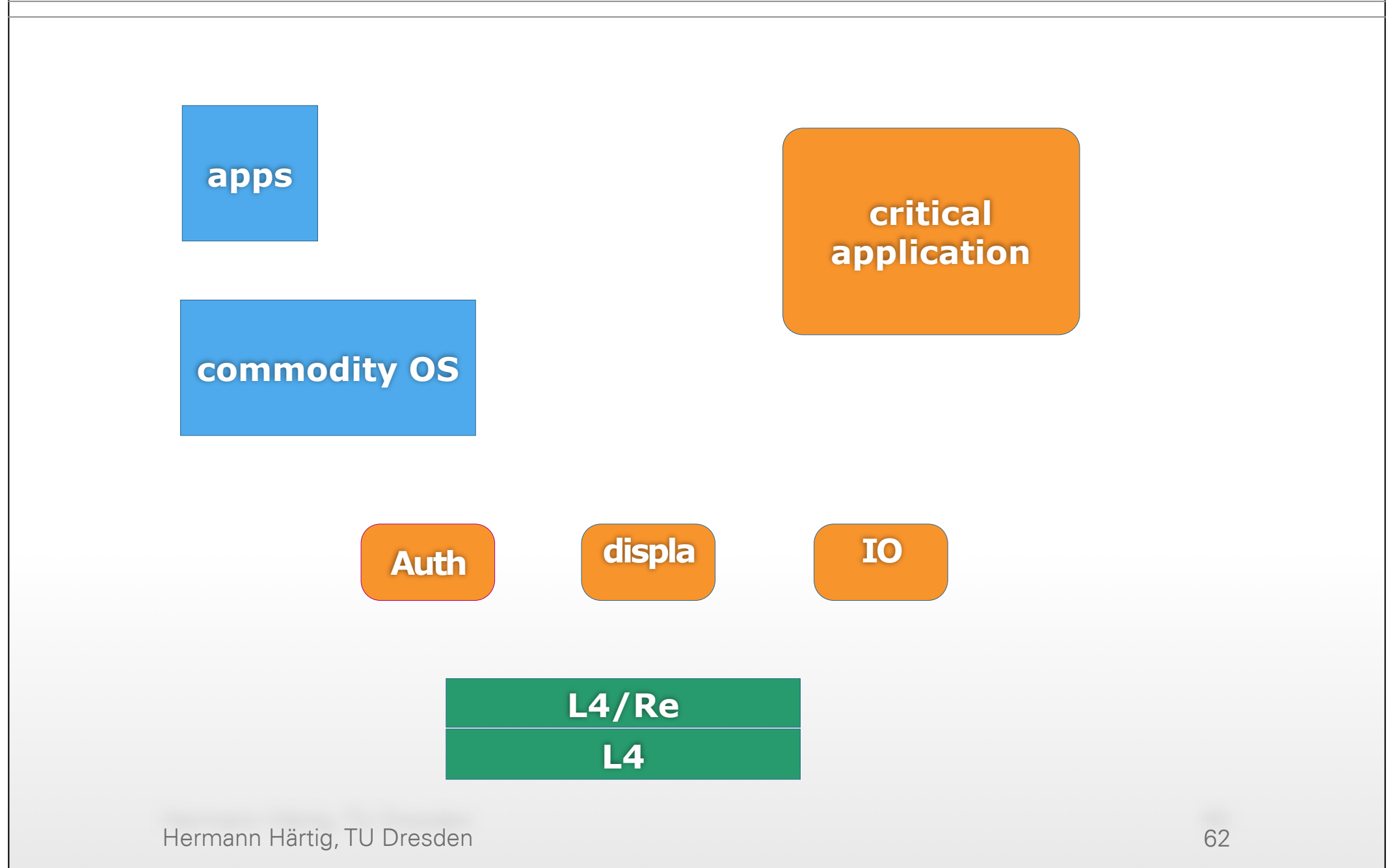

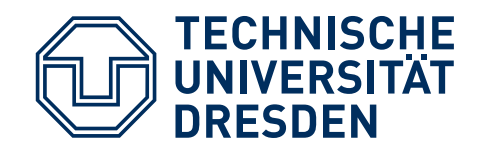

### **SIMKO 3**

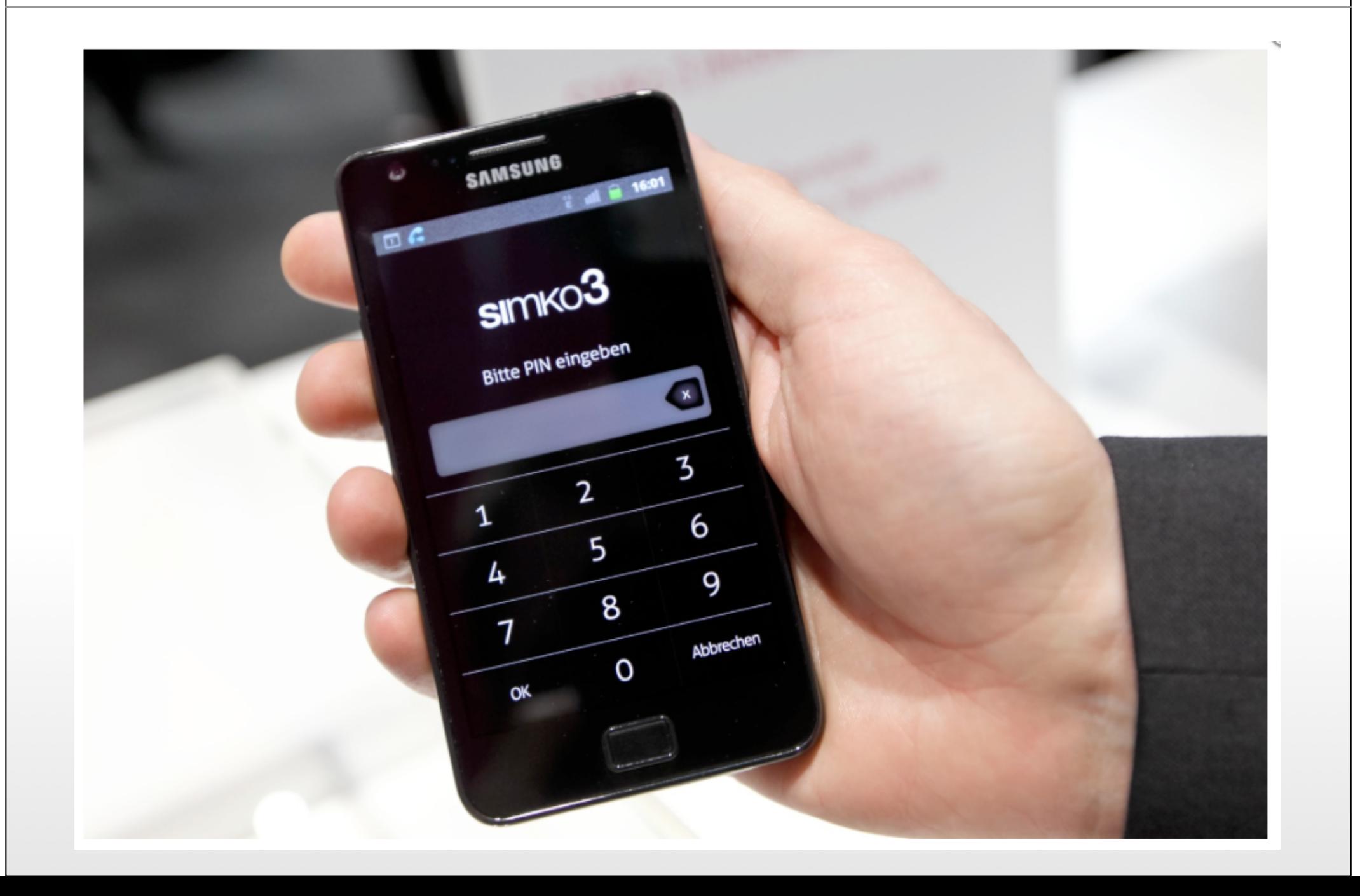

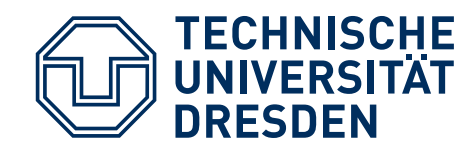

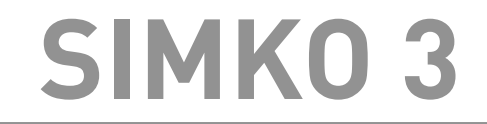

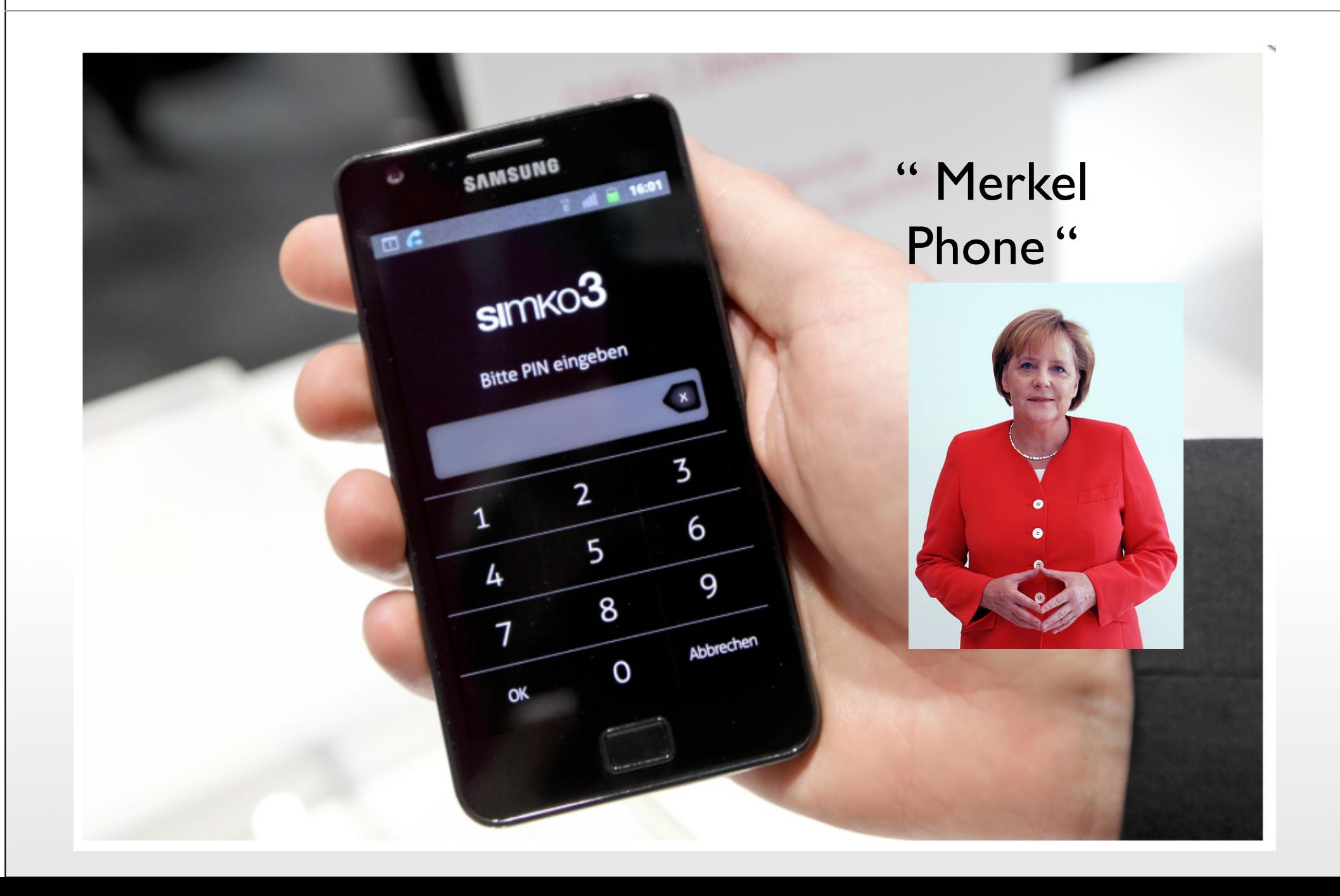

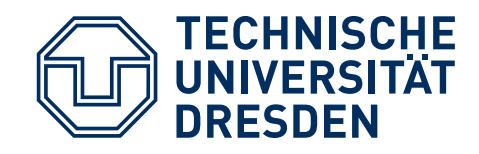

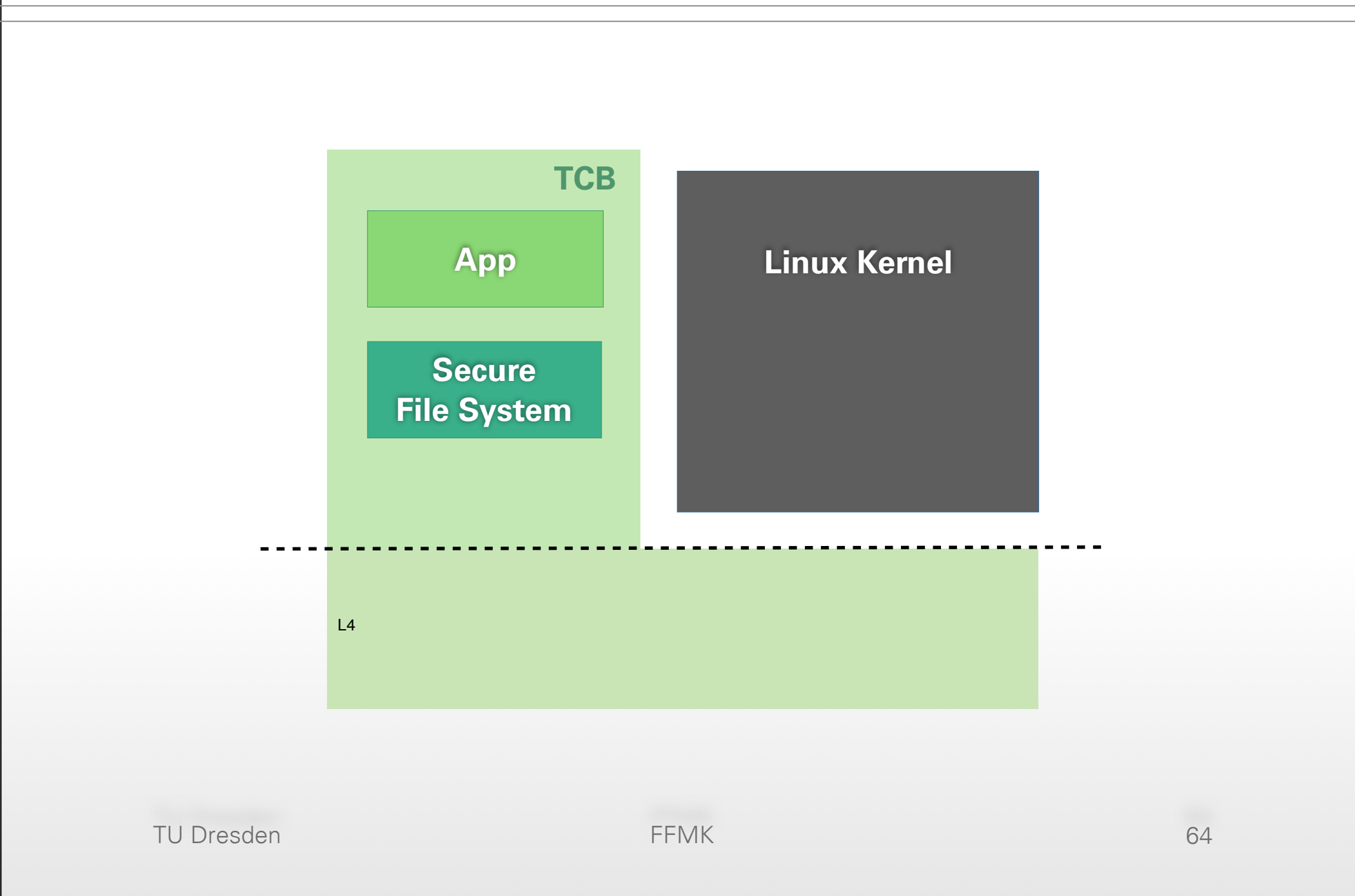

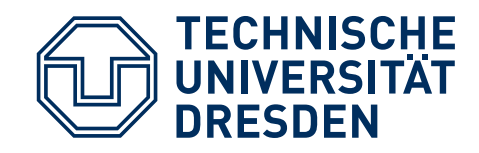

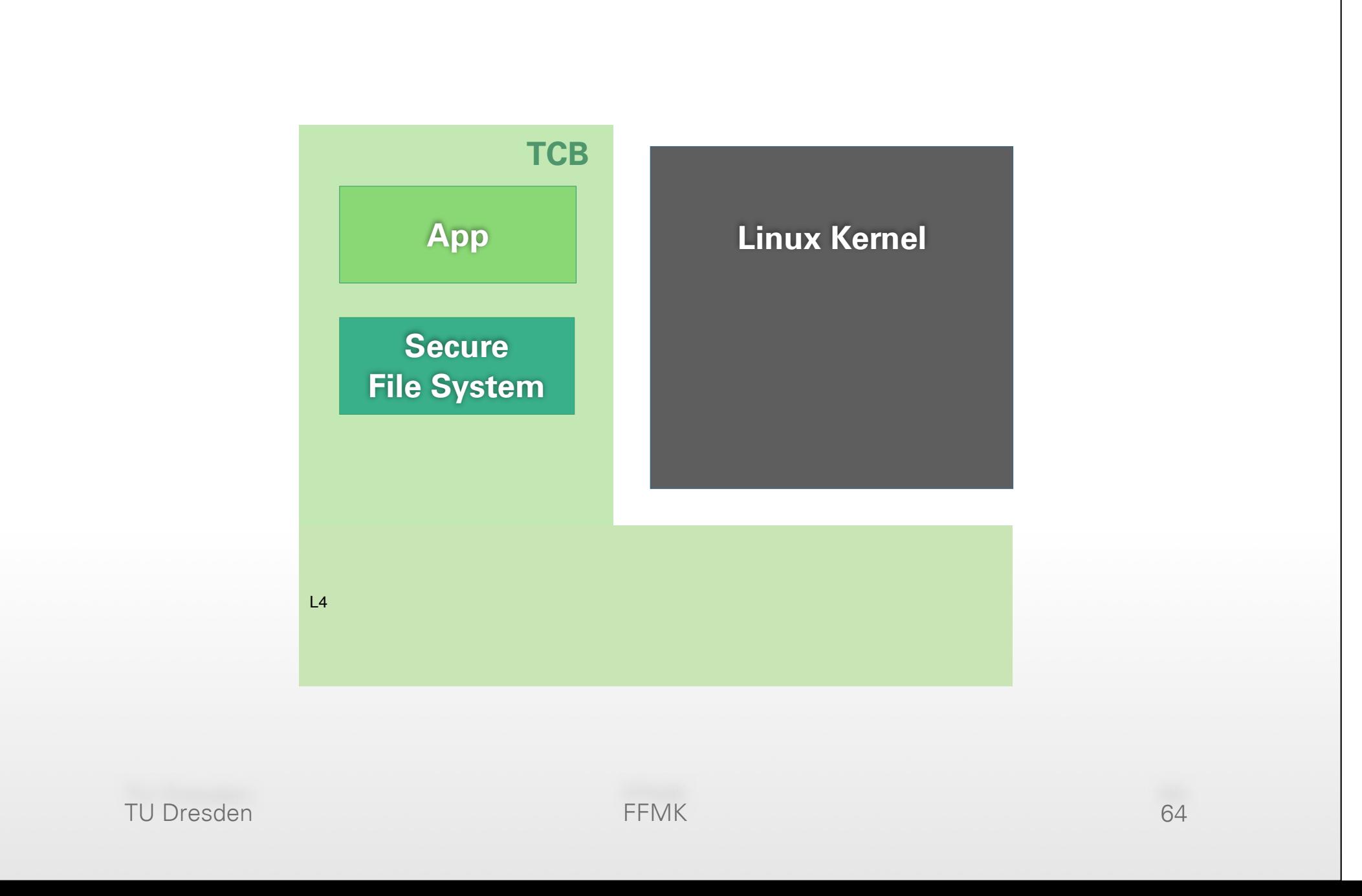

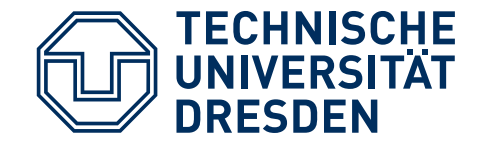

## **MOSIX MIGRATION**

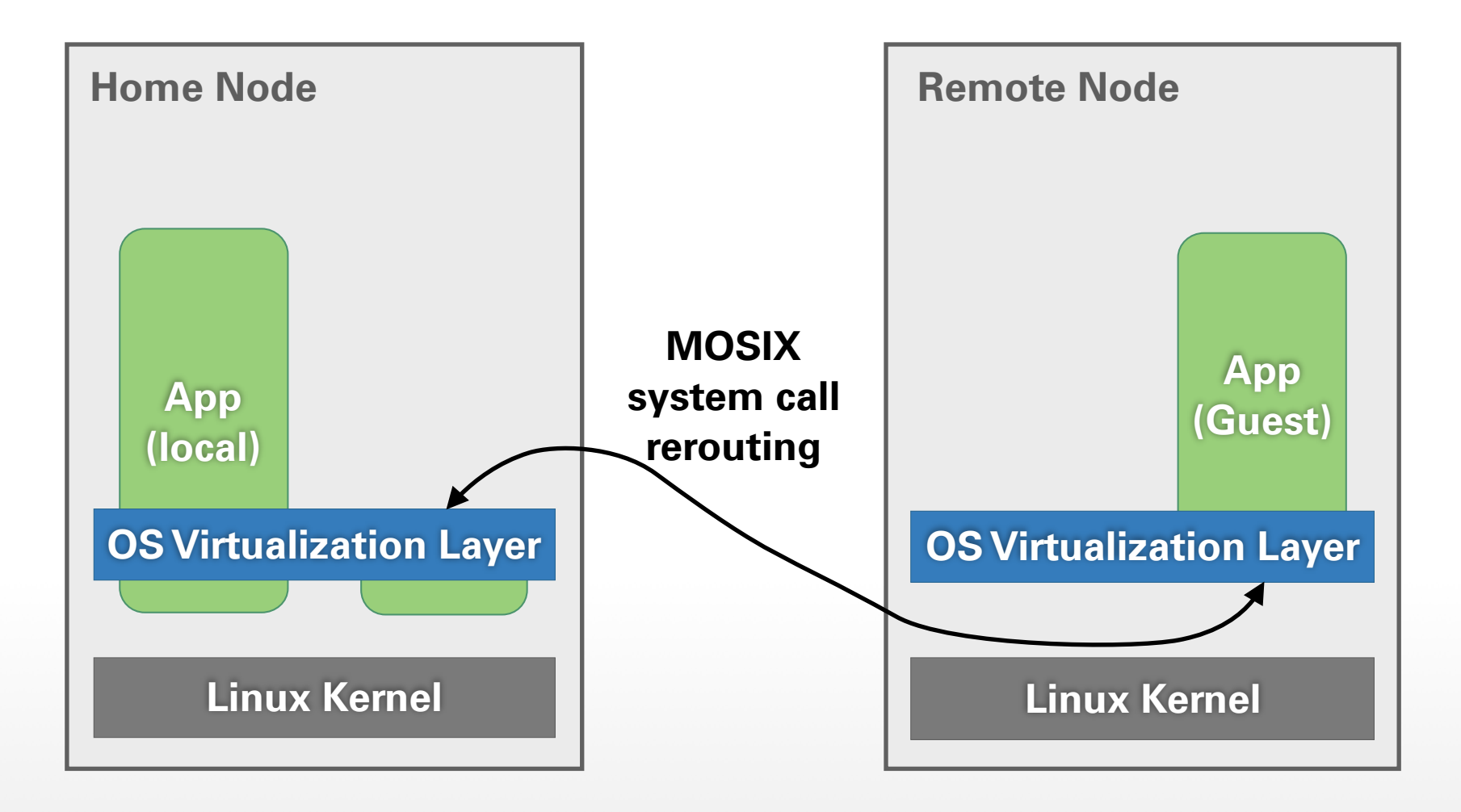

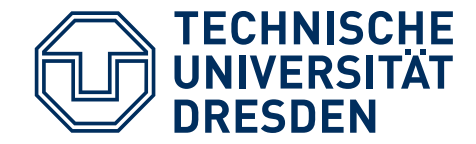

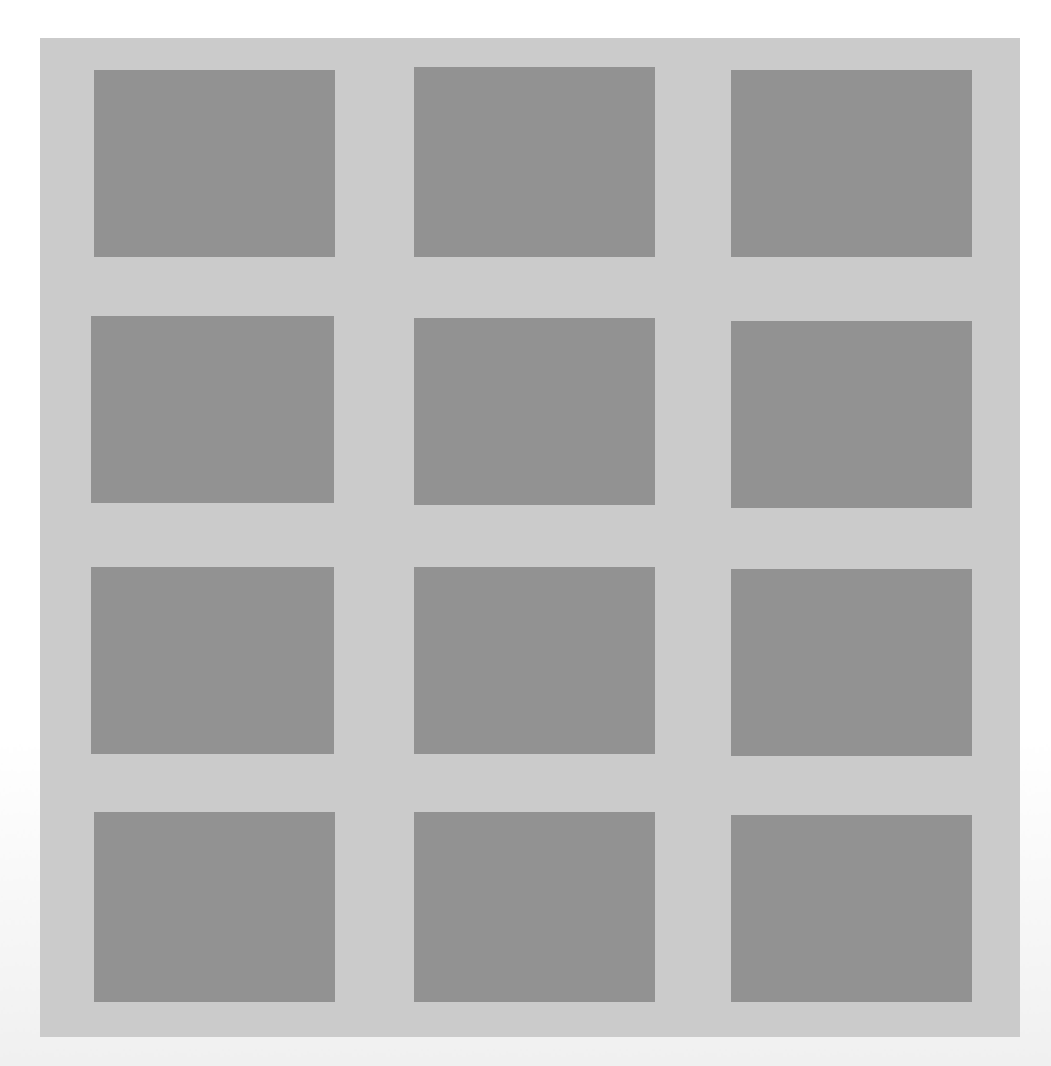

#### **Distributed Bulletin Board**

- Each node keeps vector with per-node info (own + info received from others)
- Once per time step, each node sends to 1 other randomly selected node a subset of its own vector entries (called "window")
- Node merges received window entries into local vector (if newer)

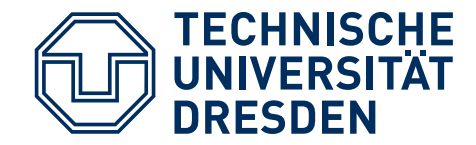

# **RANDOMIZED GOSSIP**

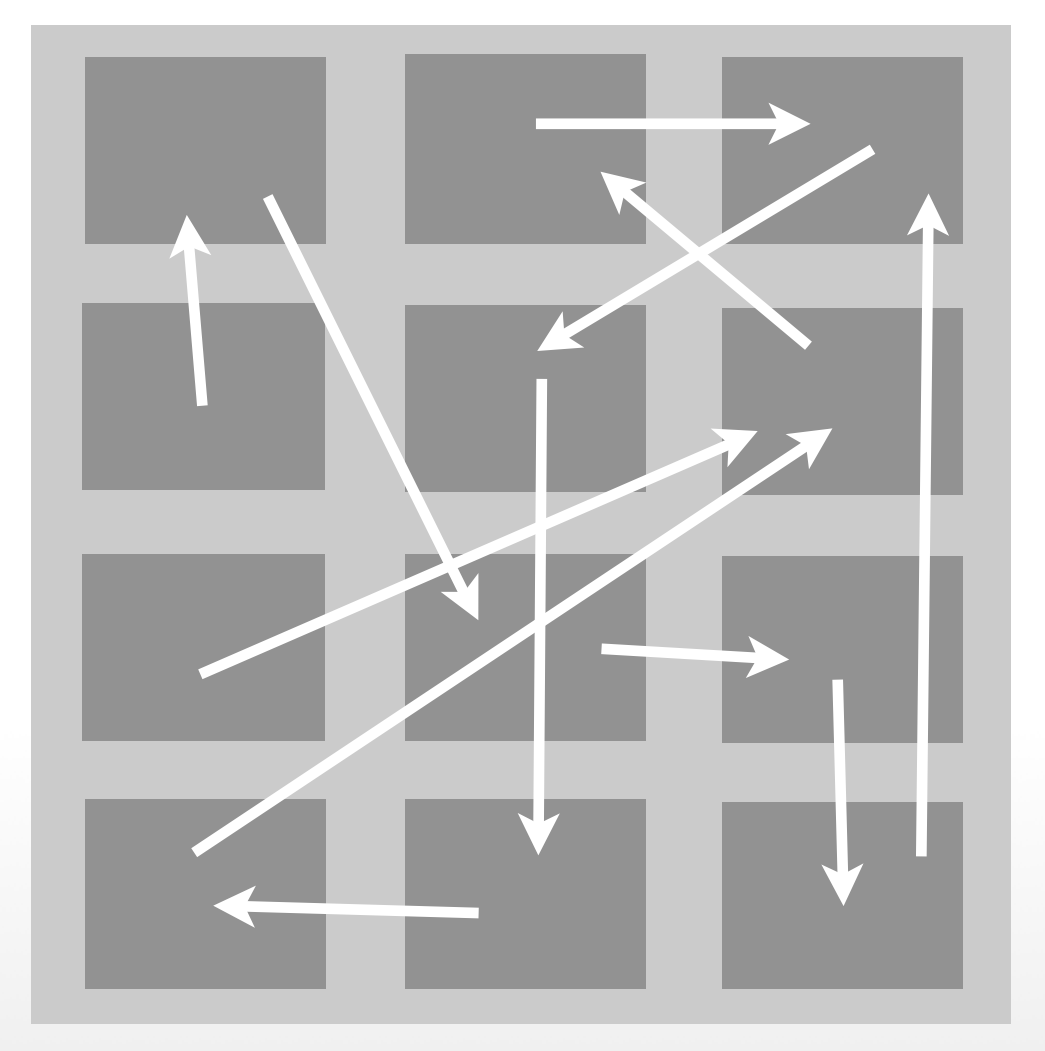

#### **Distributed Bulletin Board**

- Each node keeps vector with per-node info (own + info received from others)
- Once per time step, each node sends to 1 other randomly selected node a subset of its own vector entries (called "window")
- Node merges received window entries into local vector (if newer)

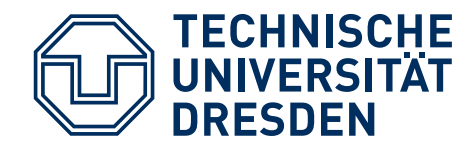

#### **Each time unit:**

- Update local info
- Find all vector entries up to age T (called a window)
- Send window to 1 randomly selected node

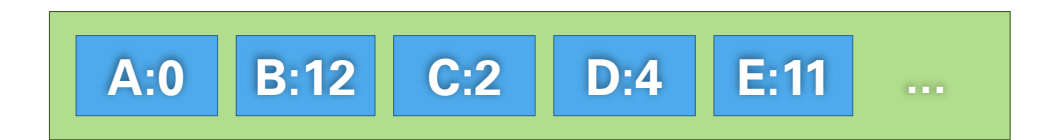

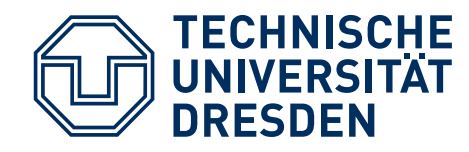

#### **Each time unit:**

- Update local info
- Find all vector entries up to age T (called a window)
- Send window to 1 randomly selected node

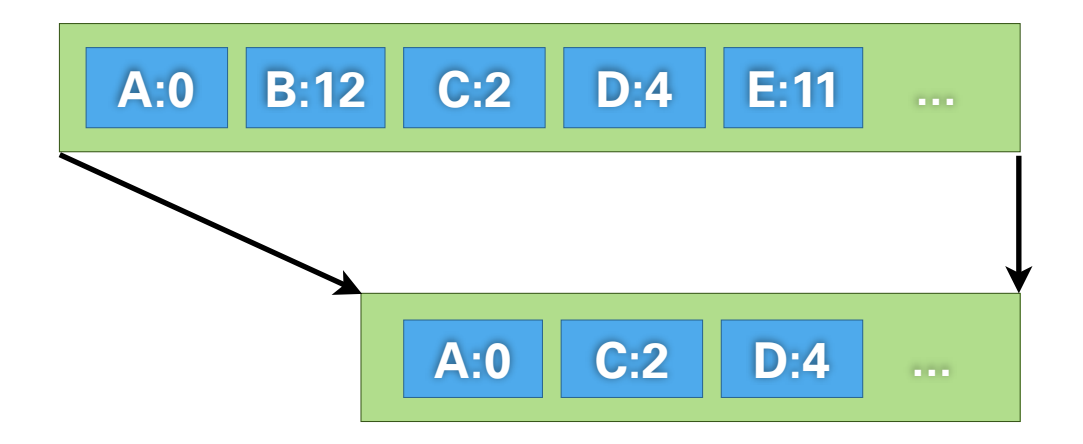

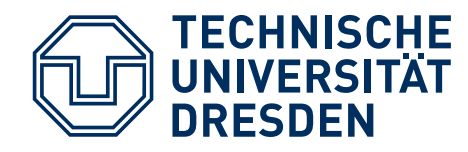

#### **Each time unit:**

- Update local info
- Find all vector entries up to age T (called a window)
- Send window to 1 randomly selected node

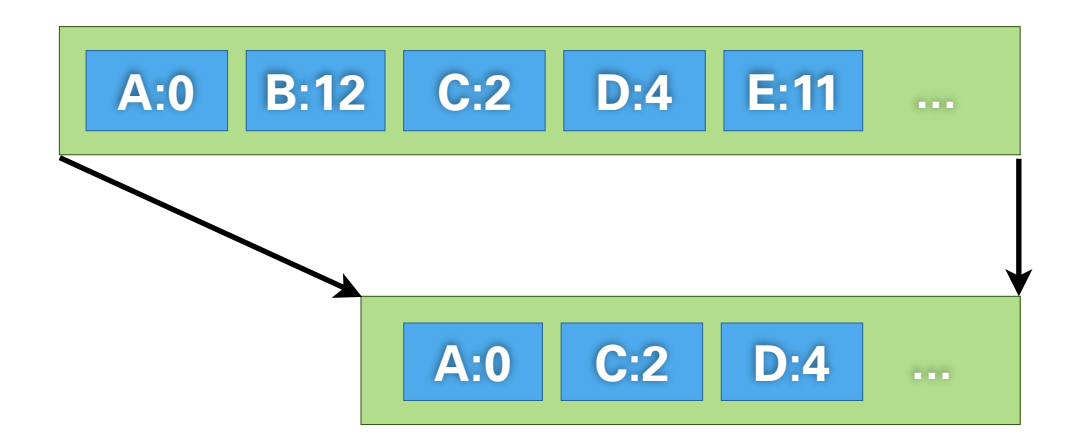

- Update the received entries' age (+1 for transfer)
- Update entries in local vector where newer information has been received

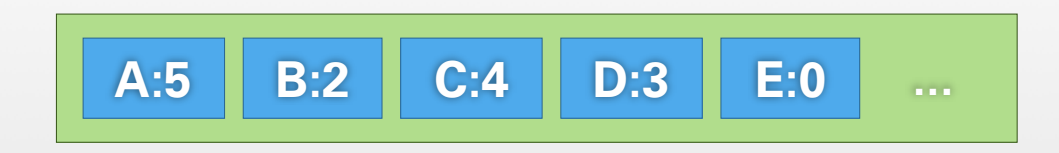

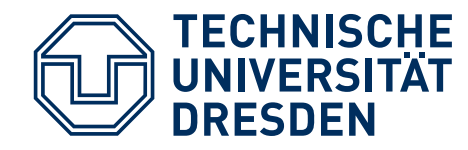

#### **Each time unit:**

- Update local info
- Find all vector entries up to age T (called a window)
- Send window to 1 randomly selected node

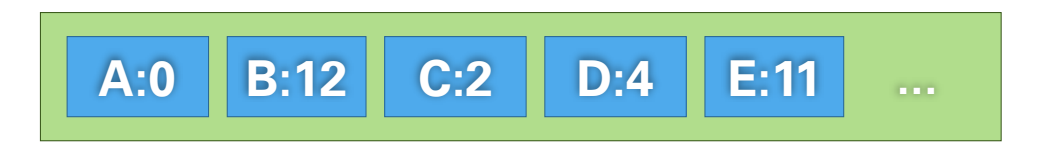

- Update the received entries' age (+1 for transfer)
- Update entries in local vector where newer information has been received

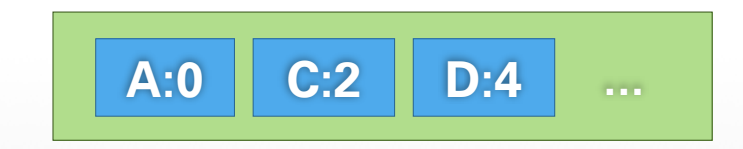

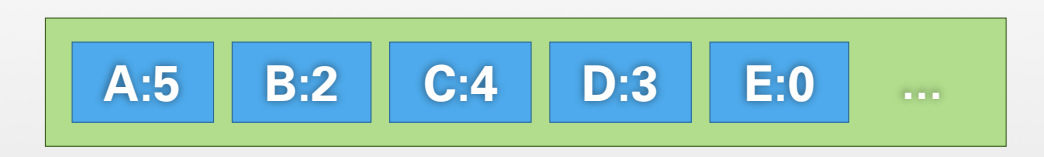

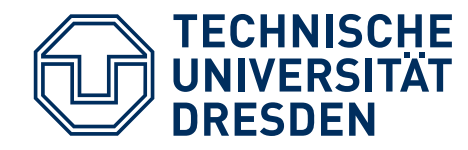

#### **Each time unit:**

- Update local info
- Find all vector entries up to age T (called a window)
- Send window to 1 randomly selected node

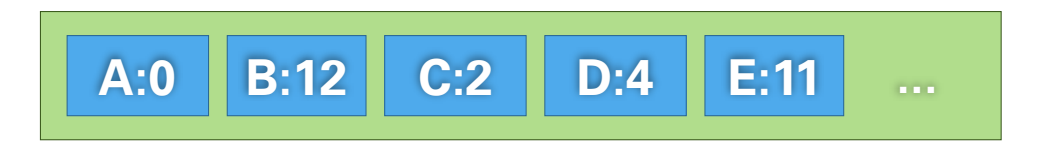

- Update the received entries' age (+1 for transfer)
- Update entries in local vector where newer information has been received

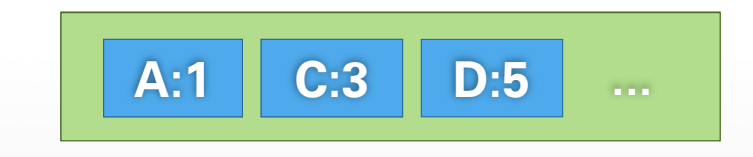

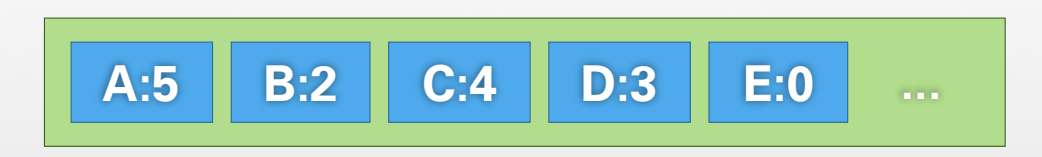

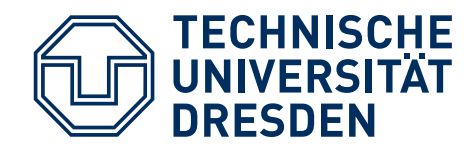

#### **Each time unit:**

- Update local info
- Find all vector entries up to age T (called a window)
- Send window to 1 randomly selected node

## **A:0 B:12 C:2 D:4 E:11 ...**

- Update the received entries' age (+1 for transfer)
- Update entries in local vector where newer information has been received

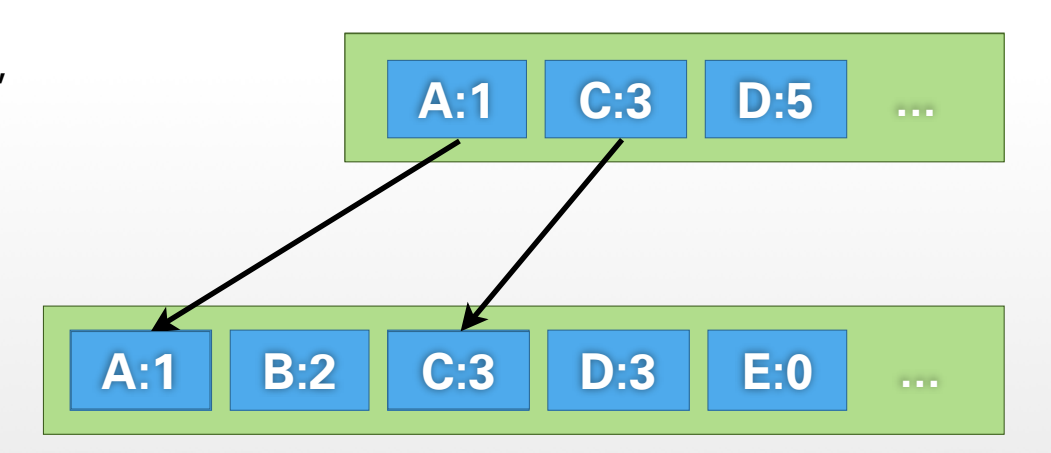

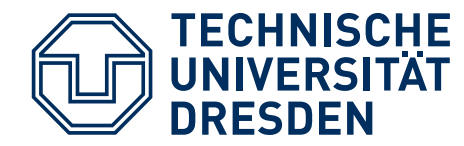

# **XTREEMFS ARCHITECTURE**

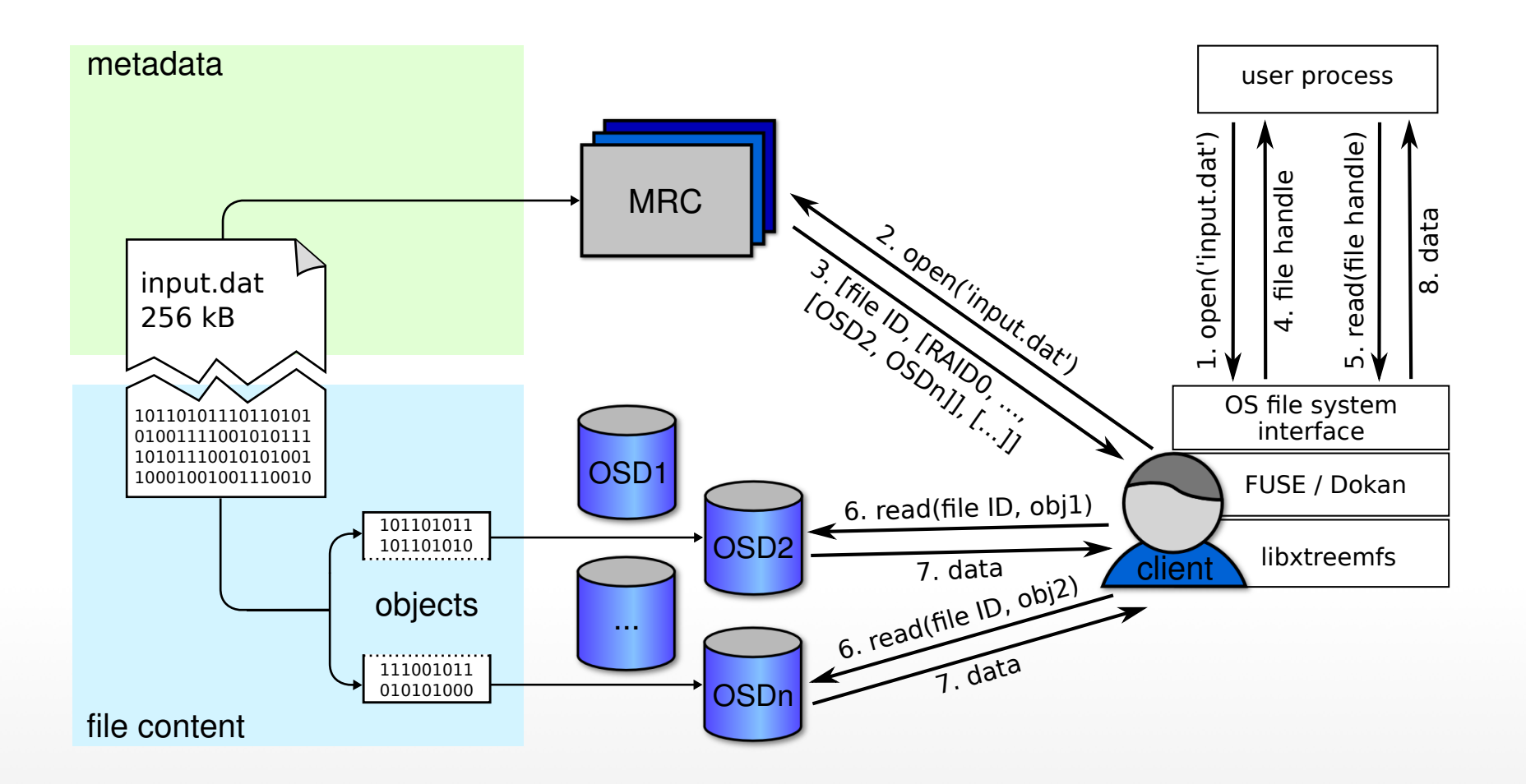

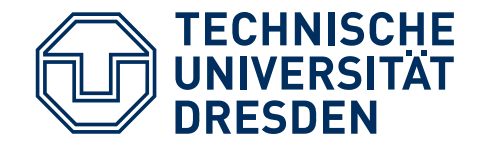

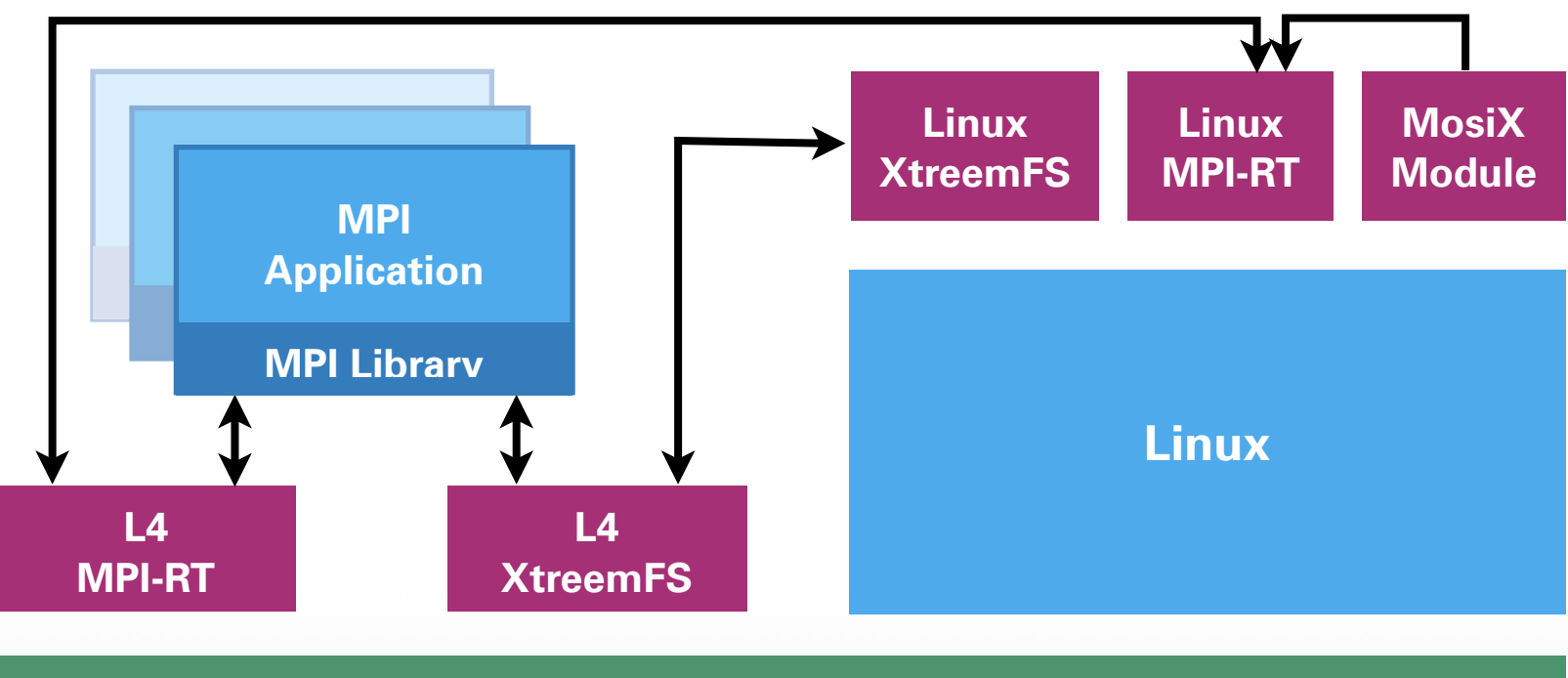

#### **L4 Microkernel**

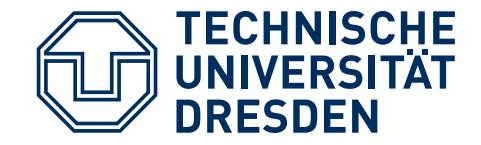

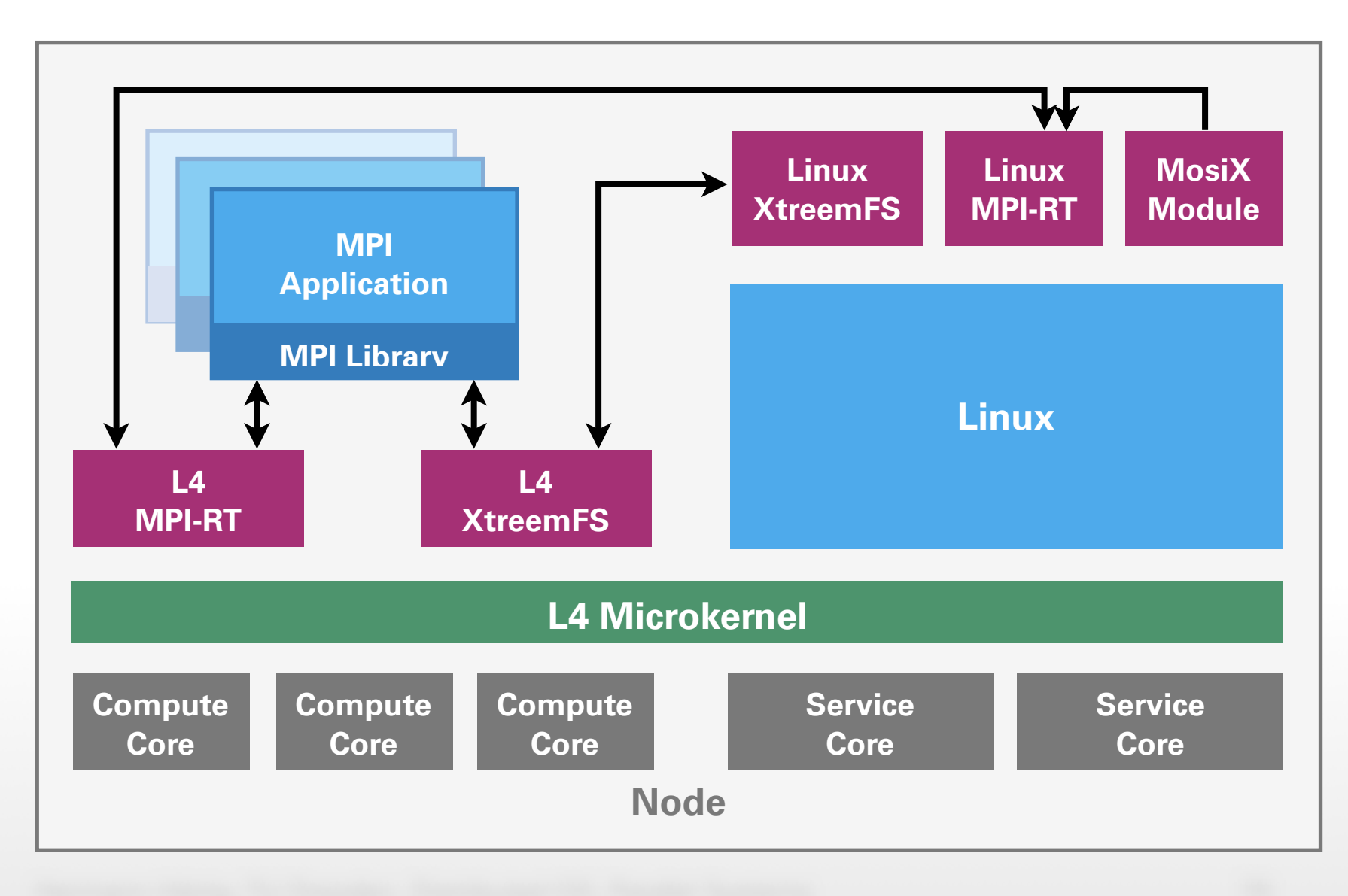

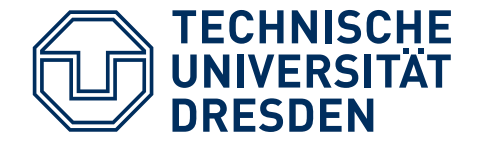

## **XTREEMFS: FAST PATH**

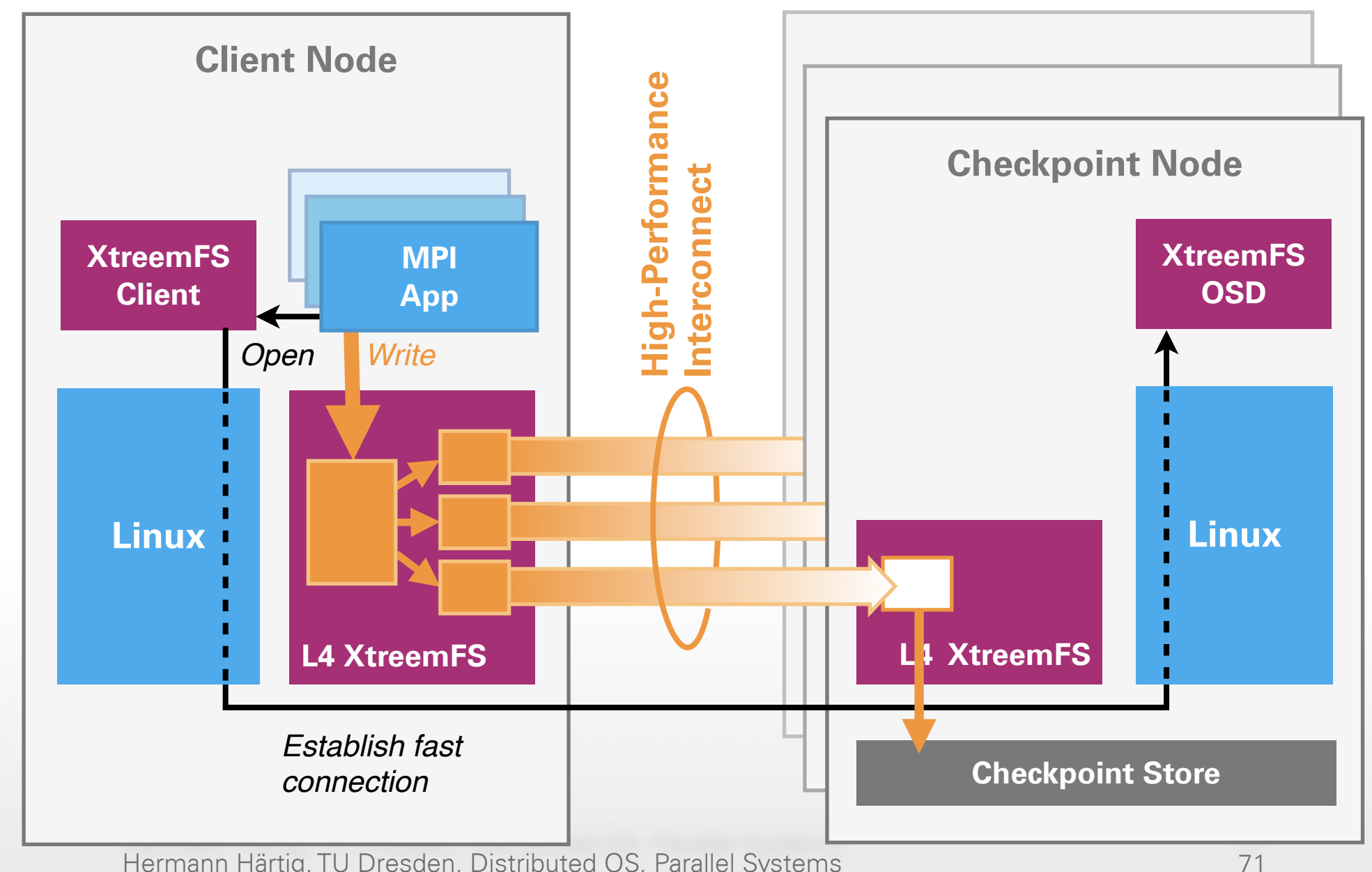

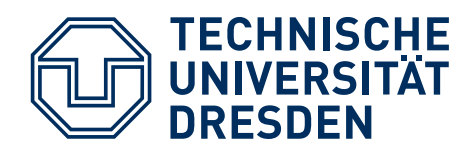

# **SPLIT MPI ARCHITECTURE**

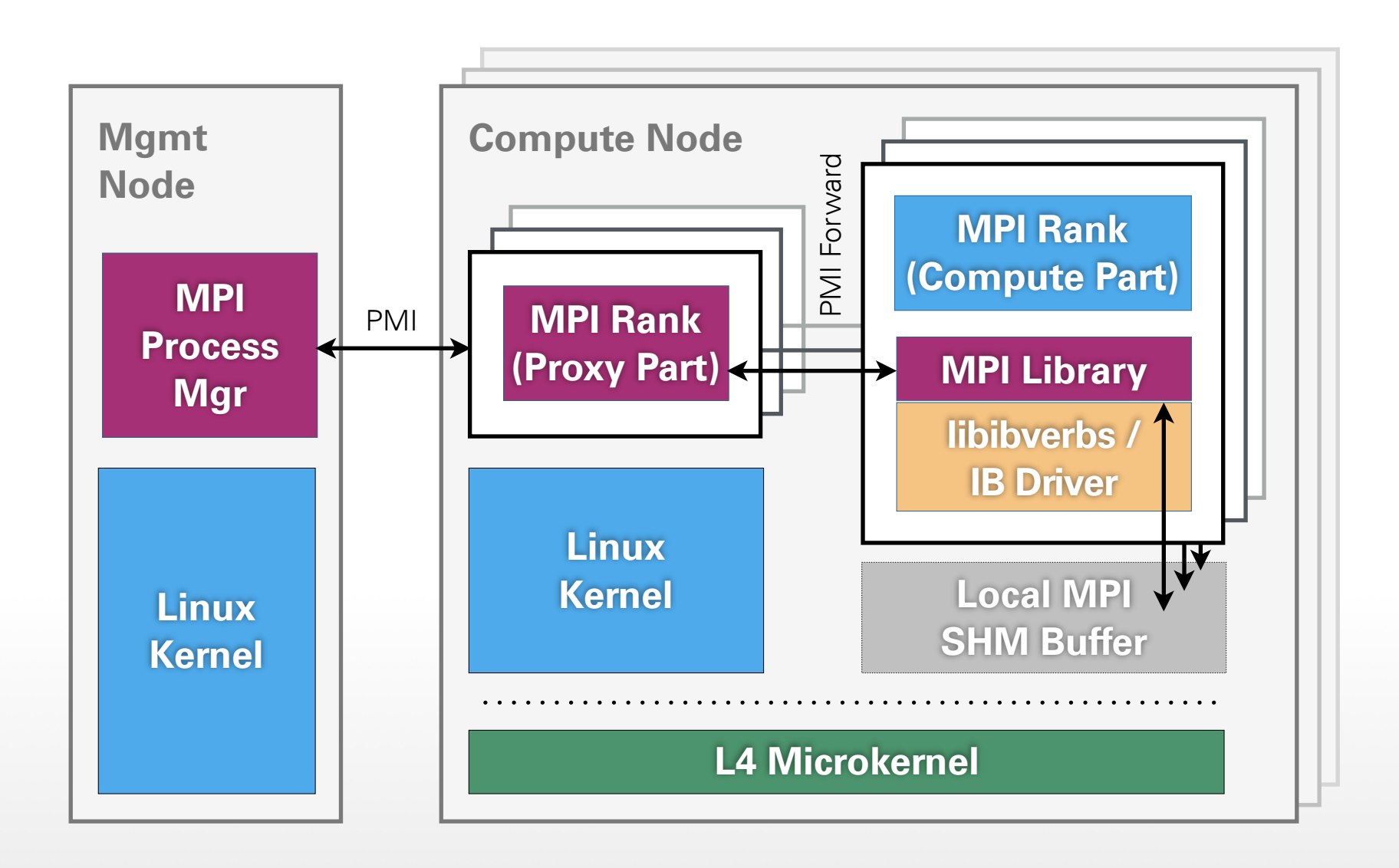

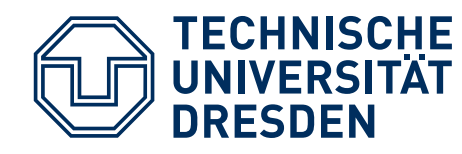

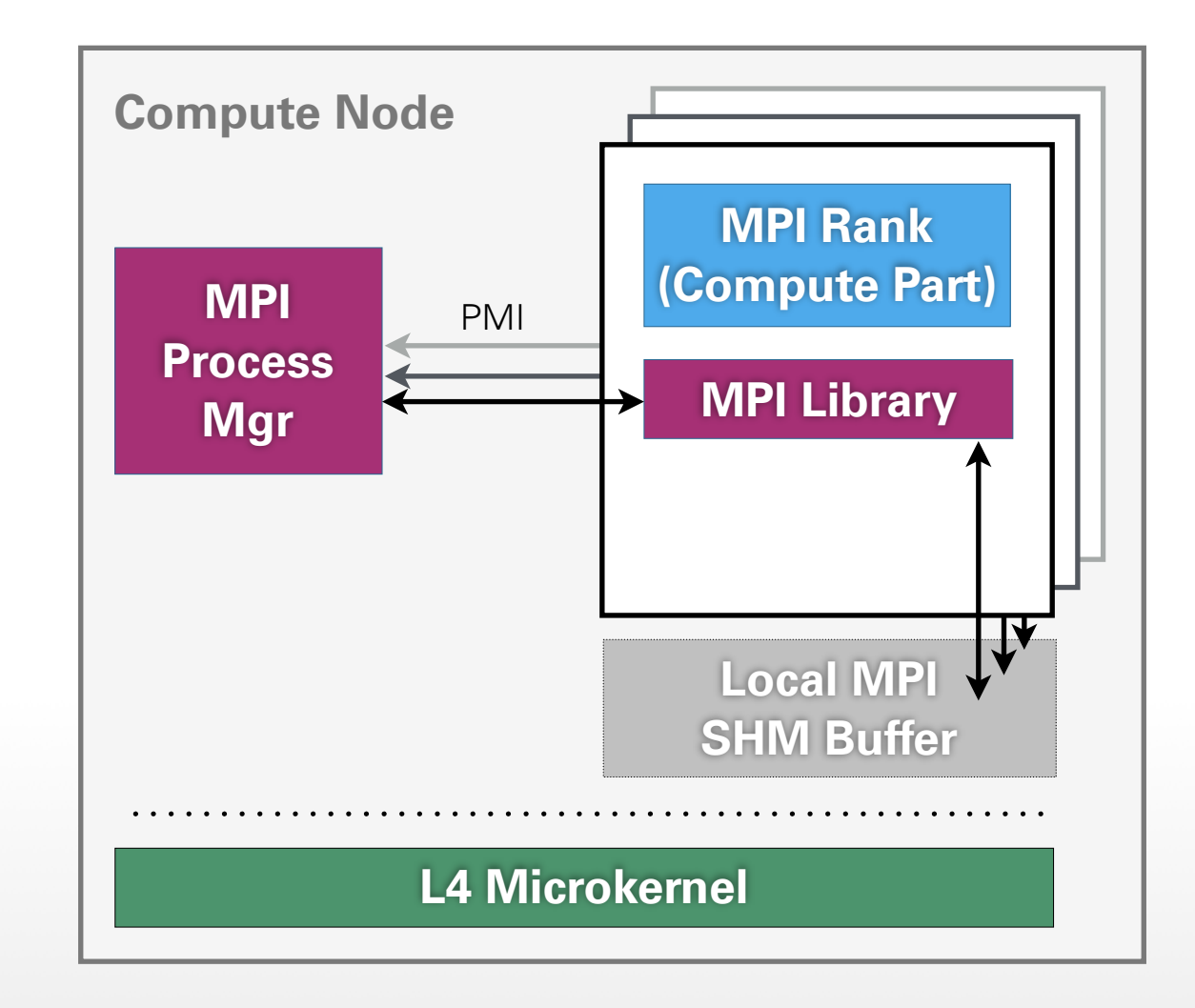

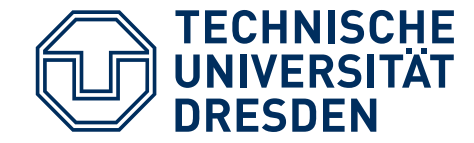

# **DESIGN CHALLENGES**

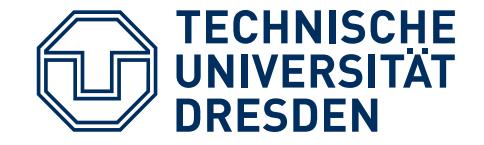

### **CHALLENGES**

Fine-grained work splitting for system-supported load balancing?

How to synchronize? RDMA + polling ./. Block?

Gossip + Heuristics for EXASCALE ?

Application / system interface? "Yell" for help?

Compute processes, how and where to migrate / reroute communication?

Replication instead of / in addition to checkpoint/ restart?

Reuse Linux (device drivers)?

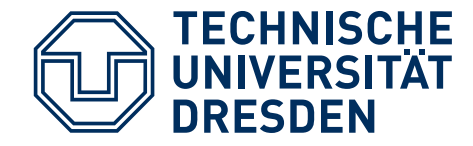

- Perf counters for Network
- fast redirection of messages
- flash on node circumventing FTL
- quick activation of threads without polling